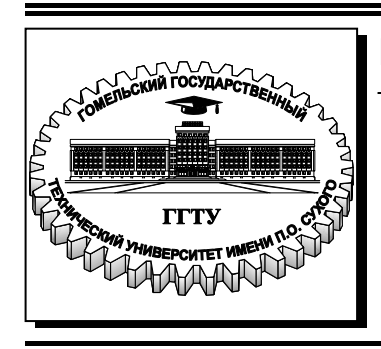

 **Министерство образования Республики Беларусь**

**Учреждение образования «Гомельский государственный технический университет имени П. О. Сухого»** 

**Кафедра «Промышленная электроника»** 

# **Ю. Е. Котова, В. Н. Гарбуз**

# **ТЕОРИЯ АВТОМАТИЧЕСКОГО УПРАВЛЕНИЯ**

**ПРАКТИКУМ**

**по одноименной дисциплине для студентов специальности 1-36 04 02 «Промышленная электроника» дневной и заочной форм обучения**

**Гомель 2015**

УДК 621.37/39(075.8) ББК 32.965я73 К73

> *Рекомендовано научно-методическим советом факультета автоматизированных и информационных систем ГГТУ им. П. О. Сухого* (*протокол № 10 от 26.05.2014 г.*)

Рецензент: доц. каф. «Теоретические основы электротехники» ГГТУ им. П. О. Сухого канд. техн. наук, доц. *А. В. Козлов*

#### **Котова, Ю. Е.**

Теория автоматического управления : практикум по одноим. дисциплине для студентов специальности 1-36 04 02 «Промышленная электроника» днев. и заоч. форм обучения / Ю. Е. Котова, В. Н. Гарбуз. – Гомель : ГГТУ им. П. О. Сухого, 2015. – 83 с. – Систем. требования: PC не ниже Intel Celeron 300 МГц ; 32 Mb RAM ; свободное место на HDD 16 Mb ; Windows 98 и выше ; Adobe Acrobat Reader. – Режим доступа: https://elib.gstu.by. – Загл. с титул. экрана. К73

Предназначен для получения и закрепления знаний, требуемых в рамках учебной программы по предмету «Теория автоматического управления» на практических занятиях и при самостоятельной работе.

Для студентов специальности 1-36 04 02 «Промышленная электроника» дневной и заочной форм обучения.

> **УДК 621.37/39(075.8) ББК 32.965я73**

© Учреждение образования «Гомельский государственный технический университет имени П. О. Сухого», 2015

# **СОДЕРЖАНИЕ**

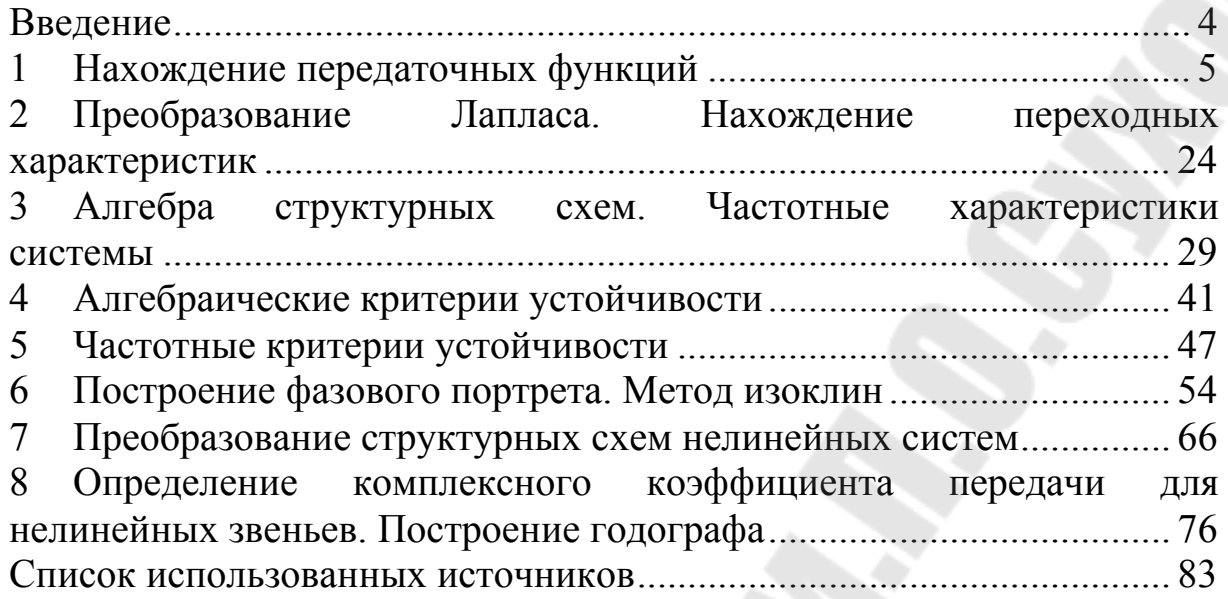

#### **ВВЕДЕНИЕ**

Данное пособие предназначено для подготовки студентов дневной и заочной формы обучения по специальности «Промышленная электроника» в рамках учебной программы по предмету «Теория автоматического управления». Структурно пособие разбито на восемь разделов, каждый из которых представляет собой отдельное занятие с необходимыми теоретическими сведениями, примерами решения задач и задачами для самостоятельного решения. Прежде, чем приступить к решению задач, настоятельно рекомендуется изучить теоретическую часть занятия для понимания принципов, и разобрать примеры решения. Также, для быстрого усвоения материала пособия рекомендуется повторить материал и обладать достаточной компетенцией по таким предметам, как «Высшая математика», «Специальные математические методы и функции», «Теория электрических цепей», «Методы анализа и расчета электронных схем».

Заметим, что пособие содержит достаточный, но не исчерпывающий уровень материала для подготовки. Поэтому рекомендуется для более углубленной проработки материала обратиться к использованным при составлении пособия источникам.

# 1. НАХОЖДЕНИЕ ПЕРЕДАТОЧНЫХ ФУНКЦИЙ

Каждая система автоматического управления может быть разбита на составляющие элементы (звенья), которые выполняют определённую функцию - усилитель, интегратор, дифференциатор и т.д. Исследование САУ существенно упрощается при использовании прикладных математических методов операционного исчисления. Возьмём некоторый элемент САУ, имеющий один вход и один выход (рисунок 1.1).

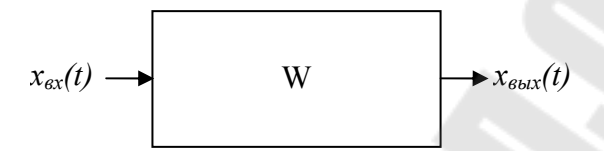

Рисунок 1.1 - Представление составного элемента САУ

Дифференциальное уравнение элемента САУ в общем случае имеет вид:

$$
a_n \frac{d^n x_{\text{max}}(t)}{dt^n} + a_{n-1} \frac{d^{n-1} x_{\text{max}}(t)}{dt^{n-1}} + \dots + a_1 \frac{dx_{\text{max}}(t)}{dt} + a_0 x_{\text{max}}(t) =
$$
  
\n
$$
b_m \frac{d^m x_{\text{max}}(t)}{dt^m} + a_{m-1} \frac{d^{m-1} x_{\text{max}}(t)}{dt^{m-1}} + \dots + a_1 \frac{dx_{\text{max}}(t)}{dt} + a_0 x_{\text{max}}(t).
$$
\n(1.1)

Решение такого дифференциального уравнения классическими методами для нахождения выходного сигнала  $x_{\text{max}}(t)$  в общем случае задача нетривиальная и очень трудоёмкая. Поэтому были разработаны специальные методы решения дифференциальных уравнений.

Если в уравнение (1.1) вместо функции времени  $x_{\text{max}}(t)$  и  $x_{\text{ex}}(t)$ ввести функции  $X_{\text{BBX}}(p)$  и  $X_{\text{BX}}(p)$  комплексного переменного р, поставив условием, что эти функции связаны зависимостями:

$$
X_{\text{out}}(p) = \int_{0}^{\infty} x_{\text{out}}(t)e^{-pt}dt,
$$
  
\n
$$
X_{\text{in}}(p) = \int_{0}^{\infty} x_{\text{in}}(t)e^{-pt}dt,
$$
\n(1.2)

то дифференциальное уравнение, содержащее функции  $x_{\text{max}}(t)$  и  $x_{ex}(t)$  при нулевых начальных условиях сводится к алгебраическому уравнению, содержащему функции  $X_{Bb}(\mathbf{p})$  и  $X_{\text{RX}}(\mathbf{p})$ :

$$
a_n p^n X_{\text{max}}(p) + a_{n-1} p^{n-1} X_{\text{max}}(p) + ... a_1 p X_{\text{max}}(p) + a_0 p^0 X_{\text{max}}(p) =
$$
  
=  $b_m p^m X_{\text{ex}}(p) + b_{m-1} p^{m-1} X_{\text{ex}}(p) + ... b_1 p X_{\text{ex}}(p) + b_0 p^0 X_{\text{ex}}(p).$  (1.3)

Таким образом, решение дифференциального уравнения для нахождения функции  $x_{\text{e}b\text{x}}(t)$  сводится к решению алгебраического уравнения относительно  $X_{\text{max}}(p)$ .

Операция перехода от функции  $x(t)$  к её изображению  $X(p)$  называется прямым преобразованием Лапласа. Прямое преобразование Лапласа обозначается следующим образом:

$$
L[x(t)] = X(p).
$$

Формально переход от дифференциального уравнения к алгебраическому относительно изображения при нулевых начальных условиях получается путём замены символов дифференцирования оригиналов функций  $\frac{d^n}{dt^n}$ ,  $\frac{d^{n-1}}{dt^{n-1}}$ , ...  $\frac{d}{dt}$  соответственно на  $p^n$   $p^{n-1}$  ...  $p$  и функций  $x(t)$  их изображениями  $X(p)$ .

Операция перехода от изображения  $X(p)$  к функции  $x(t)$  называется обратным преобразованием Лапласа и обозначается как:

$$
L^{-1}[X(p)] = x(t)
$$

Кроме того, преобразование дифференциального уравнения по Лапласу даёт возможность ввести понятие передаточной функции. Вынесем в уравнении (1.3)  $X_{\text{BLX}}(p)$  и  $X_{\text{BX}}(p)$  за скобки, получим:

$$
\left(a_n p^n + a_{n-1} p^{n-1} + \dots + a_1 p^1 + a_0\right) X_{\text{max}}(p) =
$$
  
=  $\left(b_m p^m + b_{m-1} p^{m-1} + \dots + b_1 p^1 + b_0\right) X_{\text{ex}}(p).$ 

Определим из этого уравнения отношение изображения выходной величины к изображению входной:

$$
\frac{X_{\text{max}}(p)}{X_{\text{ex}}(p)} = W(p) = \frac{b_m p^m + b_{m-1} p^{m-1} + \dots + b_1 p^1 + b_0}{a_n p^n + a_{n-1} p^{n-1} + \dots + a_1 p^1 + a_0}.
$$
 (1.4)

Отношение изображения выходной величины элемента (или системы) к изображению его входной величины при нулевых начальных условиях называется передаточной функцией элемента (или системы).

Передаточная функция W(р) является дробно-рациональной функцией комплексной переменной р находится при нулевых начальных условиях:

$$
W(p) = \frac{B(p)}{A(p)},
$$

ГДЕ  $A(p) = a_n p^n + a_{n-1} p^{n-1} + ... + a_1 p^1 + a_0$  - ПОЛИНОМ СТЕПЕНИ *n*,  $B(p) = b_m p^m + b_{m-1} p^{m-1} + ... + b_1 p^1 + b_0$  - полином степени *m*.

Из определения передаточной функции следует, что:

$$
X_{\text{max}}(p) = X_{\text{ax}}(p)W(p).
$$

Передаточная функция является основной формой математического описания объектов в теории автоматического управления и так как она полностью определяет динамические свойства объекта, то первоначальная задача расчёта САУ сводится к определению передаточной функции.

Рассмотрим решение задач на примерах.

Задача 1.1 Найти передаточную функцию звена, приведенного на рис.1.2 (входная величина звена напряжение  $U_{\alpha x}$ , выходная величина - напряжение  $U_{\text{flat}}$ ):

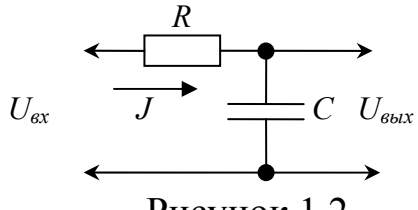

# Рисунок 1.2

При решении данной задачи и далее считаем, что звено не нагружено на последующиее каскады, и сопротивление источника входного напряжения равно бесконечности. Тогда падение напряжения в цепи:

$$
U_{\rm ex} = J \cdot R + U_{\rm c} \, .
$$

Искомое выходное напряжение есть напряжение на конденсатоpe:

$$
U_{\rm out}=U_c.
$$

Напряжение на конденсаторе определяется как:

$$
U_c = \frac{1}{C} \int_0^T J dt.
$$

Дифференцируя данное уравнение, найдём ток в цепи Ј:

$$
J = C \frac{dU_c}{dt}.
$$

Подставляя найденные соотношения в падение напряжения в цепи, получаем дифференциальное уравнение для нахождения передаточной функции:

$$
U_{\scriptscriptstyle ex} = RC \frac{dU_{\scriptscriptstyle \rm 6bX}}{dt} + U_{\scriptscriptstyle \rm 6bX}.
$$

Подвергнем данное уравнение прямому преобразованию Лаплаca:

$$
U_{\text{max}}(p) = L(U_{\text{max}}(t)); U_{\text{ex}}(p) = L(U_{\text{ex}}(t)).
$$

В операторной форме уравнение запишется как:

$$
U_{\text{ex}}(p) = R \cdot C \cdot p \cdot U_{\text{max}}(p) + U_{\text{max}}(p).
$$

Группируя подобные члены и выполняя преобразования уравнения, приведём его к виду:

$$
\frac{U_{\text{max}}(p)}{U_{\text{ex}}(p)} = \frac{1}{p \cdot R \cdot C + 1}.
$$

Выражение в левой части уравнения есть определение передаточной функции. Введём замену RC = T - постоянная времени цепи, тогда окончательно можно записать:

$$
W(p) = \frac{U_{\text{max}}(p)}{U_{\text{ex}}(p)} = \frac{1}{p \cdot T + 1}
$$

Заметим, что передаточные функции принято записывать в такой форме, чтобы свободные члены полиномов от р равнялись бы единице.

Задача 1.2 Найти передаточную функцию звена, приведенного на рис.1.3 (входная величина звена напряжение  $U_{\text{ex}}$ , выходная величина – ток в схеме  $i$ ):

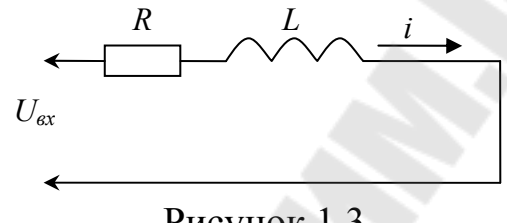

Рисунок 1.3

Запишем закон Ома для участка цепи в дифференциальной фор-Me:

$$
U_{\text{ax}}(t) = R \cdot i(t) + L \frac{di(t)}{dt}.
$$

Найдём изображение Лапласа данного дифференциального уравнения:

$$
U_{ax}(p) = R \cdot I(p) + p \cdot L \cdot I(p).
$$

Найдём передаточную функцию - отношение выходной величины (ток  $I(p)$ ) к входной величине (напряжение  $U_{ex}(p)$ ):

$$
W(p) = \frac{I(p)}{U(p)} = \frac{1}{L \cdot p + R} = \frac{1/R}{\frac{L}{R}p + 1} = \frac{k}{p \cdot T + 1},
$$

где  $k = \frac{1}{R}$  - коэффициент передачи звена,  $T = L/R$  - постоянная времени.

Задача 1.3 Найти передаточную функцию звена, приведенного на рис.1.4 (входная величина звена напряжение  $U_{\alpha x}$ , выходная величина - напряжение  $U_{\text{max}}$ ):

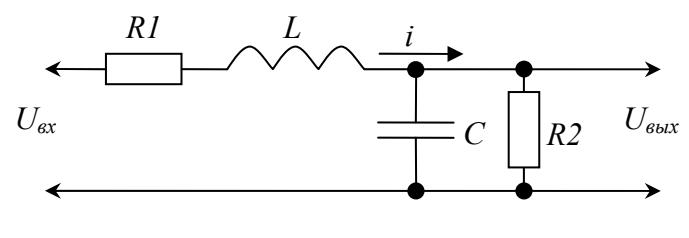

Рисунок 1.4

При рассмотрении сложных схем расчёт значительно упрощается, если сначала перейти к изображениям Лапласа составляющих элементов звена, и затем составлять по схеме сразу алгебраические уравнения. Изображение ёмкости С (с нулевым начальным напряжением) в лапласовом пространстве имеет вид  $\frac{1}{nC}$ , индуктивности L (с нулевым начальным током) имеет вид  $pL$ , а резистора  $R$  – соответственно R. С учётом сказанного, перерисуем схему в виде:

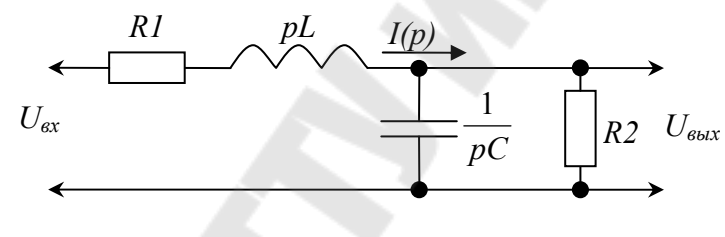

Рисунок 1.5

Запишем закон Ома для участка цепи, с учётом того, что ток  $I(p)$ протекает через последовательно соединённые резистор R1 и индуктивность L, а затем - через параллельно соединённые ёмкость С и резистор  $R2$ :

$$
U_{\text{ex}}(p) = I(p)(R1 + pL) + I(p) \left( \frac{R2 \frac{1}{pC}}{R2 + \frac{1}{pC}} \right) = I(p)(R1 + pL) + I(p) \left( \frac{R2}{p \cdot R2 \cdot C + 1} \right).
$$

Найдём ток I(р), текущий в цепи:  $I(p) = \frac{U_{ex}}{R1 + pL + \frac{R2}{p \cdot C \cdot R2 + 1}} = U_{ex} \frac{p \cdot C \cdot R2 + 1}{p^2 L \cdot C \cdot R2 + p \cdot C \cdot R1 \cdot R2 + pL + R1 + R2}.$ 

Выходное напряжение  $U_{\text{max}}(p)$  - это падение напряжения на параллельно соединённых ёмкости С и резисторе R2 при протекании через них тока  $I(p)$ :

$$
U_{\text{max}} = I(p) \frac{R2 \frac{1}{pC}}{R2 + \frac{1}{pC}} = U_{\text{ex}} \frac{p \cdot C \cdot R2 + 1}{p^2 L \cdot C \cdot R2 + p \cdot C \cdot R1 \cdot R2 + pL + R1 + R2} \cdot \frac{R2}{p \cdot C \cdot R2 + 1} =
$$
  
=  $U_{\text{ex}} \frac{R2}{p^2 L \cdot C \cdot R2 + p(C \cdot R1 \cdot R2 + L) + R1 + R2}$ .  
Haŭnëm nepe, parovunyo xapaxrepucriy.  

$$
W(p) = \frac{U_{\text{max}}}{U_{\text{ex}}} = \frac{R2}{p^2 L \cdot C \cdot R2 + p(C \cdot R1 \cdot R2 + L) + R1 + R2} =
$$

$$
= \frac{R2}{R1 + R2} \frac{1}{p^2 \frac{L \cdot C \cdot R2}{R1 + R2} + p \frac{C \cdot R1 \cdot R2 + L}{R1 + R2} + 1} = \frac{k}{T1^2 p^2 + T2p + 1}.
$$
  
17.1  
17.1  
17.1  
18.1  
19.2  
10.1  
10.2  
10.3  
11.4  
10.4  
12.4  
13.4  
14.5  
15.4  
16.4  
17.5  
19.6  
10.6  
10.7  
10.8  
11.6  
12.6  
12.7  
13.7  
14.7  
15.8  
16.8  
17.1  
18.1  
19.1  
19.1  
10.1  
10.1  
10.1  
10.1  
10.1  
10.1  
10.1  
10.1  
10.1  
10.1  
10.1  
10.1  
10.1  
10.1  
10.1  
10.1  
10.1  
10.1  
10.1  
10.1  
10.1  
10.1  
10.1  
10.1  
10.1  
10.1  
10.1  
10.1  
10.1  
10.1  
10.1  
10.1  
10.1  
10.1  
10.1  
10

Задача 1.4 Найти передаточную функцию схемы на рисунке 1.6, содержащей операционный усилитель.

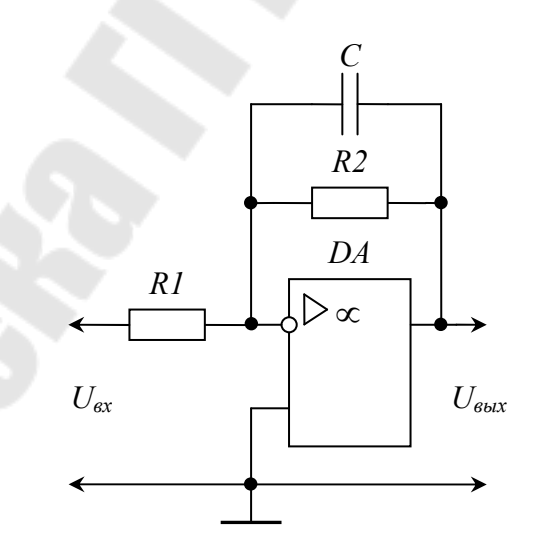

Рисунок 1.6

Операционный усилитель (рисунок 1.7) - усилительный элемент с большим коэффициентом усиления. Идеальный операционный усилитель обладает бесконечным входным сопротивлением, нулевым

выходным, и бесконечным коэффициентом усиления. Сигнал на выходе операционного усилителя находится из выражения:

$$
U_{\text{max}} = K(U_{\text{ext}} - U_{\text{ext}}); \tag{1.5}
$$

где К → с - коэффициент усиления операционного усилителя.

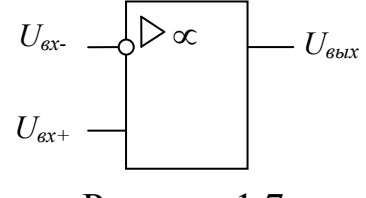

Рисунок 1.7

Возвращаясь к схеме на рисунке 1.6, заметим, что  $U_{\alpha x+} = 0$ . Найти  $U_{\text{ex}}$  можно, рассматривая делительную цепочку (рисунок 1.8).

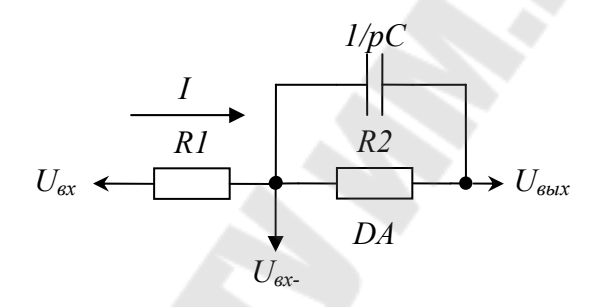

Рисунок 1.8

Определим ток I через цепочку, считая, что ток через вход операционного усилителя не втекает - его входное сопротивление равно бесконечности:

$$
I = \frac{U_{\text{ex}} - U_{\text{max}}}{\frac{1}{pC}R2} = (U_{\text{ex}} - U_{\text{max}}) \frac{pCR2 + 1}{R1(pCR2 + 1) + R2}
$$
  

$$
R1 + \frac{1}{pC} + R2
$$

Тогда напряжение на входе  $U_{\text{ex}}$  можно найти по закону Ома:

$$
U_{\text{ex-}} = U_{\text{ex}} - I \cdot R1 = U_{\text{ex}} - (U_{\text{ex}} - U_{\text{out}}) \frac{pCR2 + 1}{R1(pCR2 + 1) + R2}
$$

Подставляя значения U<sub>BX+</sub> и U<sub>BX-</sub> в формулу выходного напряжения ОУ (1.5), получаем:

$$
U_{\scriptscriptstyle{6bX}} = K(0-U_{\scriptscriptstyle{6bX}} + (U_{\scriptscriptstyle{6X}} - U_{\scriptscriptstyle{6bX}}) \frac{pCR2+1}{R1(pCR2+1)+R2});
$$

Раскрывая скобки, и группируя слагаемые с  $U_{\text{max}}$  и  $U_{\text{ax}}$ , получаem:

$$
U_{\text{max}}(1+K\frac{pCR2+1}{R1(pCR2+1)+R2}) = U_{\text{ex}}(K\frac{pCR2+1}{R1(pCR2+1)+R2}-K)
$$

Получим передаточную характеристику звена с ОУ:

$$
W(p) = \frac{U_{\text{max}}}{U_{\text{ex}}} = \frac{K \frac{pCR2 + 1}{R1(pCR2 + 1) + R2} - K}{1 + K \frac{pCR2 + 1}{R1(pCR2 + 1) + R2}}
$$

Однако, полученное значение  $W(p)$  содержит стремящийся к бесконечности коэффициент  $K$  – чтобы избавиться от него, поделим числитель и знаменатель на К:

$$
W(p) = \frac{\frac{pCR2 + 1}{R1(pCR2 + 1) + R2} - 1}{\frac{1}{K} + \frac{pCR2 + 1}{R1(pCR2 + 1) + R2}} = \frac{\frac{pCR2 + 1}{R1(pCR2 + 1) + R2} - 1}{\frac{pCR2 + 1}{R1(pCR2 + 1) + R2}},
$$

так как  $\frac{1}{K} \to 0$  при  $K \to \infty$ .

Выполняя дальнейшие преобразования, получим:

$$
W(p) = \frac{\frac{pCR2+1}{R1(pCR2+1)+R2}-1}{\frac{pCR2+1}{R1(pCR2+1)+R2}} = 1 - \frac{R1(pCR2+1)+R2}{R1(pCR2+1)} = -\frac{R2}{R1(pCR2+1)}.
$$

### Задачи для самостоятельного решения:

Задача 1.5 Найти передаточную функцию звена, приведенного на рис.1.9.

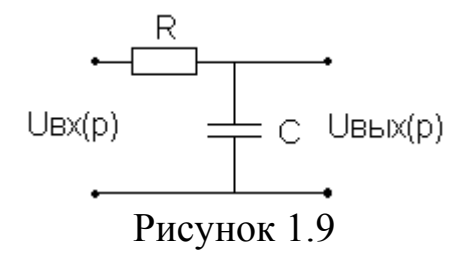

**Задача 1.6** Найти передаточную функцию звена, приведенного на рис.1.10.

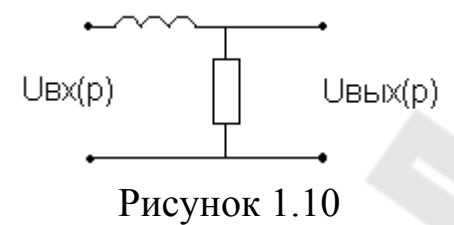

**Задача 1.7** Найти передаточную функцию звена, приведенного на рис.1.11.

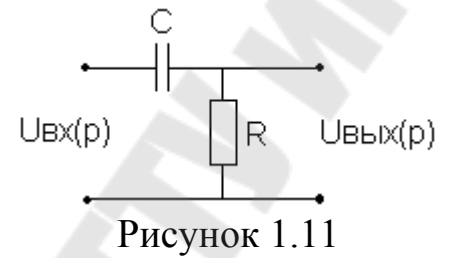

**Задача 1.8** Найти передаточную функцию звена, приведенного на рис.1.12.

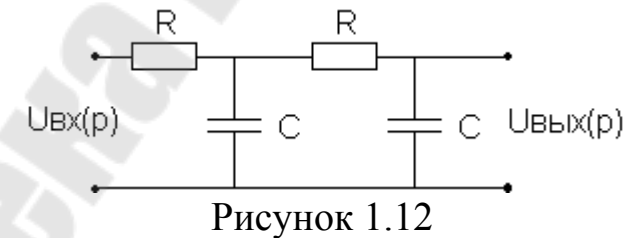

**Задача 1.9** Найти передаточную функцию звена, приведенного на рис.1.13.

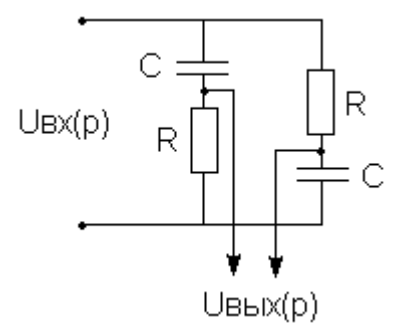

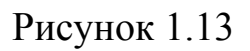

**Задача 1.10** Найти передаточную функцию звена, приведенного на рис.1.14.

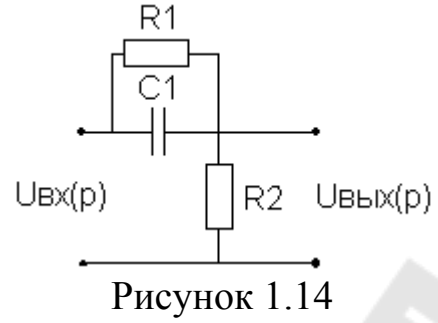

**Задача 1.11** Найти передаточную функцию звена, приведенного на рис.1.15.

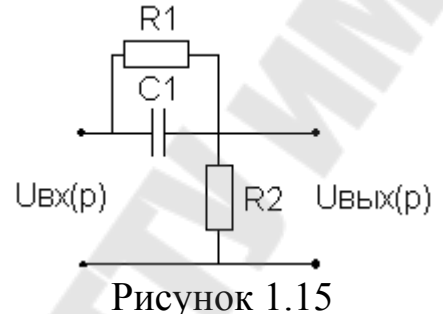

**Задача 1.12** Найти передаточную функцию звена, приведенного на рис.1.16.

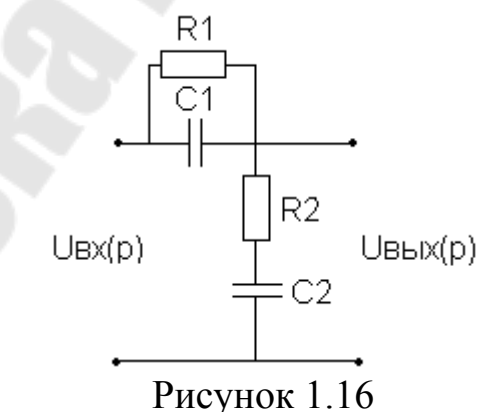

**Задача 1.13** Найти передаточную функцию звена:, приведенного на рис.1.17.

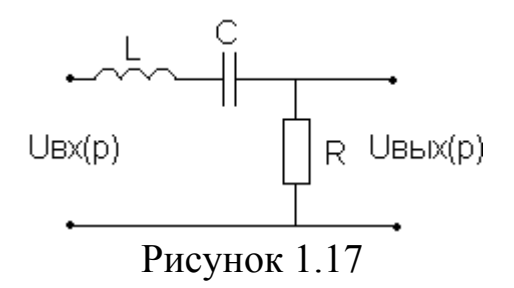

**Задача 1.14** Найти передаточную функцию звена, приведенного на рис.1.18.

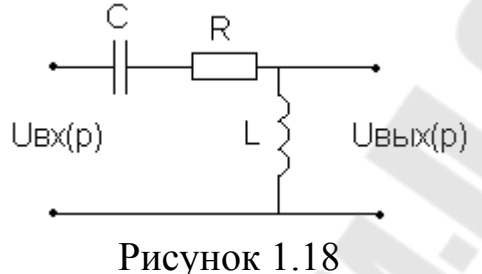

**Задача 1.15** Найти передаточную функцию звена, приведенного на рис.1.19.

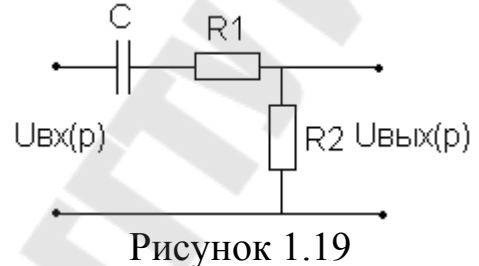

**Задача 1.16** Найти передаточную функцию звена приведенного на рис.1.20.

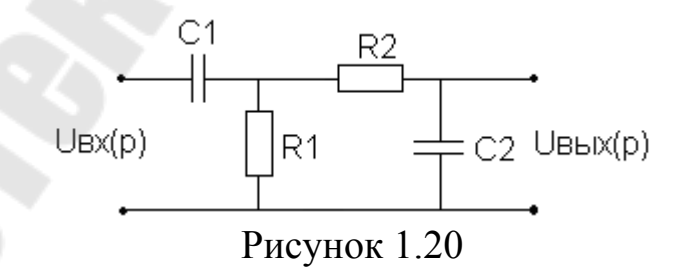

**Задача 1.17** Найти передаточную функцию звена, приведенного на рис.1.21.

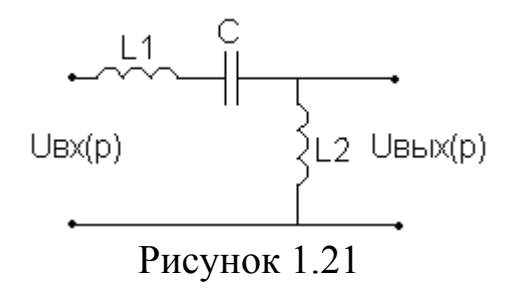

**Задача 1.18** Найти передаточную функцию звена, приведенного на рис.1.22.

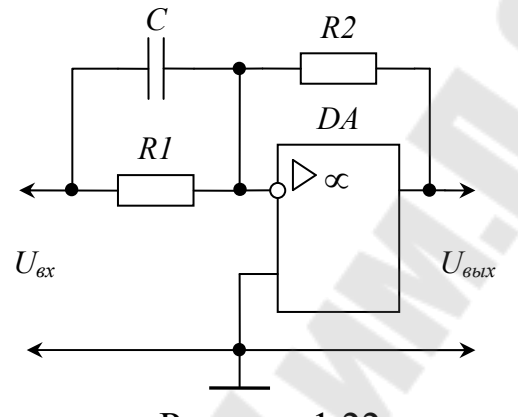

Рисунок 1.22

**Задача 1.19** Найти передаточную функцию звена, приведенного на рис.1.23.

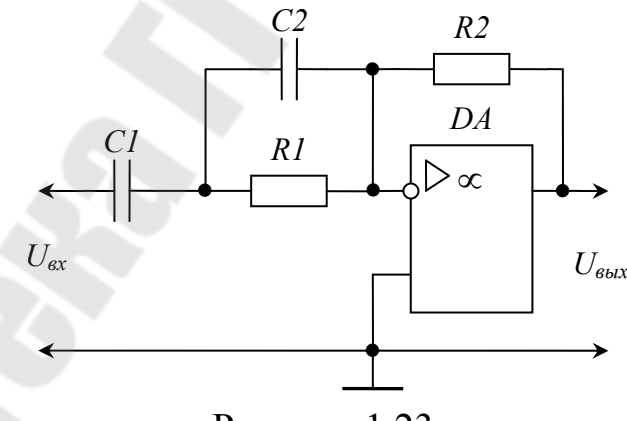

Рисунок 1.23

**Задача 1.20** Найти передаточную функцию звена, приведенного на рис.1.24.

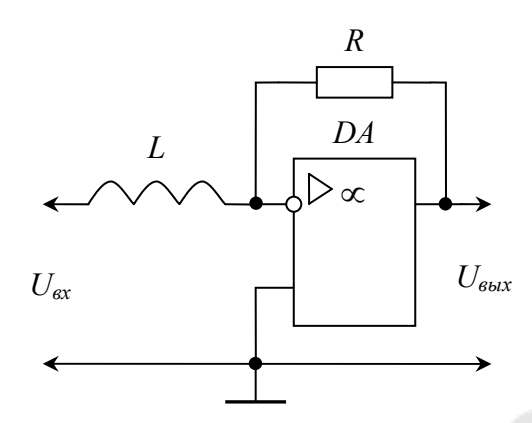

Рисунок 1.24

**Задача 1.21** Найти передаточную функцию звена, приведенного на рис.1.25.

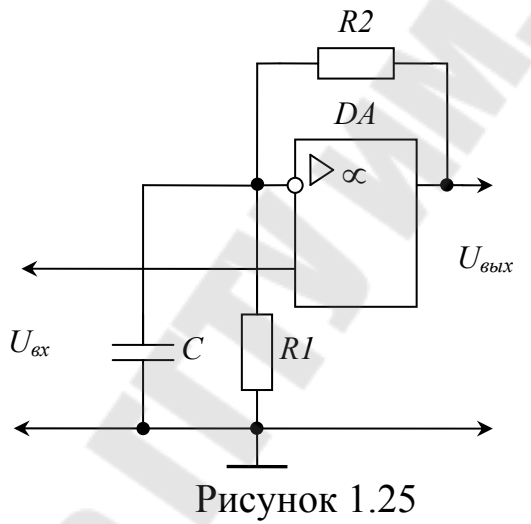

**Задача 1.22** Найти передаточную функцию звена, приведенного на рис.1.26

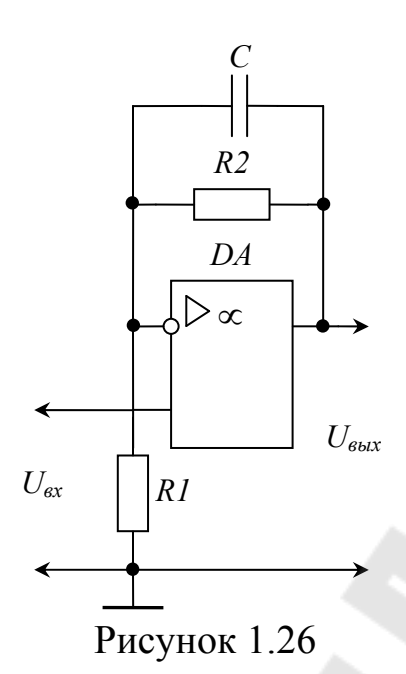

Рассмотрим примеры нахождения передаточной функции по логарифмической амплитудно-частотной характеристике.

Задача 1.23 Запишите передаточную функцию звена, ЛАЧХ которого представлена на рис.1.27:

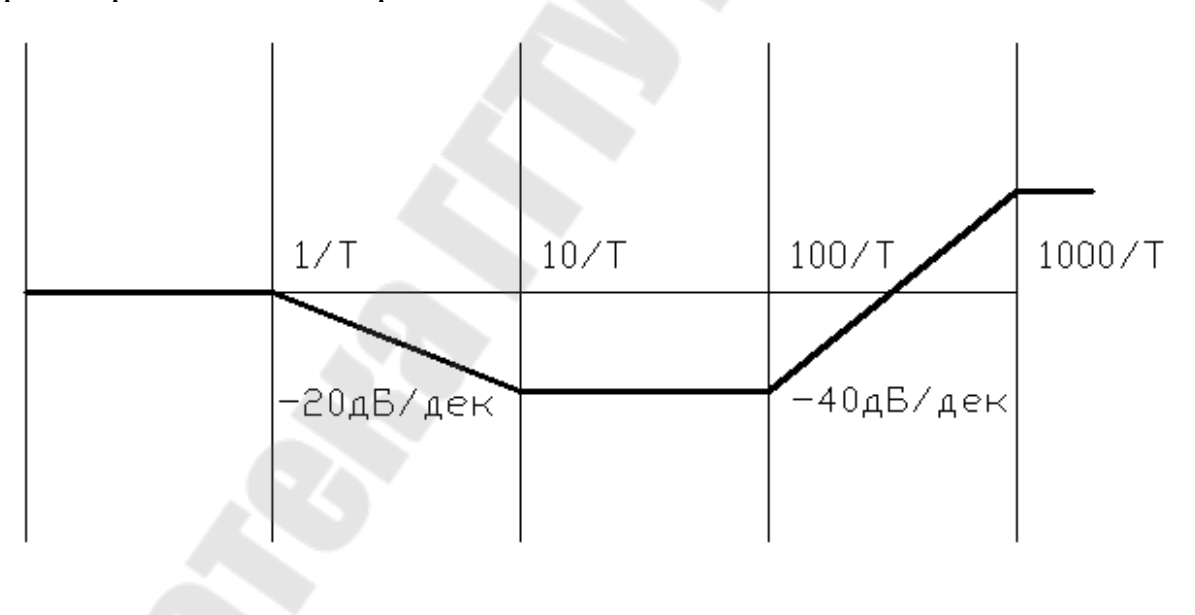

Рисунок 1.27

При нахождении аналитического значения передаточной функции W(р) по виду её АЧХ числитель и знаменатель передаточной функции представляются в виде произведения простейших множителей. Множители могут быть следующего вида:  $K$ ,  $(p\tau)^n$ ,  $(1+p\tau)^n$ , где  $K$ - коэффициент усиления,  $p$  - оператор Лапласа,  $\tau$  - постоянная времени, *п* – произвольная степень.

Каждый множитель определяет поведение АЧХ, как это показано на рисунке 1.28.

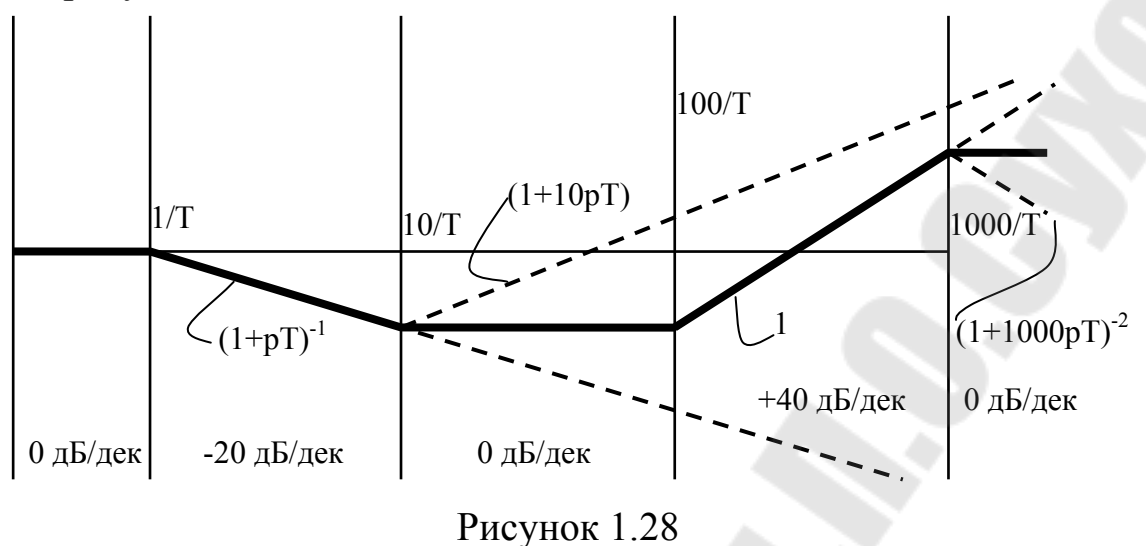

Рассмотрим ЛАЧХ звена (рисунок 1.27).

Данная характеристика состоит из нескольких участков, наклон на каждом из которых определяется влиянием соответствующего множителя (рисунок 1.28).

На рисунке 1.29 приведено соответствие участков ЛАЧХ и аналитического значения передаточной функции звеньев.

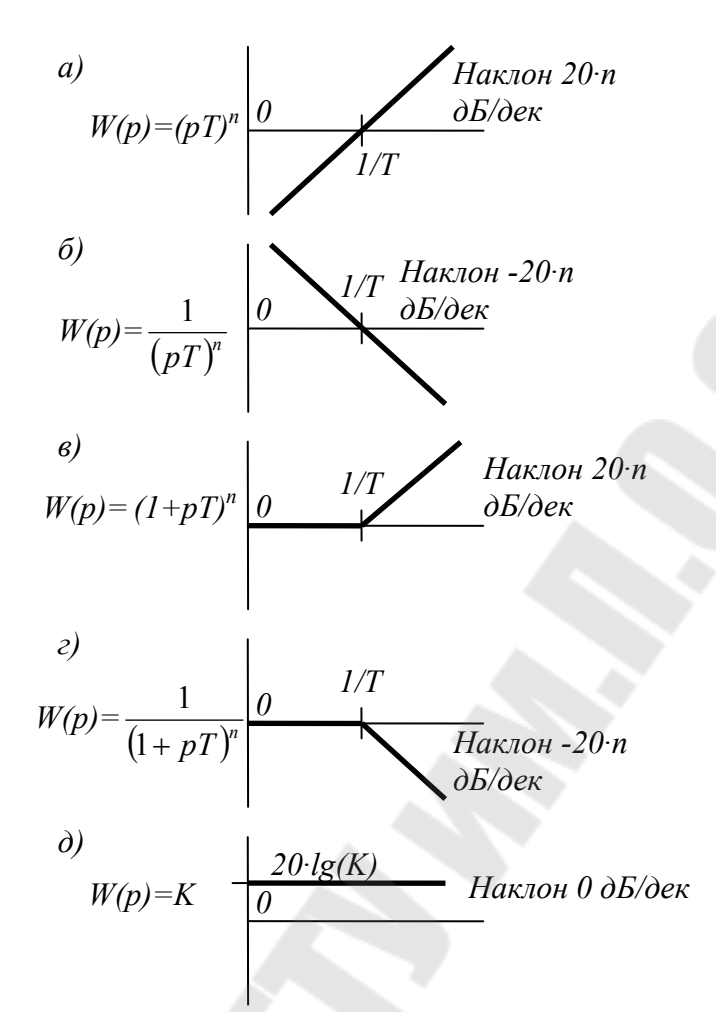

Рисунок 1.29 - виды ЛАЧХ звеньев различного вида

Выпишем по рисунку 1.27 передаточную характеристику звена, с учетом вышеизложенного:

$$
W(p) = \frac{(1+10pT) \cdot (1+100pT)^2}{(1+pT) \cdot (1+1000pT)^2}.
$$

### Задачи для самостоятельного решения:

Задача 1.24 Запишите передаточную функцию звена, ЛАЧХ которого представлена ниже (рисунок 1.30):

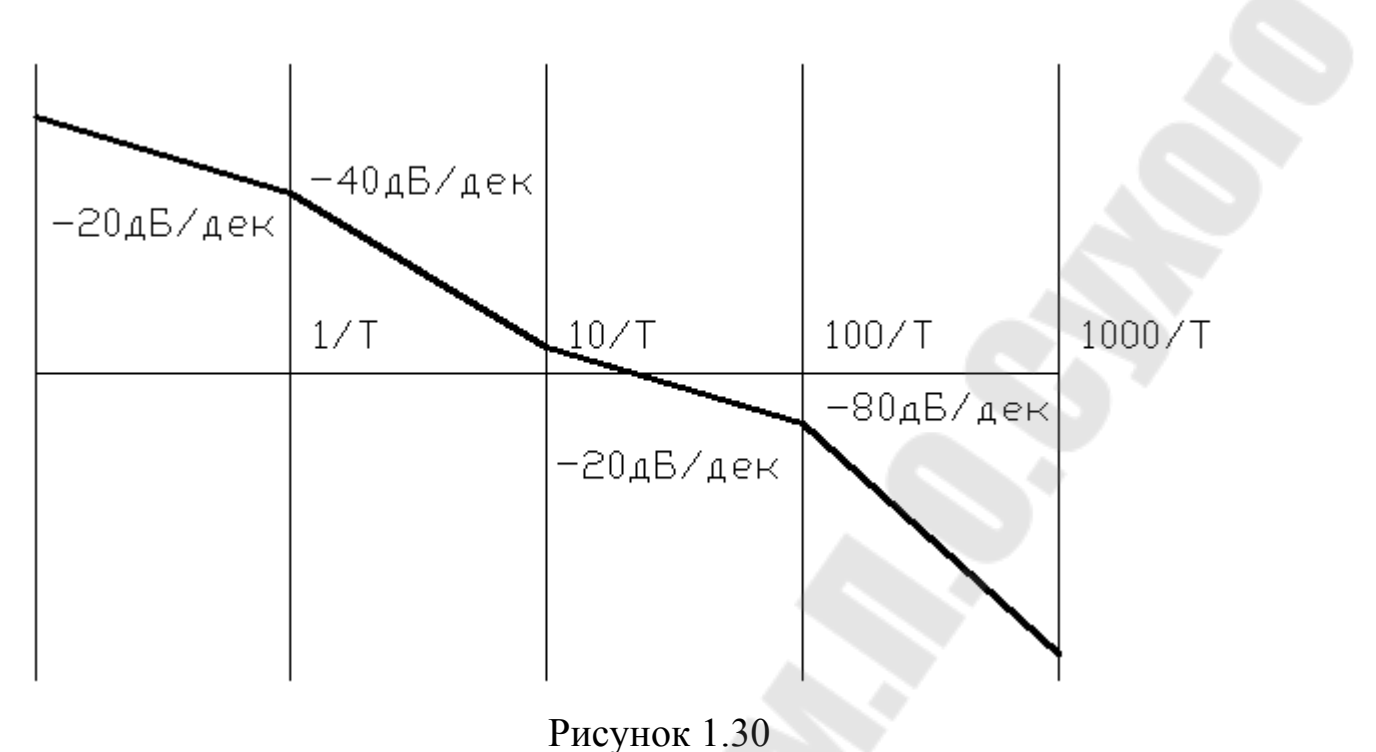

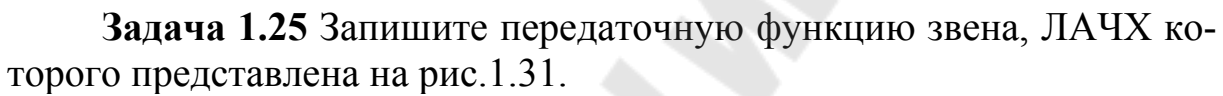

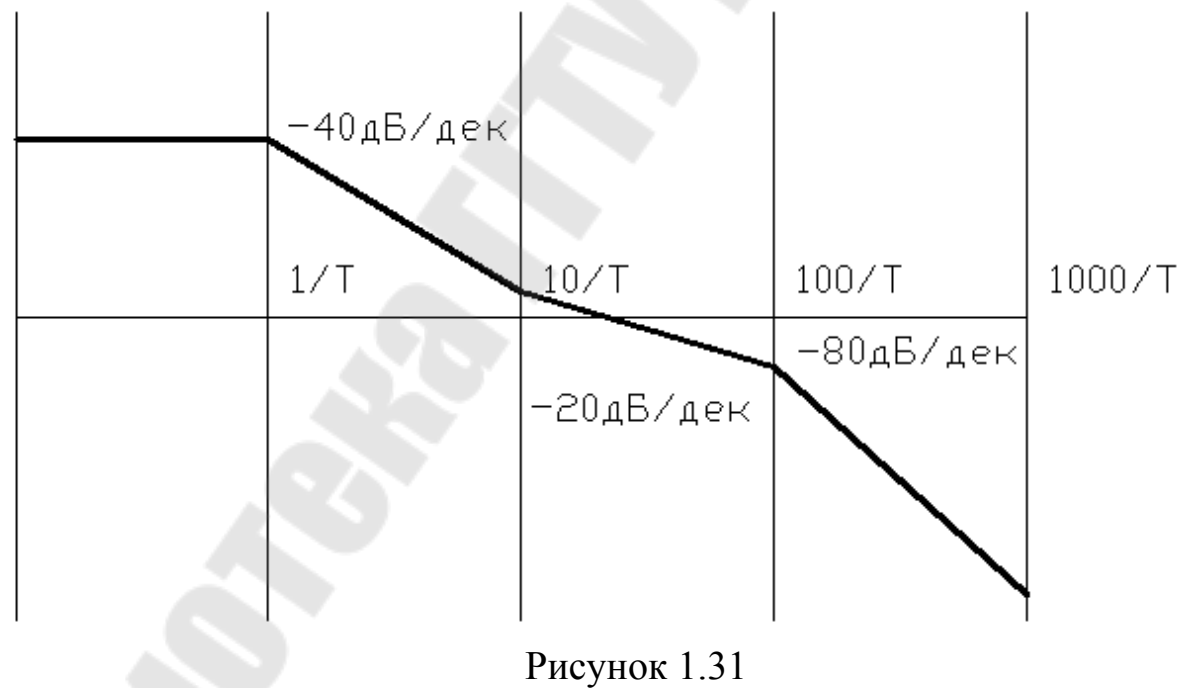

**Задача 1.26** Запишите передаточную функцию звена, ЛАЧХ которого представлена на рис.1.32.

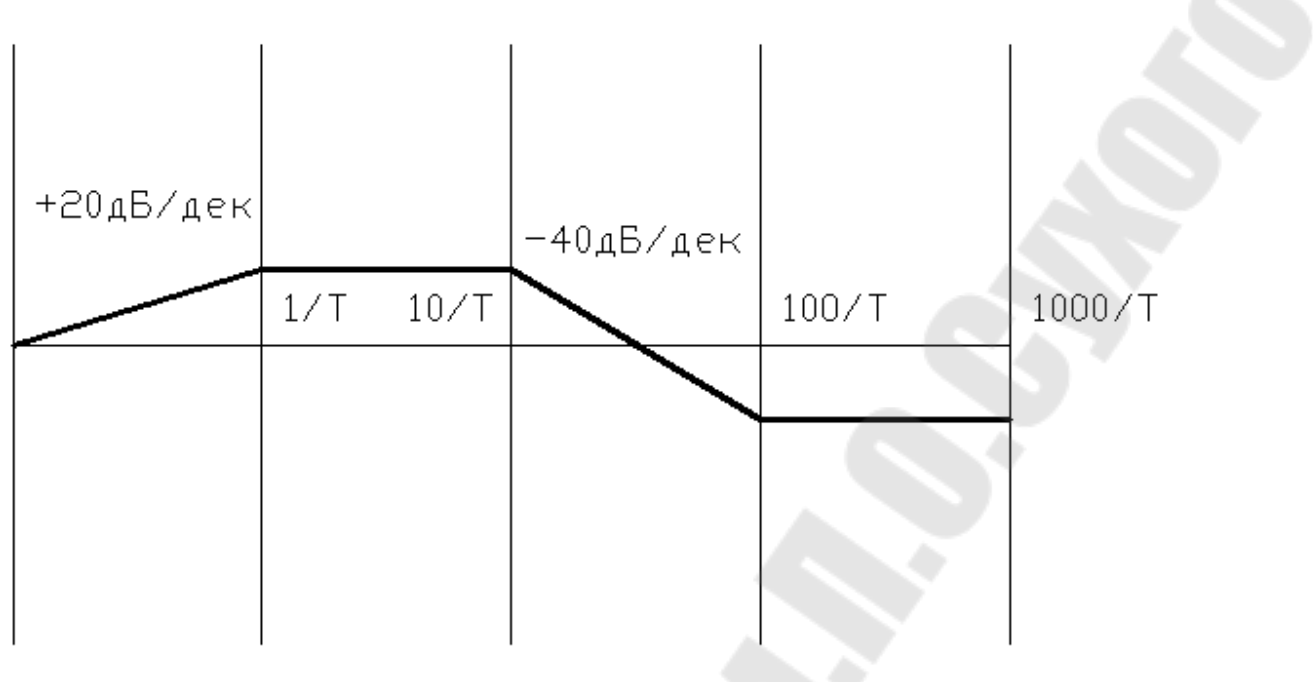

Рисунок 1.32

**Задача 1.27** Запишите передаточную функцию звена, ЛАЧХ которого представлена на рис.1.33.

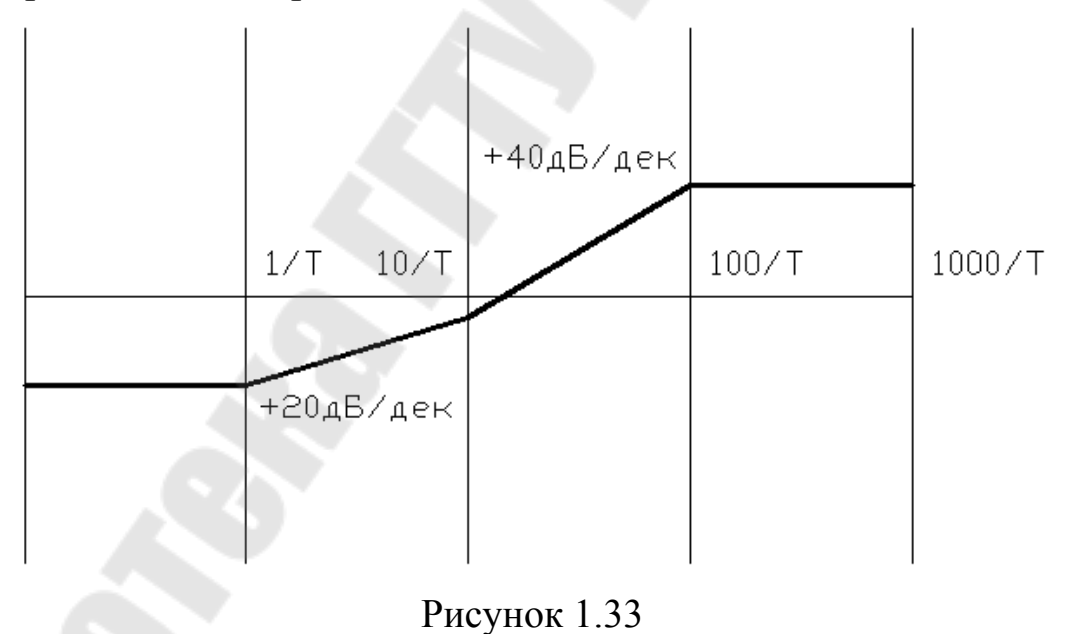

Рассмотрим примеры определения передаточной функции по дифференциальному уравнению системы.

**Задача 1.28** Определить передаточную функцию элементов системы, описываемой дифференциальным уравнением (x – вход, y - выход):

$$
\frac{dy}{dt} = kx.
$$

Переход от дифференциального уравнения к алгебраическому относительно изображения при нулевых начальных условиях получается путём замены символов дифференцирования оригиналов функций  $\frac{d^n}{dt^n}$ ,  $\frac{d^{n-1}}{dt^{n-1}}$ , ...  $\frac{d}{dt}$  соответственно на  $p^n$   $p^{n-1}$  ...  $p$  и функций  $x(t)$ ,  $y(t)$  их изображениями  $X(p)$ ,  $Y(p)$ . В нашем случае:

$$
pY(p)=kX(p).
$$

Передаточная функция определяется соотношением:

$$
\frac{Y(p)}{X(p)} = W(p),
$$

следовательно, можно записать:

$$
W(p) = \frac{Y(p)}{X(p)} = \frac{k}{p}
$$

Задача 1.29 Определить передаточную функцию элементов системы, описываемых дифференциальным уравнением (х - вход, у - вы- $XO(I)$ :

$$
y(t) = 3\int_{0}^{t} x(t)dt.
$$

Чтобы получить дифференциальное уравнение возьмем дифференциал по времени от правой и левой части нашего уравнения. Получим:

$$
\frac{dy(t)}{dt} = 3x(t),
$$

Перейдя от дифференциала к изображению получим:

$$
pY(p) = 3X(p)
$$

откуда значение передаточной функции определиться в виде:

$$
W(p) = \frac{Y(p)}{X(p)} = \frac{3}{p}.
$$

#### Задачи для самостоятельного решения

Задача 1.30 Определить передаточную функцию элементов системы, описываемых дифференциальным уравнением (х - вход, у - вы- $X$ ОД):

$$
\frac{dy}{dt} + 2y = 0,5 \int_{0}^{t} x(t)dt + x(t).
$$

**Задача 1.31** Определить передаточную функцию элементов системы, описываемых дифференциальным уравнением (x – вход, y - выход):

$$
3\frac{dy}{dt} + 0,6y = 2\frac{dx_1}{dt} + x_1 + \int_0^t x_2 dt + 4x_2.
$$

**Задача 1.32** Определить передаточную функцию элементов системы, описываемых дифференциальным уравнением (x – вход, y - выход):

$$
3\frac{d^2y}{dt^2} + 0,6\frac{dy}{dt} + 2y = 4\frac{dx}{dt} + 2x.
$$

**Задача 1.33** Инерционное дифференцирующее звено имеет постоянную времени T = 0,8c и коэффициент усиления k = 10. Записать уравнение динамики и определить передаточную функцию.

**Задача 1.34** Идеальное интегрирующее звено имеет постоянную времени T = 1,5 c. Записать уравнение динами звена и определить передаточную функцию звена.

**Задача 1.35** Передаточная характеристика звена имеет вид:

$$
W(p) = \frac{0,1p}{2p+1},
$$

записать уравнение динамики звена.

**Задача 1.36** Передаточная характеристика звена имеет вид:  $(0,2p+1)(0,5p+1)(10p+1)$  $(p) = \frac{100(0,2p+1)}{(0,2p+1)(0,5p+1)}$  $+1(0,5p+1)(10p+$  $=\frac{100(0,2p+1)}{100(0,2p+1)}$  $p+1$ (0,5 $p+1$ )(10 $p$  $W(p) = \frac{100(0,2p+1)}{(0.2-1)(0.5-1)(10-1)},$ 

записать уравнение динамики звена.

# **2. ПРЕОБРАЗОВАНИЕ ЛАПЛАСА. НАХОЖДЕНИЕ ПЕРЕХОДНЫХ ХАРАКТЕРИСТИК**

Как уже упоминалось выше, при рассмотрении линейных дифференциальных уравнений с постоянными коэффициентами удобно использовать преобразование Лапласа, так как оно решение дифференциальных уравнений сводит к алгебраическим операциям.

Преобразованием Лапласа называют соотношение

$$
X(p) = \int_{0}^{\infty} x(t)e^{-pt}dt,
$$
\n(2.1)

ставящее функции  $x(t)$  вещественного переменного в соответствие функцию  $X(p)$  комплексного переменного  $p (p = \alpha + j\omega)$ . При этом  $x(t)$  называют оригиналом,  $X(s)$  — изображением или изображением по Лапласу и *р* — переменной преобразования Лапласа. В литературе также может быть обозначение переменной преобразования Лапласа как *s*. Оригинал обозначают строчной, а его изображение — одноименной прописной буквой.

Предполагается, что функция  $x(t)$ , подвергающаяся преобразованию Лапласа, обладает следующими свойствами:

Функция  $x(t)$  определена и кусочно дифференцируема на  $1)$ интервале  $[0, \infty)$ ;

2)  $x(t) \equiv 0$  при  $t < 0$ ;

Существуют такие положительные числа с и М, что  $3)$  $|x(t)| < Me^{ct}$  **При**  $0 \le t < \infty$ .

Функцию, обладающую указанными свойствами, называют функцией-оригиналом.

Соотношение

$$
x(t) = \frac{1}{2\pi i} \int_{\sigma - j\infty}^{\sigma + j\infty} X(p) \cdot e^{pt} dt,
$$
 (2.2)

определяющее по известному изображению его оригинал, называют обратным преобразованием Лапласа. В нем интеграл берется вдоль любой прямой  $Re p = \sigma > c$ .

### Основные свойства преобразования Лапласа.

1) Свойство линейности. Для любых постоянных а и В:

$$
L\{\alpha x_1(t) + \beta x_2(t)\} = \alpha L\{x_1(t)\} + \beta L\{x_2(t)\},\tag{2.3}
$$

т.е. преобразование Лапласа от суммы функций равно сумме преобразований слагаемых, и постоянные множители можно выносить за знак преобразования.

Дифференцирование оригинала. Если производная  $x(t)$  яв- $(2)$ ляется функцией-оригиналом, то

$$
L\{\frac{dx}{dt}\} = pX(p) - x(0),
$$
 (2.4)

где  $X(p) = L\{x(t)\}\$ ,  $x(0) = \lim_{t \to 0} x(t)$ . Здесь запись  $t \to +0$  обозначает,

что *t* стремится к нулю, оставаясь положительным (предел справа).

Если *n*-я производная  $\frac{d^n x}{dt^n}$ является функцией-оригиналом, то

$$
L\{\frac{d^n x}{dt^n}\} = p^n X(p) - p^{n-1} x(0) - p^{n-2} x(0) - \dots - x^{(n-1)}(0). \tag{2.5}
$$

3Десь  $x^{(k)}(0) = \lim_{t \to 0} x(t)$ ,  $k = 0,1,...,n-1$ , а обозначение  $x(t)$  обозначает  $\frac{dx}{dt}$ ,  $a \int_{x}^{(n)} f(x) dx = \frac{d^n x}{dt^n}$ . При  $x(0) = \dot{x}(0) = ... = \dot{x}(0) = 0$  последняя формула принимает вид

$$
L\{\frac{d^n x}{dt^n}\} = p^n X(p). \tag{2.6}
$$

Таким образом, при нулевых начальных условиях дифференцированию оригинала соответствует умножение изображения на р.

3) Интегрирование оригинала. Интегрирование оригинала сводится к делению изображения на р:

$$
L\left\{\int_{0}^{t} x(\tau)d\tau\right\} = \frac{X(p)}{p}.
$$
 (2.7)

Теорема запаздывания. Для любого  $\tau > 0$ :  $4)$ 

$$
L\{x(t-\tau)\} = e^{-\tau/2}L\{x(t)\} = e^{-\tau/2}X(p).
$$
 (2.8)

Теорема о свертке (умножении изображении). Если  $x_1(t)$  и 5)  $x_2(t)$  — оригиналы, а  $X_1(p)$  и  $X_2(p)$  — их изображения, то

$$
X_1(p) \cdot X_2(p) = L \left\{ \int_0^t x_1(\tau) x_2(t-\tau) d\tau \right\} = L \left\{ \int_0^t x_2(\tau) x_1(t-\tau) d\tau \right\},
$$
 (2.9)

Интеграл в правой части называют сверткой функций  $x_l(t)$  и  $x_2(t)$ , его обозначают  $x_1(t) * x_2(t)$ :

$$
x_1(t)^* x_2(t) = \int_0^t x_1(\tau) x_2(t-\tau) d\tau = \int_0^t x_2(\tau) x_1(t-\tau) d\tau.
$$

Поэтому

$$
X_1(p) \cdot X_2(p) = L\{x_1(t) * x_2(t)\}
$$

Теоремы о предельных значениях. Если  $x(t)$  — оригинал, а 6  $X(p)$  — его изображение, то

$$
x(0) = \lim_{p \to \infty} pX(p); \qquad (2.10)
$$

и если существует предел  $x(\infty) = \lim_{x \to \infty} x(t)$ , то

$$
x(\infty) = \lim_{p \to 0} pX(p). \tag{2.11}
$$

Теорема разложения. Если  $X(p) = \frac{B(p)}{A(p)}$  является дробно- $(7)$ рациональной функцией (A(p), B(p) — полиномы от p) и степень полинома числителя меньше полинома знаменателя, то ее оригиналом является функция

$$
x(t) = \sum_{k=1}^{q} \frac{1}{(n_k - 1)!} \lim_{p \to p_k} \frac{d^{n_k - 1}}{dp^{n_k - 1}} \Big( X(p)(p - p_k)^{n_k} e^{pt} \Big), \tag{2.12}
$$

где  $p_k$  – корни уравнения  $A(p) = 0$ ,  $n_k$  – их кратности и  $q$  – число различных корней. Если указанные корни простые, то

$$
x(t) = \sum_{k=1}^{n} \frac{B(p_k)}{A'(p_k)} e^{p_k t}.
$$
 (2.13)

Здесь n – степень полинома  $A(p)$  и  $A'(p_k) = \frac{dA(p)}{dp}$ 

Выражение (2.13) называют еще формулой Хевисайда.

Формулы (2.12) и (2.13) справедливы при  $t \ge 0$ . При  $t < 0$  по определению функции-оригинала  $x(t) \equiv 0$ .

Рассмотрим примеры.

Задача 2.1 Определить функцию  $x(t)$ , изображение которой имеет вид:

$$
X(p) = \frac{1}{p(p+1)}.
$$

Воспользуемся теоремой разложения. В данном случае:

$$
B(p) = 1; \quad A(p) = p(p+1) \quad A'(p) = 2p+1.
$$

Полюсами функции  $X(p)$  являются  $p_1 = 0$ ,  $p_2 = -1$ , и они являются простыми. Воспользуемся формулой (2.13):

$$
x(t) = \frac{1}{2 \cdot 0 + 1} e^{0 \cdot t} + \frac{1}{2 \cdot (-1) + 1} e^{(-1) \cdot t} = 1 - e^{-t}.
$$

Задача 2.2 Определить функцию  $x(t)$ , изображение которой имеет вид:

$$
X(p) = \frac{4(p+1)}{p(p+2)^2}.
$$

В данном случае по теореме разложения:

 $B(p) = 4(p+1);$   $A(p) = p(p+2)^2;$   $A'(p) = 3p^2 + 8p + 4.$ 

Полюсами функции  $X(p)$  являются  $p_1 = 0$  и  $p_2 = -2$ . Первый полюс является простым, а второй — кратным кратности  $n_2 = 2$ . Слагаемое, соответствующее простому полюсу  $p_1 = 0$ , можно вычислить по формуле  $2.13$ ):

$$
\frac{B(p_1)}{A'(p_1)}e^{p_1t}=\left(\frac{4}{4}\right)e^{0t}=1.
$$

Кратному полюсу, согласно (2.12) соответствует слагаемое:

$$
\lim_{p\to p_2}\frac{d}{dp}(X(p)(p-p_2)^2e^{pt})=\lim_{p\to p_2}\frac{d}{dp}\left(\frac{4(p+1)}{p(p+2)^2}(p-p_2)^2e^{pt}\right)=
$$

$$
= \lim_{p \to -2} \frac{d}{dp} \left( \frac{4(p+1)}{p} e^{pt} \right) = \lim_{p \to -2} \left( 4 \cdot t \cdot e^{pt} - \frac{4 \cdot e^{pt}}{p^2} + \frac{4 \cdot t \cdot e^{pt}}{p} \right) =
$$

$$
=4\cdot t\cdot e^{-2\cdot t}-\frac{4\cdot e^{-2\cdot t}}{4}+\frac{4\cdot t\cdot e^{-2\cdot t}}{-2}=2\cdot t\cdot e^{-2\cdot t}-e^{-2\cdot t}=(2t-1)\cdot e^{-2\cdot t}
$$

тогда оригинал функции *x(t)* определится в виде:  $x(t) = 1 + (2t - 1) \cdot e^{-2 \cdot t}$ .

#### **Задачи для самостоятельного решения.**

**Задача 2.3** При помощи преобразования Лапласа найти переходную характеристику *h(t)* системы автоматического управления с передаточной функцией:

$$
W(p) = \frac{K}{(1+pT)}.
$$

**Задача 2.4** При помощи преобразования Лапласа и теоремы разложения найти переходную характеристику *h(t)* системы автоматического управления с передаточной функцией:  $W(p) = \frac{K}{p(1 + pT)}$ .

**Задача 2.5** При помощи преобразования Лапласа и теоремы разложения найти переходную характеристику *h(t)* системы автоматического управления с передаточной функцией:

$$
W(p) = \frac{K}{p^2(1+pT)}.
$$

**Задача 2.6** При помощи преобразования Лапласа и теоремы разложения найти переходную характеристику *h(t)* системы автоматического управления с передаточной функцией:

$$
W(p) = \frac{n}{(1 + pT_1) \cdot (1 + pT_2)}.
$$

**Задача 2.7** При помощи преобразования Лапласа найти переходную характеристику *h(t)* системы автоматического управления с передаточной функцией:

$$
W(p) = \frac{K}{p^3(1+pT)}
$$

**Задача 2.8** При помощи преобразования Лапласа и теоремы разложения найти переходную характеристику *h(t)* системы автоматического управления с передаточной функцией:

$$
W(p)=\frac{K\cdot b + a\cdot T\cdot p}{p(1+pT)}\,.
$$

**Задача 2.9** При помощи преобразования Лапласа и теоремы разложения найти переходную характеристику *h(t)* системы автоматического управления с передаточной функцией:

$$
W(p) = \frac{R}{p(1+p^2T^2)}
$$

**Задача 2.10** При помощи преобразования Лапласа и теоремы разложения найти переходную характеристику *h(t)* системы автоматического управления с передаточной функцией:

$$
W(p) = \frac{11 + 2p}{4p^2 + p + 20}.
$$

**Задача 2.11** При помощи преобразования Лапласа и теоремы разложения найти переходную характеристику *h(t)* системы автоматического управления с передаточной функцией:

$$
W(p) = \frac{p^2 + p + 2}{p(p^2 + 2p + 11)}.
$$

# **3. АЛГЕБРА СТРУКТУРНЫХ СХЕМ. ЧАСТОТНЫЕ ХАРАКТЕРИСТИКИ СИСТЕМЫ**

Структурной схемой системы управления называют графическое представление ее математической модели в виде соединений звеньев, изображаемых в виде прямоугольников или кругов (для сумматора), с указанием входных и выходных переменных. Обычно внутри прямоугольника указывается условное обозначение оператора изображаемого им звена, а сам оператор в виде передаточной функции или дифференциального уравнения задается вне структурной схемы.

В сумматоре входные переменные складываются (рисунок 3.1), или вычитаются, если соответствующий вход помечен знаком «минус» (или заштрихован соответствующий сектор). Также встречается обозначение входа, значение по которому вычитается из результата в виде закрашенного сектора.

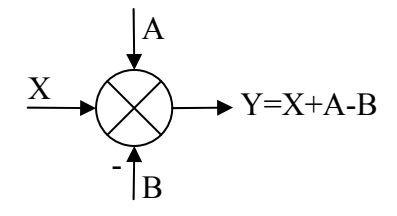

Рисунок 3.1 – Изображение сумматора

Рассмотрим основные типы соединений и правила их преобразования.

Последовательное соединение. Так называется соединение, при котором выходная переменная предшествующего звена является входной переменной последующего звена (рисунок 3.2). При последовательном соединении передаточные функции отдельных звеньев перемножаются, и при преобразовании структурных схем цепочку из последовательно соединенных звеньев можно заменить одним звеном с передаточной функцией  $W(p) = W_1(p)W_2(p) ... W_n(p)$ .

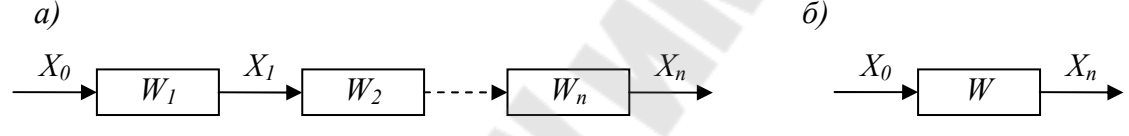

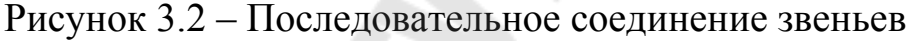

Параллельное соединение. Так называется соединение, при котором на входы всех звеньев подается одно и то же воздействие, а их выходные переменные складываются (рисунок 3.3, а). При параллельном соединении звеньев передаточные функции складываются, и при преобразовании их можно заменить одним звеном с передаточной функцией  $W(p) = \sum_{i=1}^{n} W_i(p)$  (рисунок 3.3, б). Если выход какого-либо звена поступает на сумматор с отрицательным знаком, то передаточная функция этого звена складывается с отрицательным знаком, т.е. вычитается.

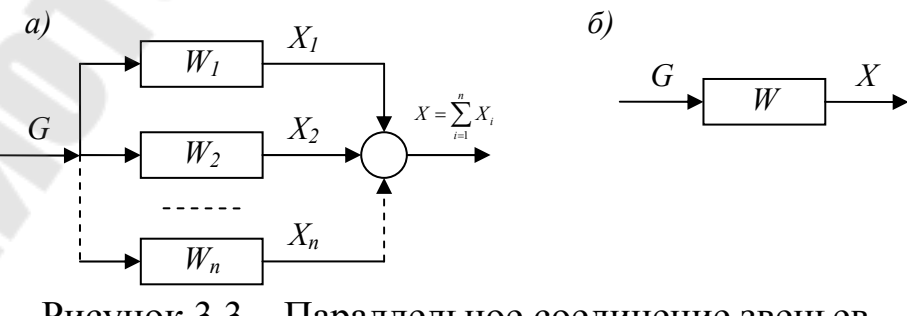

Рисунок 3.3 – Параллельное соединение звеньев

*Перенос сумматора*. При переносе сумматора по ходу сигнала добавляется звено с передаточной функцией, равной передаточной функции звена, через которое переносится звено (рисунок 3.4, а). При переносе сумматора против хода сигнала добавляется звено с передаточной функцией, равной обратной передаточной функции звена, через которое переносится сумматор (рисунок 3.4, б).

При переносе сумматора участок цепи, через который переносится сумматор, становится неэквивалентным. Поэтому при преобразовании структурных схем нельзя переносить сумматор через точку съема сигнала.

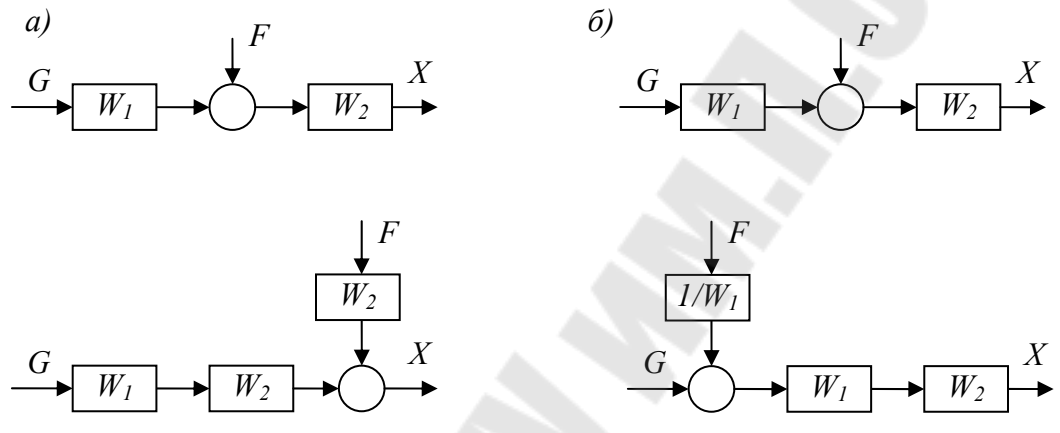

Рисунок 3.4 – Перенос сумматора: а) – по ходу сигнала, б) - против хода сигнала

*Перенос узла*. При переносе узла по ходу сигнала добавляется звено с передаточной функцией, равной обратной передаточной функции звена, через которое переносится узел (рисунок 3.5, а). При переносе узла против хода сигнала добавляется звено с передаточной функцией, равной передаточной функции звена, через которое переносится узел (рисунок 3.5, б).

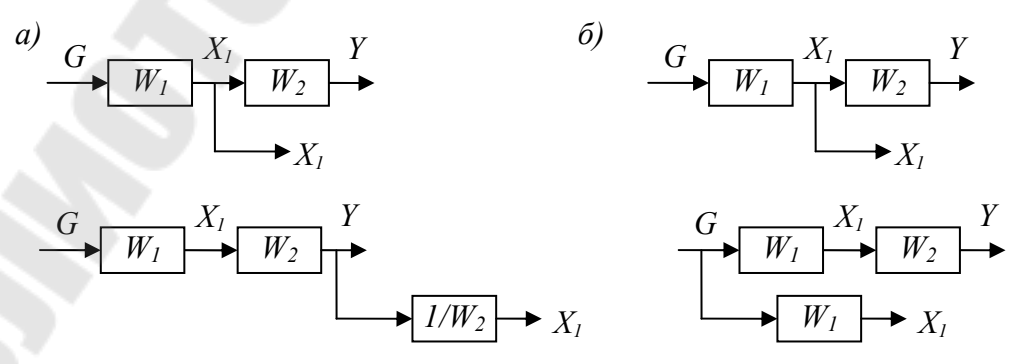

Рисунок 3.5 - Перенос узла: а) — по ходу сигнала; б) — против хода сигнала

Вычисление передаточной функции многоконтурной системы. Для вычисления передаточной функции системы автоматического управления любой сложности необходимо составить систему уравнений, включающую в себя входное воздействие  $U_{\alpha x}$ , выходное воздействие  $U_{\text{max}}$ , и сигналы на выходе каждого из сумматоров схемы. Решая полученную систему уравнений, можно найти соотношение  $\frac{U_{\text{max}}}{U}$ , что

и является передаточной функцией системы.

Рассмотрим примеры нахождения передаточной функции системы путем упрощения функциональной схемы.

Задача 3.1. Определить передаточную функцию системы автоматического управления, функциональная схема которой изображена на рис. 3.6.

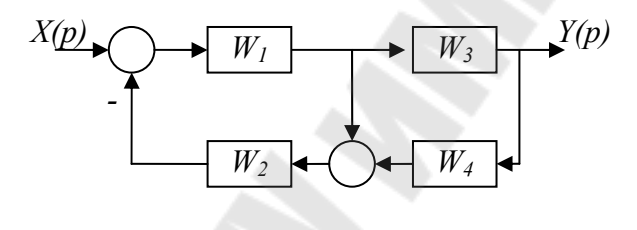

Рисунок 3.6

Составим систему уравнений, введя новые обозначения  $Y_1$  и  $Y_2$  $($ см.рисунок 3.7):

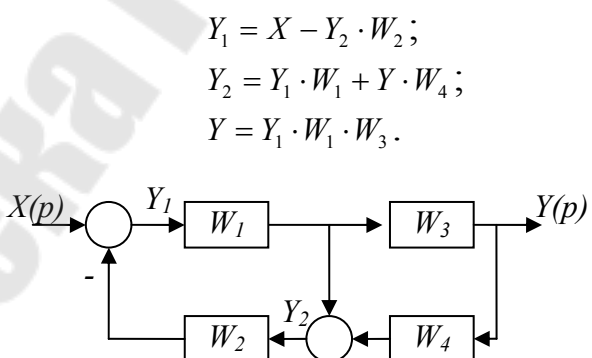

Рисунок 3.7

Всего получаем три уравнения с тремя неизвестными:  $Y_1$ ,  $Y_2$ ,  $Y_1$ . Далее, решаем полученную систему. Выразим из третьего уравнения  $Y_i$ :

$$
Y_1 = \frac{Y}{W_1 \cdot W_3}
$$

Подставим полученное соотношение в первое уравнение:

$$
\frac{Y}{W_1 \cdot W_3} = X - Y_2 \cdot W_2 \, .
$$

Откуда получим значение  $Y_2$ :

$$
Y_2 = \frac{1}{W_2} \left( X - \frac{Y}{W_1 \cdot W_3} \right).
$$

Подставляя найденные значения  $Y_1$  и  $Y_2$  во второе уравнение, получаем:

$$
\frac{1}{W_2} \left( X - \frac{Y}{W_1 \cdot W_3} \right) = \frac{Y}{W_3} + Y \cdot W_4.
$$

Раскрывая, скобки и группируя, получаем:

$$
\frac{Y}{W_3} + Y \cdot W_4 + \frac{Y}{W_1 \cdot W_2 \cdot W_3} = \frac{X}{W_2},
$$
\n
$$
Y\left(\frac{I}{W_3} + W_4 + \frac{I}{W_1 \cdot W_2 \cdot W_3}\right) = \frac{X}{W_2},
$$
\n
$$
Y\frac{W_1 \cdot W_2 + W_1 \cdot W_2 \cdot W_3 \cdot W_4 + I}{W_1 \cdot W_2 \cdot W_3} = \frac{X}{W_2},
$$
\n
$$
Y\frac{W_1 \cdot W_2 + W_1 \cdot W_2 \cdot W_3 \cdot W_4 + I}{W_1 \cdot W_2 \cdot W_3 \cdot W_4} = X.
$$

Окончательно, находим передаточную функцию:

$$
W(p) = \frac{Y}{X} = \frac{W_1 \cdot W_3}{W_1 \cdot W_2 \cdot W_3 + W_1 \cdot W_2 \cdot W_3 \cdot W_4 + I}.
$$

### Задачи для самостоятельного решения.

Задача 3.2 Как выбрать коэффициент К01, чтобы передаточная функция системы автоматического управления  $W(p) = \frac{y(p)}{x(p)}$  $\phi$ <sub>VHK</sub>циональная схема которой изображена на рис.3.8, не зависела бы от передаточной функции звена  $W1(p)$ ,  $\rm{CO}$ значением  $K1$  $W1(p) = \frac{(1 + pT1)(1 + pT2)}{p}$ ?

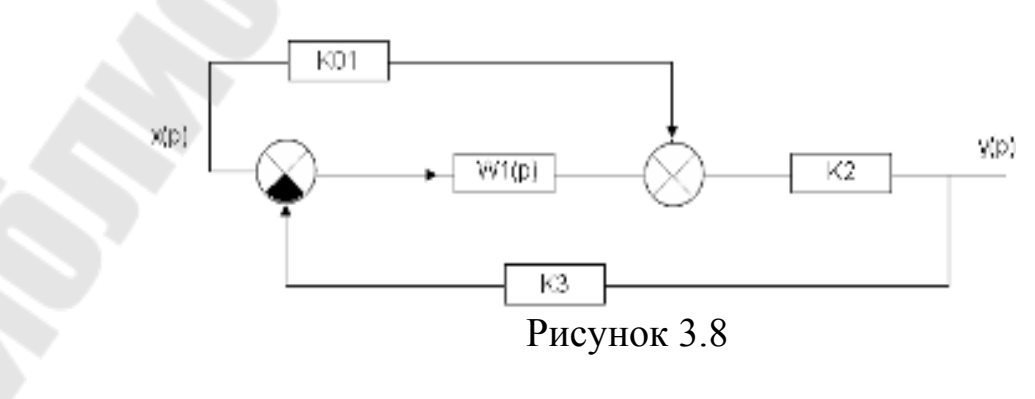

**Задача 3.3** Для системы автоматического управления, функциональная схема которой изображена на рис.3.9, определить передаточную функцию W(p)=  $(p)$  $(p)$ *x p*  $\frac{Z(p)}{Z(p)}$  (X – вход, Z – выход).

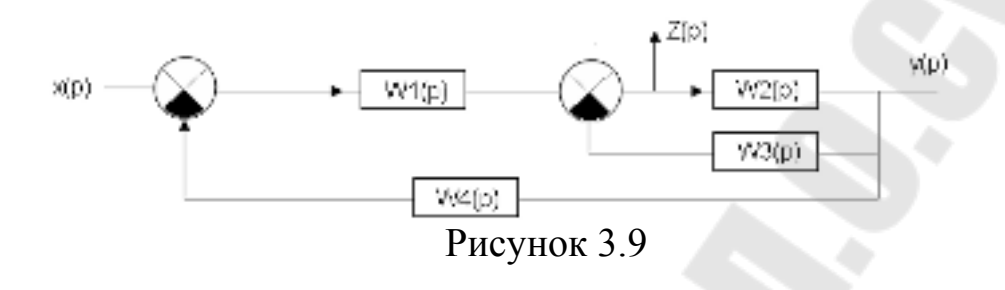

**Задача 3.4** Для системы автоматического управления, функциональная схема которой изображена на рис.3.10, определить передаточную функцию W(p)=  $(p)$  $(p)$ *x p y p* (Y– вход, X – выход).

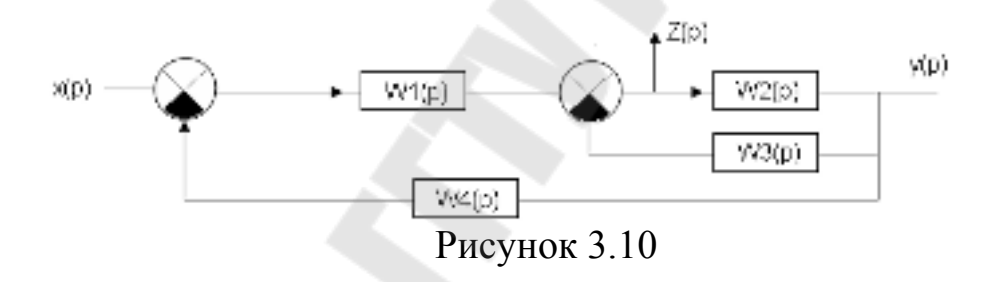

**Задача 3.5** Для системы автоматического управления, функциональная схема которой изображена на рис.3.11, определить передаточную функцию W(p)=  $(p)$  $(p)$ *x p y p* (Y– вход, X – выход).

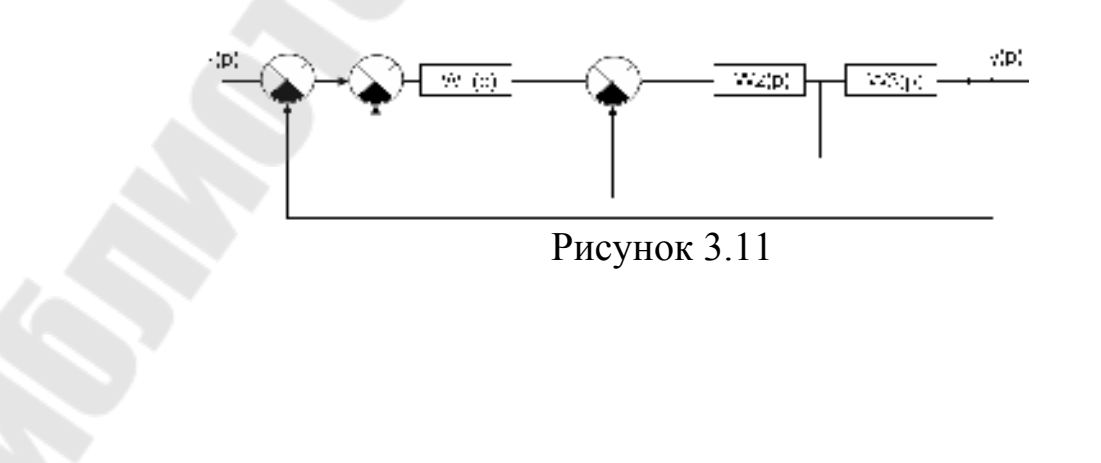

**Задача 3.6** Для системы автоматического управления, функциональная схема которой изображена на рис.3.12, определить передаточную функцию W(p)=  $(p)$  $(p)$ *x p y p* (Y– вход, X – выход).

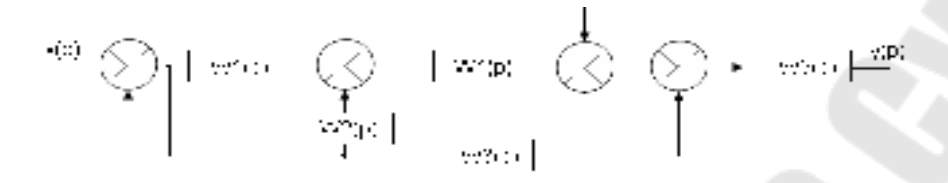

Рисунок 3.12

**Задача 3.7** Для системы автоматического управления, функциональная схема которой изображена на рис.3.13, определить передаточную функцию W(p)=  $(p)$  $(p)$ *x p y p* (Y– вход, X – выход).

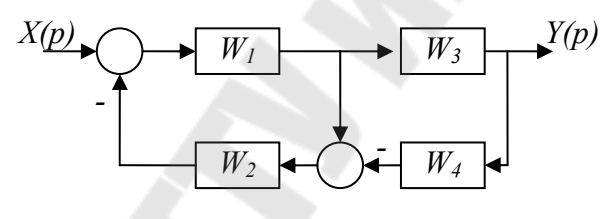

Рисунок 3.13

**Задача 3.8** Для системы автоматического управления, функциональная схема которой изображена на рис.3.14, определить передаточную функцию W(p)=  $(p)$  $(p)$ *x p y p* (Y– вход, X – выход).

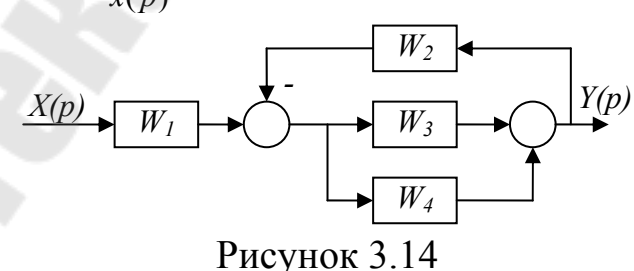

**Задача 3.9** Для системы автоматического управления, функциональная схема которой изображена на рис.3.15, определить передаточную функцию W(p)=  $(p)$  $(p)$ *x p y p* (Y– вход, X – выход).

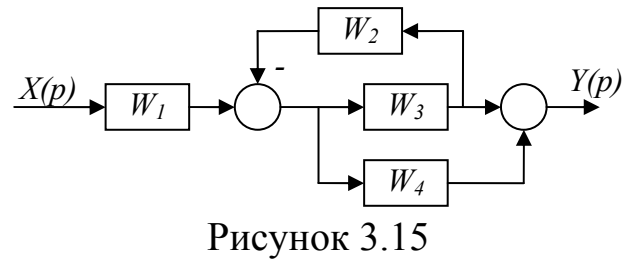

**Задача 3.10** Для системы автоматического управления, функциональная схема которой изображена на рис.3.16, определить передаточную функцию W(p)=  $(p)$ *y p* (Y– вход, X – выход).

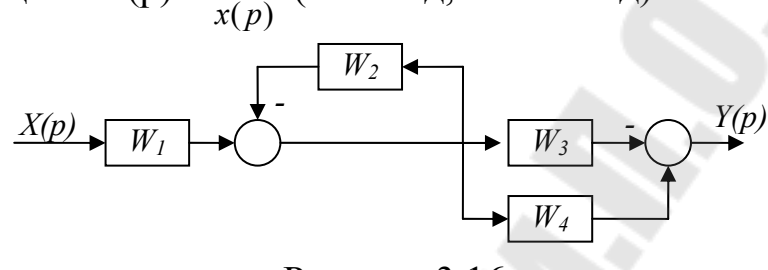

Рисунок 3.16

**Задача 3.11** Для системы автоматического управления, функциональная схема которой изображена на рис.3.17, определить передаточную функцию W(p)=  $(p)$  $(p)$ *x p y p* (Y– вход, X – выход).

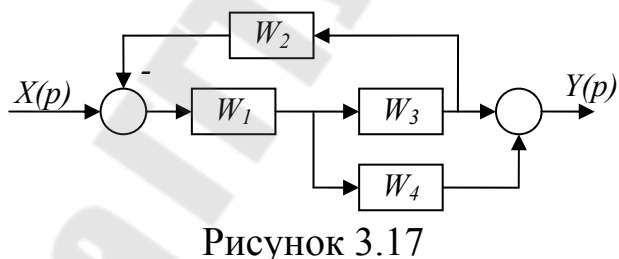

**Задача 3.12** Для системы автоматического управления, функциональная схема которой изображена на рис.3.18, определить передаточную функцию W(p)=  $(p)$  $(p)$ *x p y p* (Y– вход, X – выход).

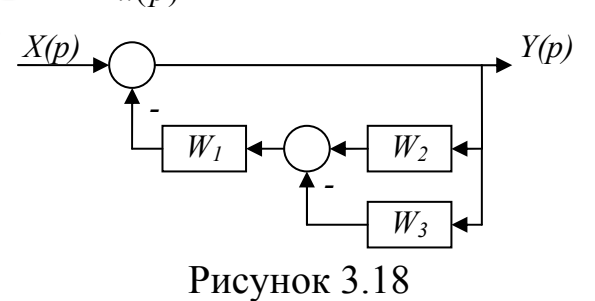
**Задача 3.13** Для системы автоматического управления, функциональная схема которой изображена на рис.3.19, определить передаточную функцию W(p)=  $(p)$  $(p)$ *x p y p* (Y– вход, X – выход).

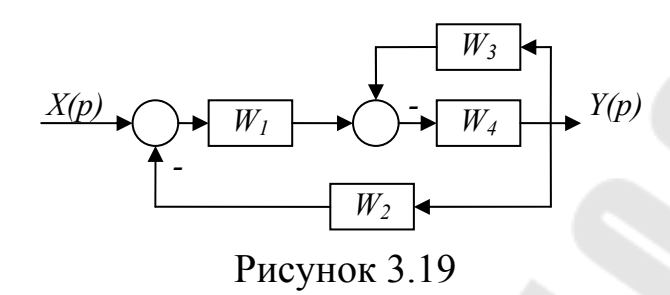

**Задача 3.14** Для системы автоматического управления, функциональная схема которой изображена на рис.3.20, определить передаточную функцию W(p)=  $(p)$  $(p)$ *x p y p* (Y– вход, X – выход).

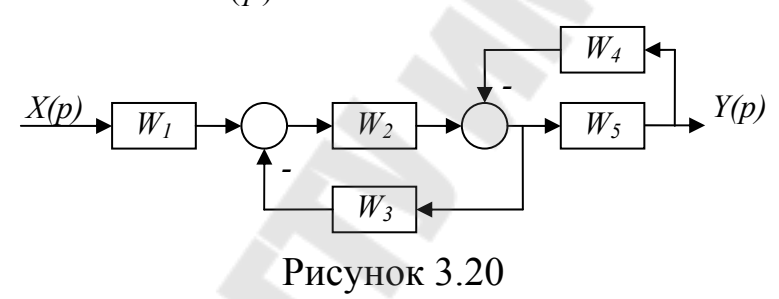

**Задача 3.15** Для системы автоматического управления, функциональная схема которой изображена на рис.3.21, определить передаточную функцию W(p)=  $(p)$  $(p)$ *x p y p* (Y– вход, X – выход).

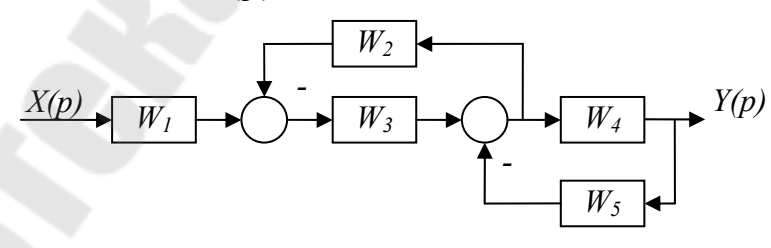

Рисунок 3.21

**Задача 3.16** Для системы автоматического управления, функциональная схема которой изображена на рис.3.22, определить передаточную функцию W(p)=  $(p)$  $(p)$ *x p y p* (Y– вход, X – выход).

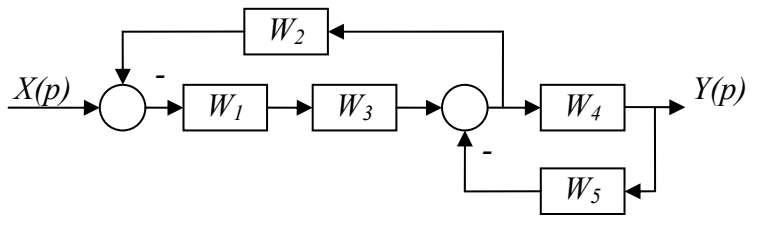

Рисунок 3.22

**Задача 3.17** Для системы автоматического управления, функциональная схема которой изображена на рис.3.23, определить передаточную функцию W(p)=  $(p)$  $(p)$ *x p y p* (Y– вход, X – выход).

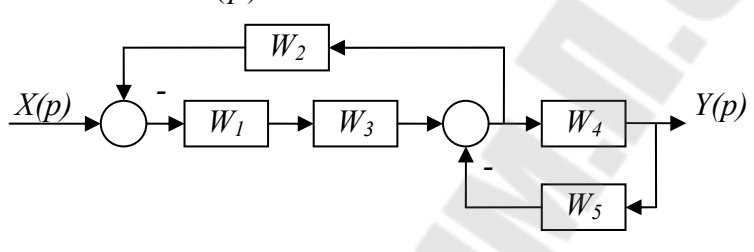

Рисунок 3.23

**Задача 3.18** Для системы автоматического управления, функциональная схема которой изображена на рис.3.24, определить передаточную функцию W(p)=  $(p)$  $(p)$ *x p y p* (Y– вход, X – выход).

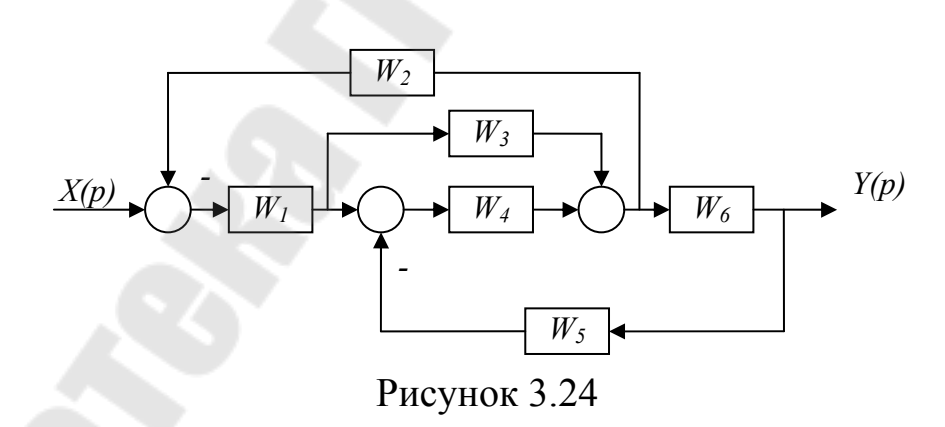

**Задача 3.19** Для системы автоматического управления, функциональная схема которой изображена на рис.3.25, определить передаточную функцию W(p)=  $(p)$  $(p)$ *x p y p* (Y– вход, X – выход).

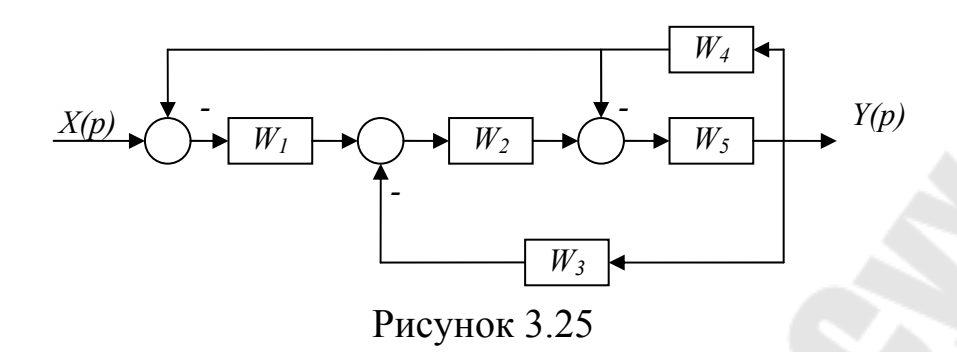

**Задача 3.20** Для системы автоматического управления, функциональная схема которой изображена на рис.3.26, определить передаточную функцию W(p)=  $(p)$  $(p)$ *x p y p* (Y– вход, X – выход).

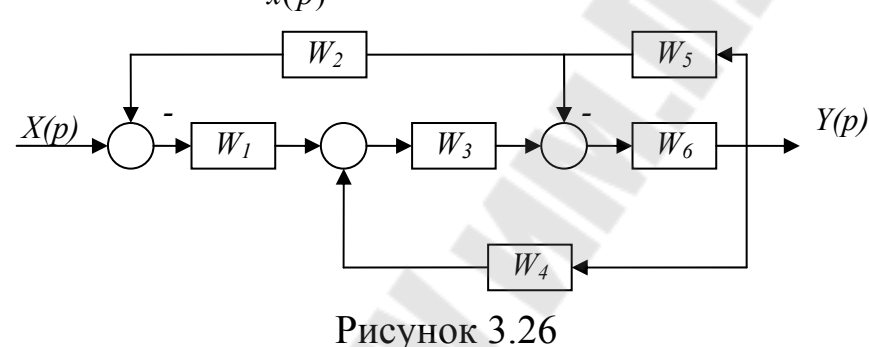

**Задача 3.21** Для системы автоматического управления, функциональная схема которой изображена на рис.3.27, определить передаточную функцию W(p)=  $(p)$  $(p)$ *x p y p* (Y– вход, X – выход).

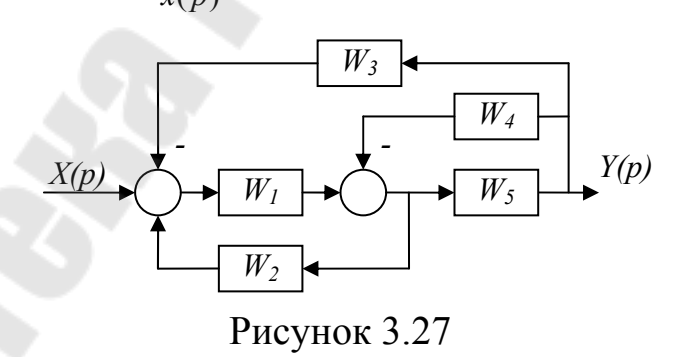

**Задача 3.22** Для системы автоматического управления, функциональная схема которой изображена на рис.3.28, определить передаточную функцию W(p)=  $(p)$  $(p)$ *x p y p* (Y– вход, X – выход).

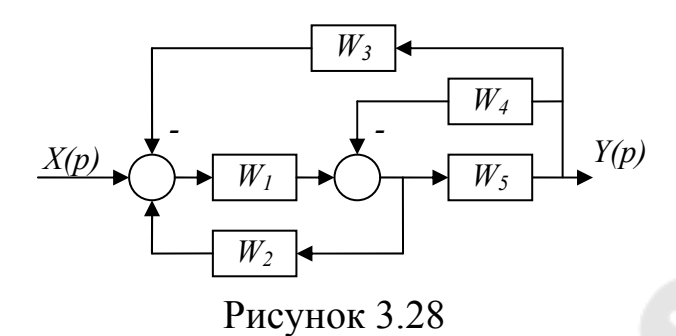

**Задача 3.23** Для системы автоматического управления, функциональная схема которой изображена на рис.3.29, определить передаточную функцию W(p)=  $(p)$  $(p)$ *x p y p* (Y– вход, X – выход).

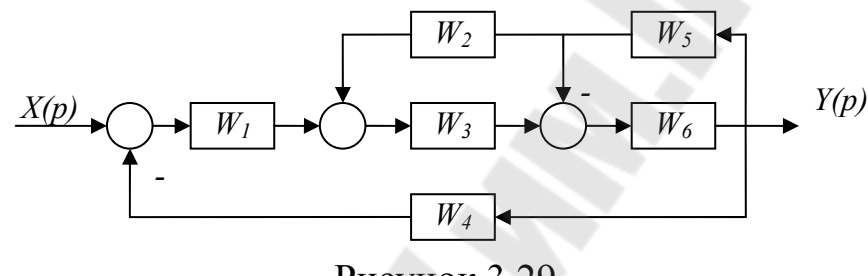

Рисунок 3.29

**Задача 3.24** Для системы автоматического управления, функциональная схема которой изображена на рис.3.30, определить передаточную функцию W(p)=  $(p)$  $(p)$ *x p y p* (Y– вход, X – выход).

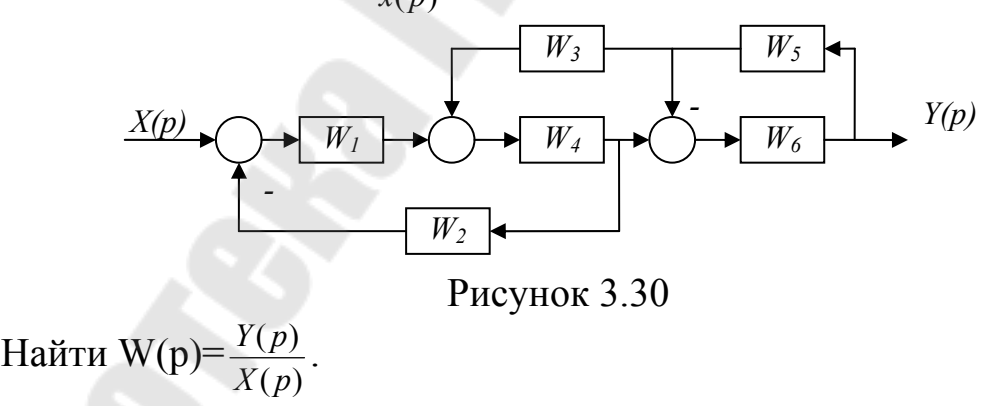

**Задача 3.25** Для системы автоматического управления, функциональная схема которой изображена на рис.3.31, определить передаточную функцию W(p)=  $(p)$  $(p)$ *x p y p* (Y– вход, X – выход).

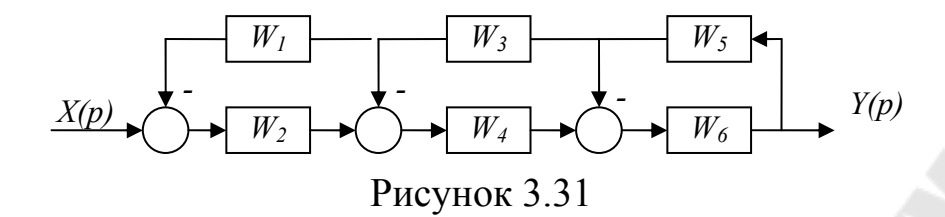

## 4. АЛГЕБРАИЧЕСКИЕ КРИТЕРИИ УСТОЙЧИВОСТИ

Пусть характеристический полином САУ будет (характеристический полином определяет левую часть уравнения САУ, т.е. знаменатель передаточной функции):

$$
Q(p)=a_0p^n+a_1p^{n-1}+\ldots+a_n.\tag{4.1}
$$

Основное условие устойчивости. Для того чтобы система управления была устойчива, необходимо и достаточно, чтобы все корни ее характеристического полинома имели отрицательную вещественную часть. Алгебраические критерии устойчивости сводятся к выполнению ряда неравенств, связывающих коэффициенты уравнения системы.

Необходимое условие устойчивости. Для того чтобы система была устойчива, необходимо, чтобы все коэффициенты ее характеристического уравнения были строго одного знака:

$$
a_0 > 0, a_1 > 0, ..., a_n > 0,
$$
\n
$$
(4.2 a)
$$

ИЛИ

$$
a_0 < 0, a_1 < 0, ..., a_n > 0. \tag{4.2.6}
$$

Если условие (4.2 а) или (4.2 б) не выполняется, то система неустойчива; если оно выполняется, система может быть устойчивой.

Так как коэффициент  $a_0$  ( $a_0 \neq 0$ ) всегда можно сделать положительным, дальше, если не оговаривается противное, в качестве необходимого условия устойчивости будем рассматривать условие (4.2 а) и критерий устойчивости будем формулировать для случая  $a_0 > 0$ .

Для того чтобы исследовать устойчивость с помощью алгебраических критериев, необходимо иметь характеристический полином. Если дано уравнение замкнутой системы управления, и оно записано в символической форме, то характеристический полином будет полиномом при выходной переменной. Если дана передаточная функция замкнутой системы, то можно принять, что характеристическое уравнение совпадает с её знаменателем.

При исследовании замкнутой системы (рисунок 4.1, а) нет необходимости находить ее передаточную функцию, если известна передаточная функция  $W(p) = \frac{B(p)}{A(p)}$  разомкнутой системы (рисунок 4.1, б).

Её характеристический полином Q(p) равен сумме полиномов числителя и знаменателя передаточной функции разомкнутой системы:

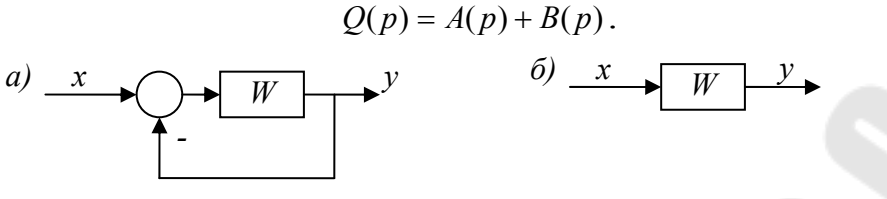

Рисунок 4.1

Критерий Гурвица. Из коэффициентов характеристического полинома составляется определитель *n*-го порядка:

$$
\Delta_n = \begin{vmatrix}\na_1 & a_3 & a_5 & \dots & 0 \\
a_0 & a_2 & a_4 & \dots & 0 \\
0 & a_1 & a_3 & \dots & 0 \\
\dots & \dots & \dots & \dots & \dots \\
0 & 0 & \dots & \dots & a_n\n\end{vmatrix},
$$
\n(4.4)

 $(4.3)$ 

который строится следующим образом. На главной диагонали выписываются элементы  $a_1$ ,  $a_2$ ,...,  $a_n$ . Затем при движении от этих элементов вверх размещаются коэффициенты в порядке возрастания индексов, при движении вниз - в порядке убывания. Например, при построении *i*-го столбца, двигаясь от элемента  $a<sub>1</sub>$  вверх, записывают коэффициенты  $a_{i+1}, a_{i+2}, \ldots$ , двигаясь вниз, записывают коэффициенты  $a_{i-1}, a_{i-2}, \ldots$ . При этом, если индекс превышает *п* или принимает отрицательное значение, соответствующий коэффициент принимают равным нулю.

Главные миноры определителя  $\Delta_n$ .

$$
\Delta_1 = a_1, \ \Delta_2 = \begin{vmatrix} a_1 & a_3 \\ a_0 & a_2 \end{vmatrix}, \ \Delta_3 = \begin{vmatrix} a_1 & a_3 & a_5 \\ a_0 & a_2 & a_4 \\ 0 & a_1 & a_3 \end{vmatrix}, \ \ldots,
$$

включая сам определитель  $\Delta$ <sub>n</sub>, называют определителями Гурвица.

Критерий Гурвица: для того, чтобы система была устойчива, необходимо и достаточно, чтобы определители Гурвица, составленные из коэффициентов её характеристического уравнения, при  $a_0$ >0 были больше нуля:

 $a_0 > 0$ ,  $\Delta_1 > 0$ ,  $\Delta_2 > 0$ , ...  $\Delta_n > 0$ .

Критерий Рауса. Для формулировки этого критерия составляется так называемая таблица Рауса. По числу перемен знаков элементов первого столбца этой таблицы определяется количество левых и правых корней рассматриваемого полинома. Таблица Рауса составляется следующим образом. В первой строке выписываются коэффициенты характеристического полинома с четными индексами, а во второй строке — коэффициенты с нечетными индексами в порядке их возрастания (таблица 4.1). Элементы последующих строк вычисляются по формуле  $(k -$ номер строки таблицы,  $l -$ номер элемента):

$$
c_{kl} = c_{k-2,l+1} - r_k c_{k-l,l+1}, \quad r_k = \frac{c_{k-2,l}}{c_{k-l,1}}, \quad k = 3, 4, \dots \quad l = 1, 2, \dots \tag{4.5}
$$

здесь  $r_k$  равен отношению элементов предыдущих двух (т. е.  $(k-2)$ -й и  $(k-1)$ -й) строк первого столбца. Элемент  $c_{k,l}$  равен разности элементов предыдущих двух (т. е.  $(k-2)$ -й и  $(k-1)$ -й) строк следующего,  $(l + 1)$ -го столбца. При этом последний элемент (т. е. вычитаемое) умножается на  $r_k$ .

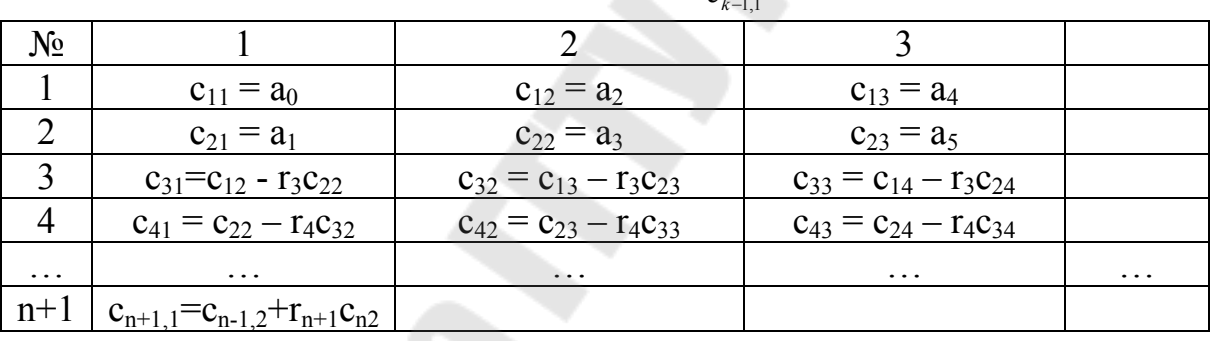

Таблица 4.1 – Таблица Раусса ( $r_k = \frac{c_{k-2,1}}{2}$ )

Критерий Рауса (Routh, 1877): для того, чтобы система была устойчива, необходимо и достаточно, чтобы все элементы первого столбца таблицы Рауса при  $a_0 > 0$  были положительны:  $c_{k1} > 0$ ,  $k = 1, 2$ ,  $\ldots$ ,  $n+1$ .

Таблица Рауса содержит  $n + 1$  строку. Число столбцов по мере роста номера строки убывает. Элементы второго и последующих столбцов следует вычислять по мере надобности при вычислении элементов первого столбца. При этом вычисление можно прекратить, как только какой-либо элемент первого столбца принимает нулевое или отрицательное значение.

Рассмотрим примеры исследования систем на устойчивость.

Задача 4.1 Передаточная функция разомкнутой системы  $W(p) = \frac{k}{p^3 + 0.5p^2 + 4p + 1}$ ,  $k = 0.5$ ; 2. Исследовать устойчивость разомкну-

той и замкнутой систем по критерию Гурвица.

Выпишем характеристический полином замкнутой системы (используя формулу (4.3)):

$$
Q(p) = p3 + 0.5p2 + 4p + 1 + k.
$$

Все коэффициенты этого полинома при обоих значениях  $k$  положительны, а определитель  $\Delta_2$  при  $k = 0.5$  равен:

$$
0,5.4 - 1.1,5 = 0,5 > 0,
$$

а при  $k = 2$ 

$$
\Delta_2 = 0.5.4 - 1.3 = -1 < 0.
$$

Следовательно, замкнутая система при  $k = 0.5$  устойчива, а при  $k$  $=$  2 неустойчива.

Для разомкнутой системы характеристические полином совпадает со знаменателем передаточной функции разомкнутой системы:

$$
Q_{\text{pas}}(p) = p^3 + 0.5p^2 + 4p + 1
$$

В данном случае, устойчивость не зависит от коэффициента  $k$  и определяется определителем  $\Delta_2$ :

$$
\Delta_2 = 0, 5 \cdot 4 - 1 \cdot 1 = 1 > 0
$$

Таким образом, разомкнутая система будет устойчива, независимо от значения коэффициента  $k$ .

Задача 4.2 Передаточная функция разомкнутой системы  $W(p) = \frac{k}{(p^2 + p + 1)p}$ , k = 0,5; 2. Исследовать устойчивость разомк-

нутой и замкнутой систем.

Характеристический полином разомкнутой системы  $p^3$ +  $p^2$ + $p$ . Его коэффициенты  $a_0 = 1$ ,  $a_1 = 1$ ,  $a_2 = 1$  и  $a_3 = 0$ , определитель  $\Delta_2$  будет отрицательным:

$$
\Delta_2 = 0.1 - 1 = -1 < 0.
$$

Необходимое условие устойчивости не выполняется, и поэтому разомкнутая система неустойчива.

Характеристический полином замкнутой системы:

$$
Q(p) = p3 + p2 + p + k.
$$

Все коэффициенты при обоих значениях *k* положительны, определитель  $\Delta_2$  при  $k = 0.5$  равен

$$
\Delta_2 = 1 \cdot 1 - 1 \cdot 1, 5 = 0, 5 > 0,
$$

а при  $k = 2$ 

$$
\Delta_2 = 1 \cdot 1 - 1 \cdot 2 = -1 < 0.
$$

Следовательно, замкнутая система при  $k = 0.5$  устойчива, а при  $k$  $=$  2 неустойчива.

Из рассмотренных примеров следует, что разомкнутая система может быть устойчивой, а замкнутая система неустойчивой, и наобоpor.

Кроме того, устойчивость замкнутых систем зависит передаточного коэффициента разомкнутой системы.

Задача 4.3 Исследовать устойчивость системы управления с характеристическим полиномом при помощи критерия Рауса.

$$
Q(p) = p^5 + 2p^4 + 3p^3 + 4p^2 + 5p + 6.
$$

Необходимое условие устойчивости выполняется. Для определения устойчивости воспользуемся критерием Рауса.

Вычислим элементы таблицы Рауса:

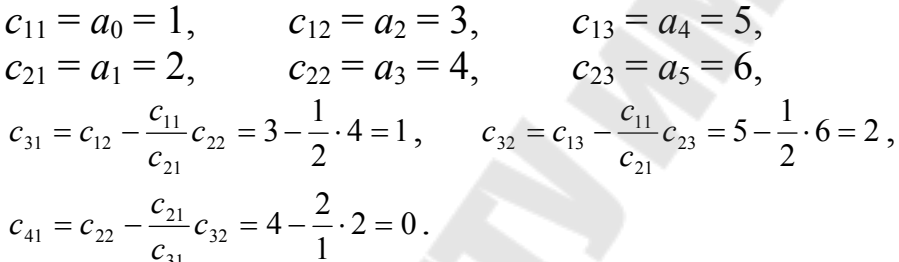

Так как элемент первого столбца  $c_4 = 0$ , система неустойчива. В данном примере  $n = 5$ , и если бы система была устойчива, пришлось бы продолжить вычисление до определения  $c_{61}$ .

#### Задачи для самостоятельного решения

Задача 4.4 Исследовать устойчивость системы при помощи критерия Рауса, характеристический полином которой имеет вид:  $Q(p) = 0.5p^4 + 3p^3 + 2p^2 + 2p + 1.$ 

Задача 4.5 Определить устойчивость системы, пользуясь критерием Гурвица, если процессы в системе описываются уравнением:

$$
2\frac{d^3y}{dt^3} + \frac{d^2y}{dt^2} + 0,5\frac{dy}{dt} + 3y = 2x.
$$

Задача 4.6 Определить устойчивость системы, пользуясь критерием Гурвица, если процессы в системе описываются уравнением:

$$
1,5\frac{d^3y}{dt^3} + 2\frac{d^2y}{dt^2} + 2,5y = 3x.
$$

Задача 4.7 Определить устойчивость системы, пользуясь критерием Гурвица, если процессы в системе описываются уравнением:

$$
\frac{d^4y}{dt^4} + 2\frac{d^3y}{dt^3} + 0.01\frac{d^2y}{dt^2} + 0.05\frac{dy}{dt} + 5y = \frac{dx}{dt} + 7x.
$$

**Задача 4.8** Определить устойчивость системы, пользуясь критерием Гурвица, если процессы в системе описываются уравнением:

$$
\frac{d^4y}{dt^4} + 0.5\frac{d^3y}{dt^3} + \frac{d^2y}{dt^2} + 3\frac{dy}{dt} + y = x.
$$

**Задача 4.9** Определить устойчивость разомкнутой и замкнутой системы, функциональная схема которой приведена на рис.4.2 при помощи критерия Гурвица. Коэффициенты К и постоянные времени Т сведены в табл.4.2.

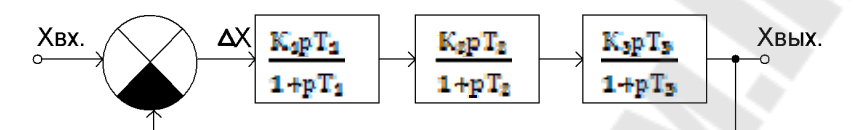

Рисунок 4.2.

Таблица 4.2

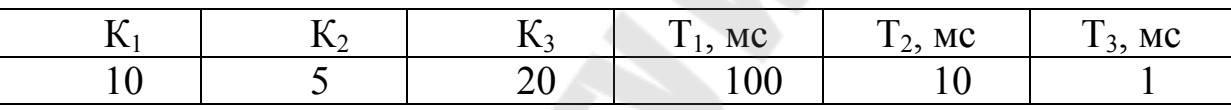

**Задача 4.10** Определить устойчивость системы при помощи критерия Гурвица с передаточной характеристикой:

$$
W_p(p) = \frac{200 \cdot (1 + \lambda p)}{p^2 \cdot (1 + 2p)}.
$$

**Задача 4.11** Определить устойчивость разомкнутой и замкнутой системы, функциональная схема которой приведена на рис.4.3при помощи критерия Гурвица. Коэффициенты *К* и постоянные времени *Т* сведены в табл.4.3.

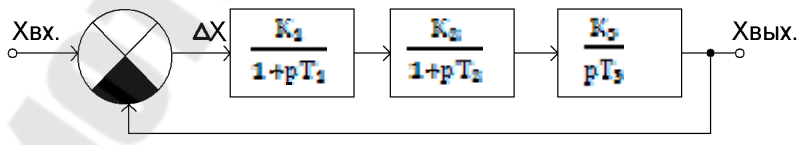

Рисунок 4.3.

Таблица 4.3

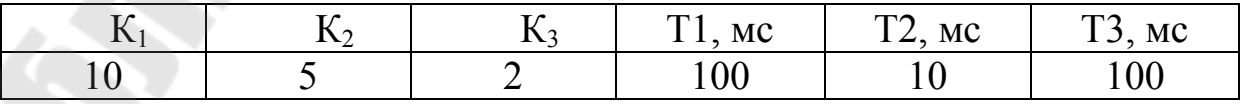

**Задача 4.12** Определить устойчивость системы при помощи критерия Гурвица по характеристическому полиному замкнутой системы:

 $H(p) = 5p^2 + p^2 + 11 = 0$ .

**Задача 4.13** Определить устойчивость системы при помощи критерия Рауса по характеристическому полиному замкнутой системы:

$$
H(p) = 5p^2 + p^2 + 11 = 0.
$$

**Задача 4.14** Определить устойчивость системы при помощи критерия Гурвица по характеристическому полиному замкнутой системы:.

 $H(p) = p^3 + 3p^2 + 2p = 0.$ 

**Задача 4.15** Определить устойчивость системы при помощи критерия Рауса по характеристическому полиному замкнутой системы:

$$
H(p) = p^3 + 3p^2 + 2p = 0.
$$

# **5. ЧАСТОТНЫЕ КРИТЕРИИ УСТОЙЧИВОСТИ**

Частотными критериями устойчивости называются условия устойчивости, основанные на построении частотных характеристик и так называемой кривой Михайлова.

Выражение

$$
Q(j\omega) = a_0(j\omega)^n + a_1(j\omega)^{n-1} + \ldots + a_n,
$$

которое получается при подстановке  $p = j\omega$  в характеристический полином, называется характеристическим вектором; переменная называется частотой.

Частотные критерии получены из принципа аргумента.

*Критерий устойчивости Михайлова***.** Годограф характеристического вектора, т.е. кривую, которую описывает характеристический вектор при изменении частоты от 0 до  $\infty$ , называют кривой Михайлова. При  $a_n > 0$  кривая Михайлова начинается в положительной вещественной полуоси.

Из принципа аргумента следует, что если все нули характеристического полинома левые, то приращение аргумента характеристического вектора есть  $\Delta$  arg  $Q(i\omega) = n\pi/2$ . Отсюда вытекает следующий критерий устойчивости.

Критерий Михайлова. Для того чтобы система была устойчива, необходимо и достаточно, чтобы при  $\omega$  > 0 ее кривая Михайлова, начинаясь с положительной вещественной полуоси, последовательно обходила и квадрантов в положительном направлении (против часовой стрелки).

Кривые Михайлова устойчивых систем не пересекают начало координат и уходят в бесконечность в *n*-м квадранте (рисунок 5.1).

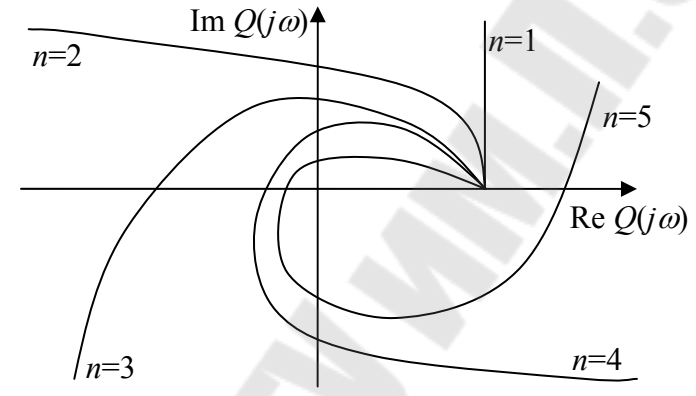

Рисунок 5.1 - Кривые Михайлова устойчивых систем

Критерий устойчивости Найквиста. При использовании алгебраических критериев и критерия Михайлова было не важно, устойчивость каких систем - разомкнутых или замкнутых - исследуется. Критерий Найквиста используется для исследования устойчивости замкнутых систем. Он позволяет по амплитудно-фазовой характеристике разомкнутой системы судить об устойчивости замкнутой системы.

Критерий Найквиста (Nyqvist, 1932). Для того чтобы замкнутая система с отрицательной обратной связью была устойчива, необходимо и достаточно, чтобы амплитудно-фазовая частотная характеристика (АФЧХ) разомкнутой системы охватывала точку  $(-1, j0)$  в положительном направлении  $l/2$  раз, где  $l$  — число правых корней характеристического уравнения разомкнутой системы.

Здесь предполагается, что у характеристического уравнения разомкнутой системы  $l$  корней являются правыми, а остальные  $n - l$ корней — левыми. Случай, когда имеются нейтральные корни, рассматривается отдельно.

Когда разомкнутая система устойчива,  $l = 0$ , и критерий Найквиста формулируется следующим образом.

Если разомкнутая система устойчива, то для устойчивости замкнутой системы с отрицательной обратной связью необходимо и достаточно, чтобы АФЧХ разомкнутой системы не охватывала точку  $(-1, j0)$ .

Случай наличия нулевых корней. Если характеристическое уравнение разомкнутой системы имеет нулевые корни, т.е. ее передаточная функция может быть представлена в виде

$$
W(p) = \frac{k}{p^u} W_0(p), \quad W_0(0) = 1, \quad v \ge 1,
$$

то АФЧХ при  $\omega \rightarrow 0$  уходит в бесконечность (рисунок 5.2). В этом случае АФЧХ дополняются дугой —  $v(\pi/2)$  окружности бесконечно большого радиуса (на рисунке 5.2 пунктирные линии). И для устойчивости замкнутой системы дополненная АФЧХ должна  $1/2$  раз охватывать или  $l = 0$  (разомкнутая система устойчива) не охватывать точку  $(-1, j0)$ .

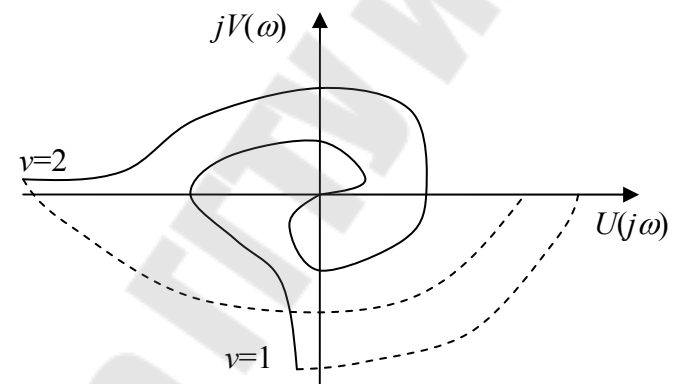

Рисунок 5.2 - АФЧХ при нулевых полюсах

Рассмотрим примеры исследования систем на устойчивость при помощи частотных критериев.

Задача 5.1 Определить устойчивость системы автоматического управления при помощи критерия Михайлова по передаточной функции разомкнутой системы:

$$
W_p(p) = \frac{25}{p \cdot (1+0.1p) \cdot (1+0.15p)}.
$$

Выпишем характеристический полином выражения с учётом  $(4.3):$ 

$$
Q(p) = p \cdot (1 + 0.1p) \cdot (1 + 0.15p) + 25 = 0.015p^{3} + 0.25p^{2} + p + 25
$$

Воспользуемся заменой  $p = i\omega$ , получаем выражение для кривой Михайлова:

$$
Q(j\,\varpi) = -0.015j\,\varpi^3 - 0.25\,\varpi^2 + j\,\varpi + 25.
$$

Построим кривую Михайлова. Вычислим несколько значений  $Q(j\omega)$ :

 $Q(i\omega) = 25$ ;  $Q(i)=24.75+j0.985;$  $Q(j10)=j9,85;$ 

 $Q(i100) = -2475 + i98.5$ . Результат построения представлен на ри $cy$ нке 5.3

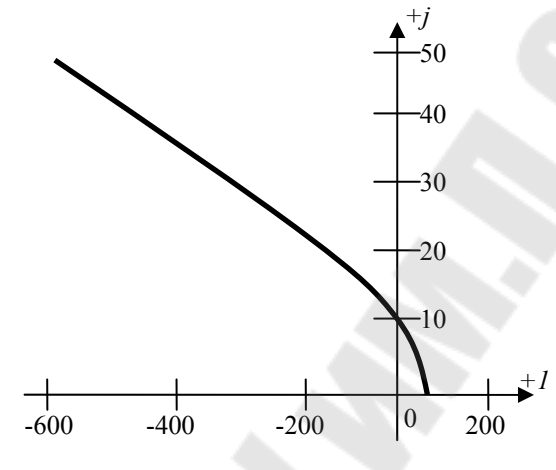

Рисунок 5.3

Как видим, годограф Михайлова начинается на действительной оси, и проходит через 1 и 2 квадранты. Так как рассматривается система третьего порядка, то чтобы она была устойчива, необходимо, чтобы годограф проходил последовательно через три квадранта. Следовательно, исследуемая система неустойчива.

Задача 5.2 Определить устойчивость при помощи критерия Найквиста системы автоматического управления с передаточной функцией:

$$
W_p(p) = \frac{25}{p \cdot (1 + 0.1p) \cdot (1 + 0.15p)}.
$$

Построим АФЧХ разомкнутой системы. Выполним подстановку  $p = j\omega$ :

$$
W_p(j\,\varpi) = \frac{25}{j \cdot \varpi \cdot (1 + 0,1j \cdot \varpi) \cdot (1 + 0,15j \cdot \varpi)}.
$$

Изменяя частоту  $\omega$  от 0 до  $\infty$ , построим АФЧХ (рисунок 5.4)

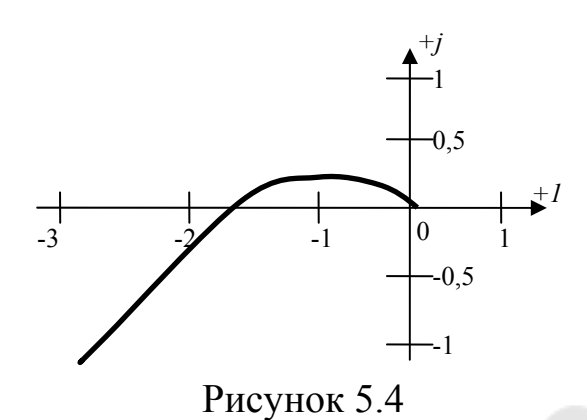

Как видно из рисунка, АФЧХ разомкнутой системы охватывает точку с координатами (-1,*j*0), значит, по критерию Найквиста, система неустойчива.

### **Задачи для самостоятельного решения**

**Задача 5.3** Определить устойчивость системы автоматического управления при помощи критерия Михайлова по передаточной функции разомкнутой системы:

$$
W_p(p) = \frac{200 \cdot (1 + \lambda p)}{p^2 \cdot (1 + 2p)}.
$$

**Задача 5.4** Определить устойчивость при помощи критерия Найквиста системы автоматического управления с передаточной функцией:

$$
W_p(p) = \frac{35 \cdot (1+6p)}{p^2 \cdot (1+2p)}.
$$

**Задача 5.5** Определить устойчивость системы автоматического управления при помощи критерия Михайлова по передаточной функции разомкнутой системы:

$$
W_p(p) = \frac{50}{(-1 + pT_1) \cdot (1 + pT_2)}.
$$

**Задача 5.6** Нарисуйте схематично годограф Михайлова устойчивой статической системы с тремя инерционными звеньями.

**Задача 5.7** Нарисуйте схематично годограф Михайлова неустойчивой статической системы с тремя инерционными звеньями.

Задача 5.8 Нарисуйте схематично годограф Михайлова устойчивой статической системы с четырьмя инерционными звеньями.

Определить устойчивость при помощи критерия Задача 5.9 Найквиста системы автоматического управления, функциональная схемы которой представлена на рис.5.5, а коэффициенты К и постоянные времени Т сведены в табл.5.1.

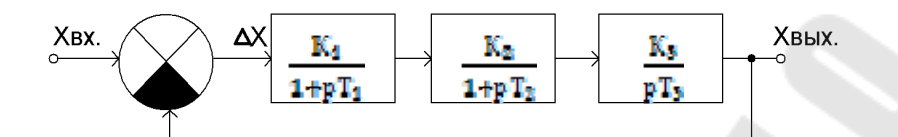

Рисунок 5.5.

Таблина 5.1

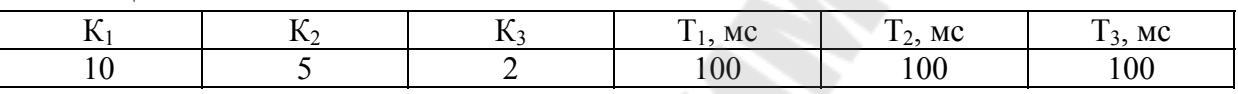

Задача 5.10 9 Определить устойчивость при помощи критерия Михайлова системы автоматического управления, функциональная схемы которой представлена на рис.5.6, а коэффициенты К и постоянные времени Т сведены в табл.5.2.

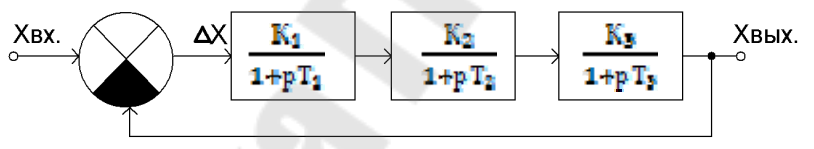

Рисунок 5.6.

Таблина 5.2

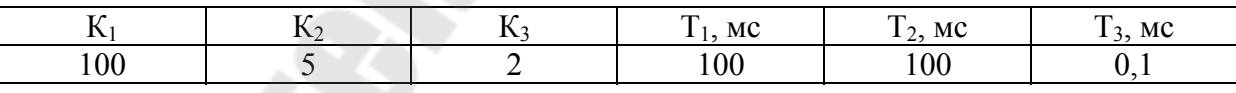

Задача 5.11 Определить устойчивость при помощи критерия Михайлова системы автоматического управления, функциональная схемы которой представлена на рис.5.7, а коэффициенты К и постоянные времени  $T$  сведены в табл.5.3.

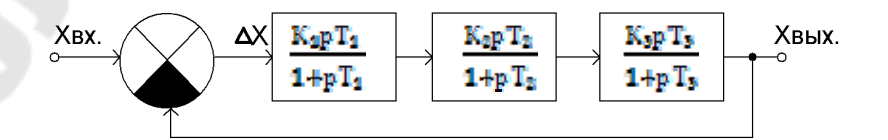

## Рисунок 5.7.

Таблица 5.3

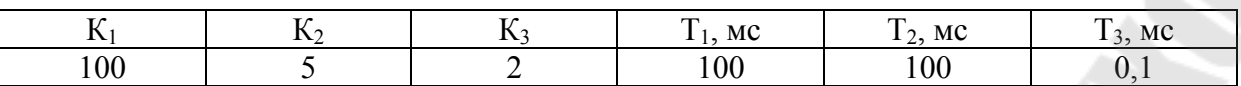

**Задача 5.12** Определить устойчивость при помощи критерия Михайлова системы автоматического управления, функциональная схемы которой представлена на рис.5.8, а коэффициенты *К* и постоянные времени *Т* сведены в табл.5.4.

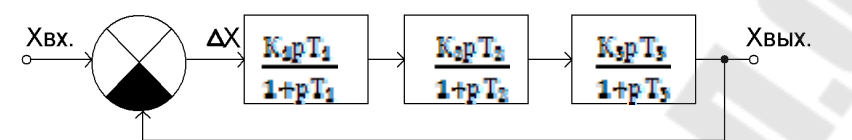

Рисунок 5.8.

Таблица 5.4

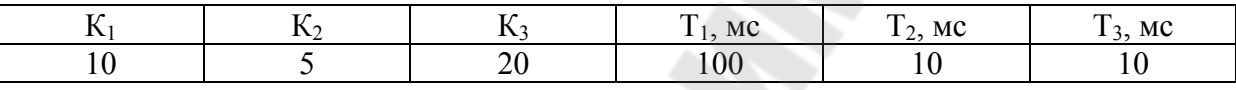

**Задача 5.13 12** Определить устойчивость при помощи критерия Михайлова системы автоматического управления, функциональная схемы которой представлена на рис.5.9, а коэффициенты *К* и постоянные времени *Т* сведены в табл.5.5.

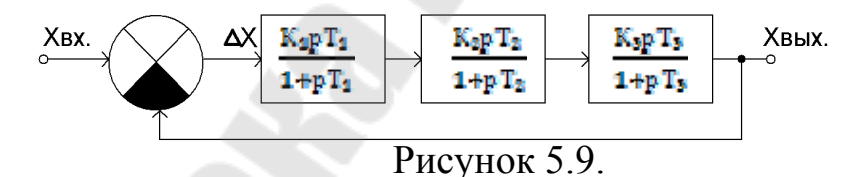

Таблица 5.5

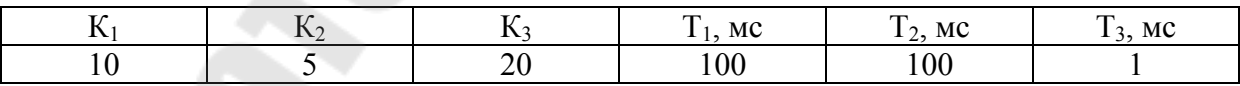

**Задача 5. 12** Определить устойчивость при помощи критерия Михайлова системы автоматического управления, функциональная схемы которой представлена на рис.5.10, а коэффициенты *К* и постоянные времени *Т* сведены в табл.5.6.

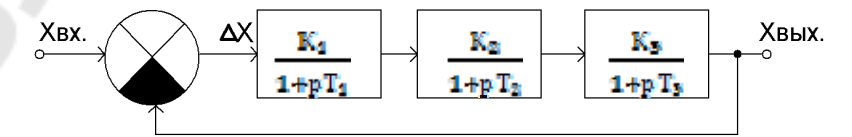

#### Рисунок 5.10.

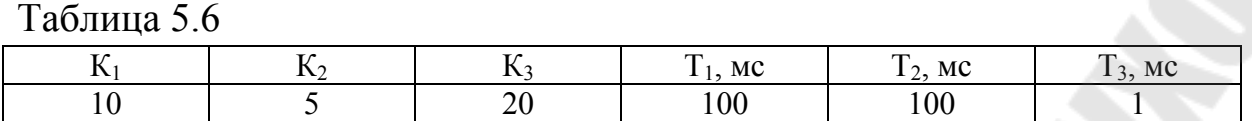

**Задача 5.15** Определить устойчивость при помощи критерия Михайлова системы автоматического управления, функциональная схемы которой представлена на рис.5.11, а коэффициенты *К* и постоянные времени *Т* сведены в табл.5.7.

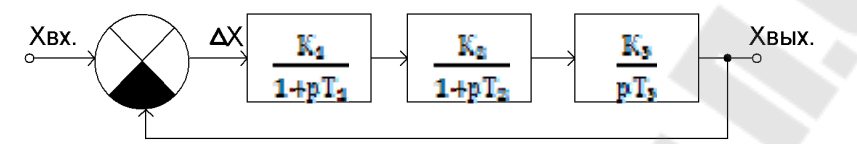

Рисунок 5.11.

Таблица 5.7

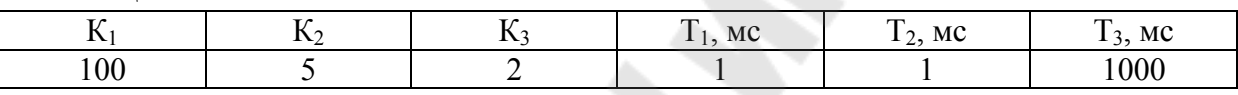

**Задача 5.16** Нарисуйте схематично годограф Михайлова устойчивой астатической системы с одним интегрирующим звеном и двумя инерционными звеньями.

**Задача 5.17** Нарисуйте схематично годограф Михайлова неустойчивой астатической системы с одним интегрирующим звеном и тремя инерционными звеньями.

**Задача 5.18** Нарисуйте схематично годограф Михайлова устойчивой астатической системы с одним интегрирующим звеном и тремя инерционными звеньями.

**Задача 5.19** Нарисуйте схематично годограф Михайлова неустойчивой астатической системы с одним интегрирующим звеном и тремя инерционными звеньями.

# **6. ПОСТРОЕНИЕ ФАЗОВОГО ПОРТРЕТА. МЕТОД ИЗОКЛИН**

Если уравнения системы управления представлены в нормальной форме, то вектор состояния системы однозначно определяет ее

состояние. Каждому состоянию системы в пространстве состояний соответствует точка. Точка, соответствующая текущему состоянию системы, называется изображающей точкой. При изменении состояния изображающая точка описывает траекторию. Эта траектория называется фазовой траекторией. Совокупность фазовых траекторий, соответствующая всевозможным начальным условиям, называется фазовым портретом.

Наглядно фазовую траекторию и фазовый портрет можно представить в случае двухмерного фазового пространства. Двухмерное фазовое пространство называется фазовой плоскостью.

Фазовая плоскость — это координатная плоскость, в которой по осям координат откладываются две переменные (фазовые координаты), однозначно определяющие состояние системы второго порядка.

Метод анализа и синтеза системы управления, основанный на построении фазового портрета, называют методом фазовой плоско-CТИ.

Рассмотрим систему управления второго порядка, которая описывается уравнениями:

$$
\dot{x}_1 = X_1(x_1, x_2), \n\dot{x}_2 = X_2(x_1, x_2).
$$
\n(6.1)

Решение этой системы дифференциальных уравнений

$$
x_i = x_i(x^0, t), \quad i = 1, 2,
$$

при начальном условии  $x(t_0) = x^0 = (x^0, x^0, x^0)$  представляет собой параметрические уравнения фазовых траекторий. Параметром здесь является время. Построив фазовые траектории по этим уравнениям при различных начальных условиях, получим фазовый портрет.

Уравнения (6.1) являются дифференциальными уравнениями фазовых траекторий в параметрической форме. Разделив второе уравнение на первое, получим дифференциальное уравнение

$$
\frac{dx_2}{dx_1} = \frac{X_1(x_1, x_2)}{X_2(x_1, x_2)},
$$
\n(6.2)

решение которого непосредственно связывает фазовые координаты.

Это уравнение будем называть (непараметрическим) дифференциальным уравнением фазовых траекторий.

Точки, в которых правая часть уравнения (6.2) равна отношению нулей, называются особыми. Особые точки являются корнями системы уравнений

$$
X_i(x_1, x_2) = 0, \quad i = 1, 2.
$$

Как следует из уравнений (6.1), в особых точках фазовая скорость х равна нулю. Следовательно, особые точки являются положениями равновесия. Через особые точки может проходить более одной траектории, в то время как через неособые точки проходит только одна траектория.

Часто при изображении процессов на фазовой плоскости за фазовую координату х<sub>2</sub>, которую откладывают по оси ординат, принимают производную  $\dot{x}_1$  координаты  $x_1$ , откладываемой по оси абсцисс. В этом случае уравнение (6.2) принимает вид:

$$
\frac{dx_2}{dx_1} = \frac{X_1(x_1, x_2)}{x_2}
$$

и фазовые траектории обладают следующими свойствами. В верхней полуплоскости изображающая точка движется слева направо, так как  $\dot{x}_1 = x_2 > 0$  и  $x_1$  возрастает. В нижней полуплоскости, наоборот, изображающая точка движется справа налево, так как  $\dot{x}_1 = x_2 < 0$  и  $x_1$ убывает. На оси абсцисс ( $x_2 = 0$ ) производная  $dx_2/dx_1 = \infty$  (за исключением точек равновесия), и поэтому фазовые траектории пересекают ось абсцисс под прямым углом.

По фазовому портрету можно судить о характере переходных процессов. В частности, по фазовой траектории можно построить без расчетов качественно временную характеристику - кривую зависимости  $x_1$  от времени, и, наоборот, по временной характеристике можно качественно построить фазовую траекторию.

В качестве примера сначала по фазовой траектории построим временную характеристику, а затем по временной характеристике фазовую траекторию. Пусть задана фазовая траектория (рисунок 6.1,  $a)$ .

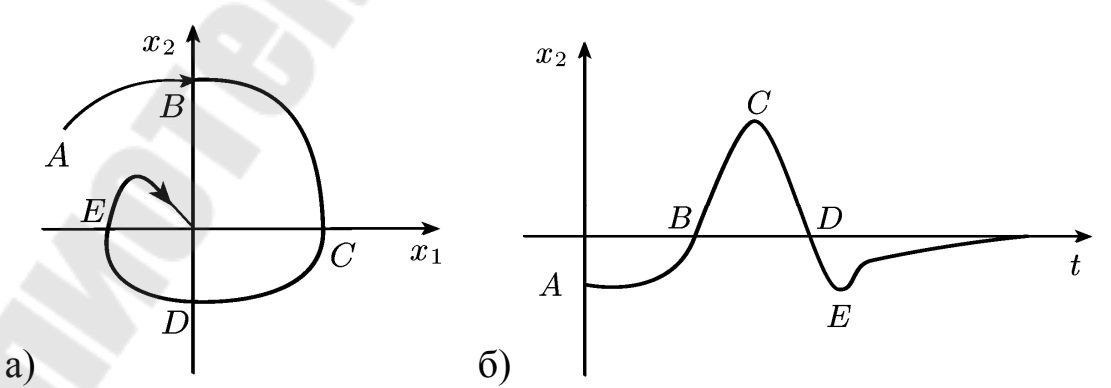

Рисунок 6.1 - Построение временной характеристики по фазовой траектории

Отметив на ней характерные точки (начальную точку, точки пересечения с осями координат), нанесем соответствующие им точки на временной плоскости и соединим их плавной кривой (рисунок 6.1, б).

Пусть теперь задана временная характеристика (рисунок 6.2, а). Отметив на ней характерные точки (начальную точку, точки экстремума и точки пересечения с временной осью), нанесем соответствующие им точки на фазовую плоскость и соединим их плавной кривой (рисунок 6.2, б).

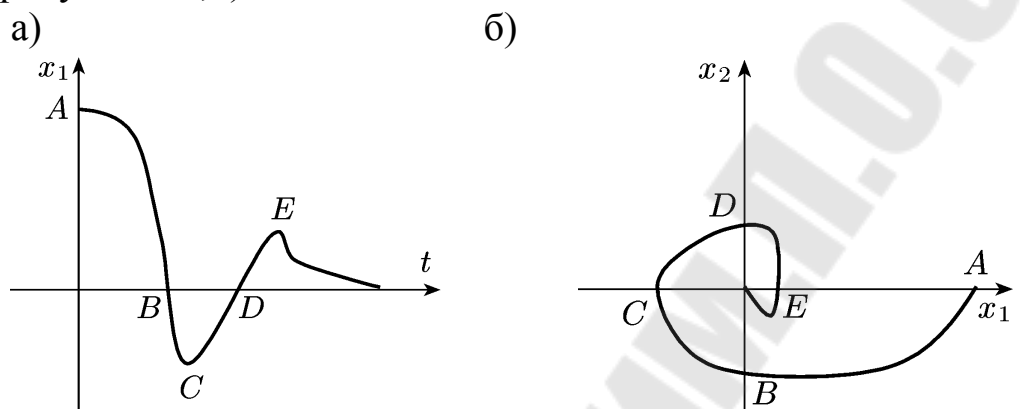

Рисунок 6.2 - К построению фазовой траектории по временной характеристике

Рассмотрим примеры построения фазовых портретов САУ методом изоклин.

Задача 6.1 Система (рисунок 6.3) описывается следующими уравнениями:

$$
\ddot{y} = u, \ e = g_0 - y, \ u = \begin{cases} 1, & e > a, \\ 0, & |e| \le a, \\ -1, & e < -a. \end{cases}
$$

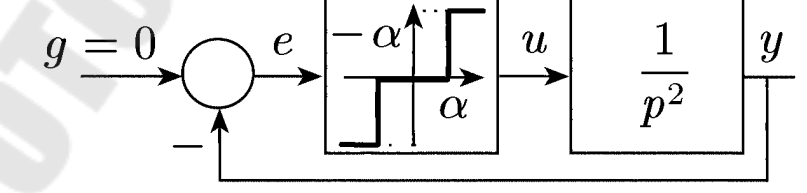

Рисунок 6.3 - Нелинейная система с реле с зоной нечувствительности

Введем новые переменные:  $x_1 = e$ ,  $x_{21} = \dot{x}_1$ . В новых переменных уравнения системы примет вид

$$
\dot{x}_1 = x_2, \ \dot{x}_2 = -u, \ \begin{cases}\n1, & x_1 > a, \\
0, & |x_1| \le a, \\
-1, & x_1 < -a.\n\end{cases}
$$

Разобьем фазовую плоскость на три области I, II, III прямыми  $x_1$  $= a \times z$ ,  $= -a$  (рисунок 6.4). В пределах каждой области  $u =$  const.

Поэтому, разделив в последней системе второе уравнение на первое и проинтегрировав его, получим  $x_2^2 = -2ux_1 + C$ .

В области  $I(x_1 < -a)$   $u = -1$ , и уравнение фазовых траекторий имеет вид  $x_2^2 = 2x_1 + C_1$ ; оно определяет семейство парабол, направленных вправо. В области  $II (|x_1| \le a)$   $u = 0$ , и уравнение фазовых траекторий имеет вид  $x_2^2 = C_2$  оно определяет семейство прямых, параллельных оси абсцисс. В области III  $(x_i > a)$   $u = 1$ , и уравнение фазовых траекторий имеет вид  $x_2^2 = -2x_1+C_3$ ; оно определяет семейство парабол, направленных влево.

Как видим, уравнения фазовых траекторий во всех трех областях различаются между собой, и при переходе из одной области в другую через границу происходит переключение с одного вида траекторий на другой. Линии, на которых происходят такие переключения, называются линиями переключения.

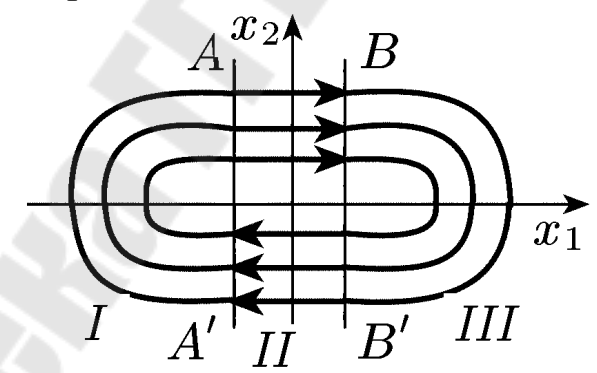

Рисунок 6.4 – Фазовый портрет системы (рис. 6.3)

На основе полученных уравнений построен фазовый портрет системы (рисунок 6.4). Как следует из этого рисунка, при ненулевых начальных условиях в системе возникают незатухающие колебания.

Амплитуда колебаний зависит от начальных условий, и, следовательно, эти колебания не являются автоколебаниями. Положение равновесия (начало координат) неустойчиво, так как, если принять  $\varepsilon$  < а, то какое бы малое положительное число  $\delta$  мы ни выбрали, возмущенное движение, начинающееся внутри сферы радиуса  $\delta$ , всегда достигает сферы с радиусом  $\varepsilon$ .

Рассмотрим примеры решения задач.

Задача 6.2 Система, функциональная схема которой приведена на рис. 6.5, описывается уравнениями:

$$
\ddot{y} = k_1 \sigma, \quad \sigma = c \cdot sign(e) \quad e = -(k_2 \dot{y} + y).
$$

Построить фазовый портрет системы.

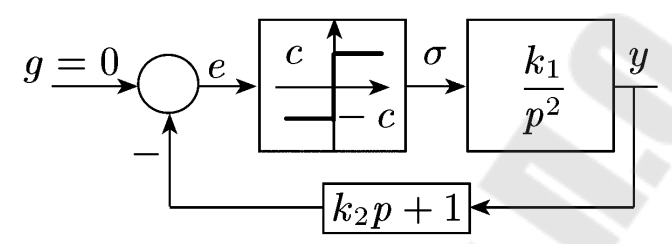

Рисунок 6.5 - Нелинейная система со скользящим процессом

Вводя новые переменные  $x_1 = y$ ,  $x_2 = \dot{x}_1$ , уравнения системы можно преобразовать к следующему виду:

$$
\dot{x}_1 = x_2;
$$
\n
$$
\dot{x}_2 = -k_1 \cdot c \cdot sign(k_2 x_2 + x_1).
$$
\nPaаделив второе уравнение н

а первое, получим такое уравнение:  $\frac{dx_2}{dx_1} = \frac{-k_1 \cdot c \cdot sign(k_2 x_2 + x_1)}{x_2}.$ 

Прямая А В на рисунке 6.6, которая описывается уравнением  $k_2x_2 + x_1 = 0$  делит фазовую плоскость на две области: область I  $(k_2x_2 + x_1 > 0)$  и область  $II(k_2x_2 + x_1 < 0)$ . Последнее уравнение в области І принимает вид

$$
\frac{dx_2}{dx_1} = \frac{-k_1 \cdot c}{x_2}, \text{ with } x_2 dx_2 = -k_1 \cdot c \cdot dx_1,
$$

в области II принимает вид

$$
\frac{dx_2}{dx_1} = \frac{k_1 \cdot c}{x_2}, \text{ with } x_2 dx_2 = k_1 \cdot c \cdot dx_1.
$$

Решив эти уравнения, получаем следующие уравнения для фазовых траекторий:

$$
\text{B of on act } I: x_2^2 = -2k_1 \cdot c \cdot x_1 + C_1;
$$
\n
$$
\text{B of on act } I: x_2^2 = 2k_1 \cdot c \cdot x_1 + C_2.
$$

Эти уравнения являются уравнениями парабол, направленных навстречу друг другу. На основе этих уравнений построен фазовый портрет (см. рисунок 6.6). Из этого рисунка следует: если изображающая точка не находится на линии переключения (прямая AB), то она до достижения этой прямой будет двигаться по одной из фазовых траекторий. Как только изображающая точка пересечет линию переключения, она попадет на одну из фазовых траекторий, направленных в сторону линии переключения. Поэтому изображающая точка опять будет двигаться в сторону линии переключения, пока не пересечет ее. Как только изображающая точка снова пересечет линию переключения, она опять окажется на фазовой траекторий, направленной в сторону линии переключения. Поэтому изображающая точка по достижении линии переключения будет двигаться по ней, теоретически совершая колебания с бесконечно малой амплитудой и бесконечно большой частотой. В действительности, так как реле обладает конечной скоростью переключения, частота не будет бесконечно большой, а амплитуда бесконечно малой.

Таким образом, когда изображающая точка достигнет линии переключения, она теоретически будет скользить по этой линии и двигаться к положению равновесия. Такой процесс называют скользящим режимом.

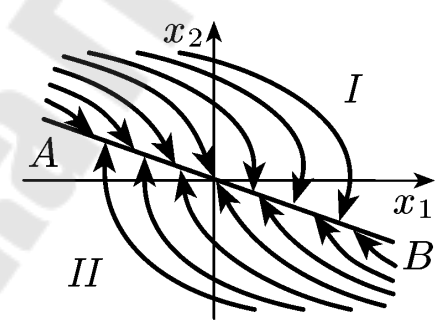

Рисунок 6.6 - Фазовый портрет системы с нелинейным скользящим процессом

Метод изоклин имеет невысокую точность и используется для качественной оценки хода фазовых траекторий. Изоклиной называется кривая, представляющая геометрическое место точек, в которых касательные ко всем интегральным кривым наклонены под одним и тем же углом к оси абсцисс.

Методика построения фазового портрета методом изоклин складывается из следующих этапов:

1 Построение изоклин:

- 2 Нанесение направления касательных к фазовым траекториям;
- 3 Определение характера искомого фазового портрета.

При использовании метода изоклин считается известным система дифференциальных уравнений, описывающая исследуемую систему, для которой предстоит построить фазовый портрет. Следовательно, известно уравнение фазовых траекторий  $\frac{dy_2}{dy_1} = \frac{f_2(y_1, y_2)}{f_1(y_1, y_2)}$ . Для

получения изоклин необходимо положить

$$
\frac{dy_2}{dy_1} = const ,
$$

то есть

$$
\frac{f_2(y_1, y_2)}{f_1(y_1, y_2)} = const
$$

Задавая различные значения константы - (С), на фазовой плоскости строится семейство изоклин, на которых под углом

$$
\gamma
$$
 = arctg C

к оси абсцисс наносятся стрелки и по ним определяется характер фазового портрета системы.

Задача 6.3 Построить фазовый портрет системы функциональная схема которой приведена на рис. 6.7, где

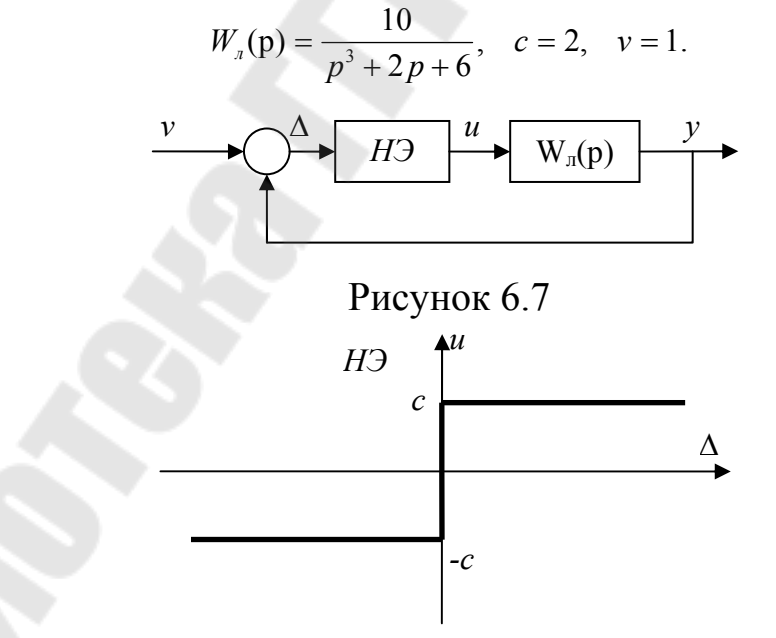

Рисунок 6.8 Статическая характеристика нелинейного элемента (рис. 6.7)

Рассмотрим две области пространства состояний (рисунок 6.8):  $\Delta > 0$   $M \Delta < 0$ .

Первая область:  $\Delta > 0$  или  $y < 1$ .

Уравнение замкнутой системы для этой области:

$$
y'' + 2y' + 6y = 10c
$$

записывается в переменных состояния:

$$
\begin{cases}\nx_1' = x_2, \\
x_2' = -6x_1 - 2x_2 + 20, \\
y = x_1.\n\end{cases}
$$

Так как  $\Delta = 1 - x_1 \Rightarrow x_1 < 1$ , записывается соотношение

$$
k = \frac{x_2'}{x_1'} = \frac{-6x_1 - 2x_2 + 20}{x_2}.
$$

Затем находим уравнение семейства изоклин  $x_2(k, x_1) = \frac{-6x_1 + 20}{k + 2}$  и  $\varphi = arctg(k)$ . Задавая  $-\infty < k < \infty$ , находим конкретную изоклину  $x_2(k, x_1)$  и угол ф, под которым фазовая траектория пересекает эту изоклину.

Вторая область:  $\Delta < 0$  или  $y > 1$ .

Уравнение семейства изоклин определяется аналогично первой области.

Порядок построения фазового портрета: на фазовой плоскости строятся изоклины  $x_2(k_1, x_1)$ , на которых отмечается угол  $\varphi$ . Из начальных условий проводится кривая с соблюдением углов пересечения ИЗОКЛИН.

Например, для начальных условий  $x_1(0) = -0.5$ ;  $x_2(0) = -2$  фазовая траектория имеет вид (рисунок 6.9).

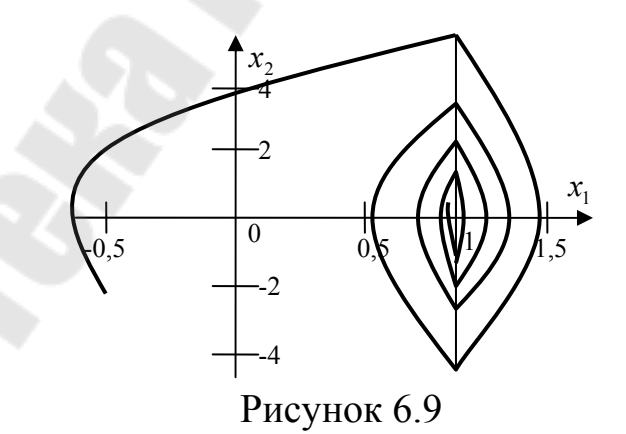

Задачи для самостоятельного решения Задача 6.4 Построить фазовый портрет системы

$$
\begin{cases}\nx_1' = x_2, \\
x_2' = -2x_1 - x_2.\n\end{cases}
$$

**Задача 6.5** Построить фазовый портрет системы, структурная схема которой приведена на рисунке 6.10.

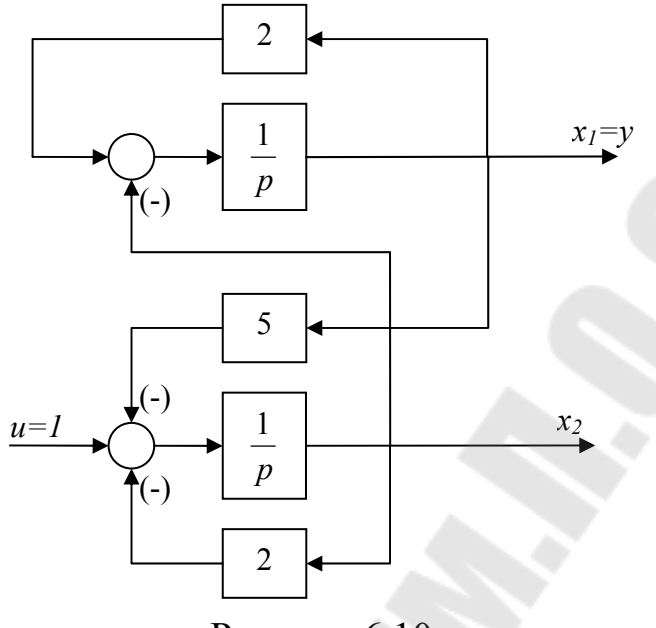

Рисунок 6.10

**Задача 6.6** Построить фазовый портрет системы, описываемой следующими уравнениями:

$$
\begin{cases}\nx'_1 = x_2, \\
x'_2 = -5x_1 - x_2.\n\end{cases}
$$

**Задача 6.6** Построить фазовый портрет системы, , описываемой следующими уравнениями:

$$
\begin{cases}\nx_1' = x_2, \\
x_2' = -x_1 + u,\n\end{cases}
$$
 u = 1.

**Задача 6.7** Построить фазовый портрет системы , структурная схема которой приведена на рисунке 6.11.

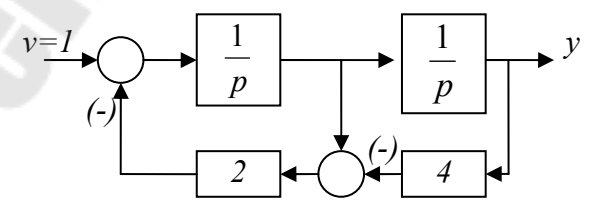

Рисунок 6.11

**Задача 6.8** Построить фазовый портрет системы (рисунок 6.12). Статическая характеристика нелинейного элемента представлена на рисунке 6.8. Параметр *с*=2.

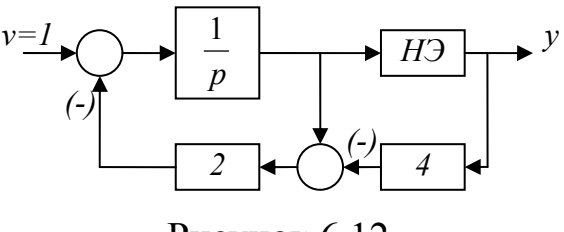

Рисунок 6.12

**Задача 6.9** Построить фазовый портрет системы (рисунок 6.13) при  $W_o(p) = \frac{2}{p^2}$  $W_o(p) = \frac{2}{p^2}$  и значениях параметров нелинейной характеристики (рисунок 6.14): *a* = 1; *b* = 2; *c*=1.

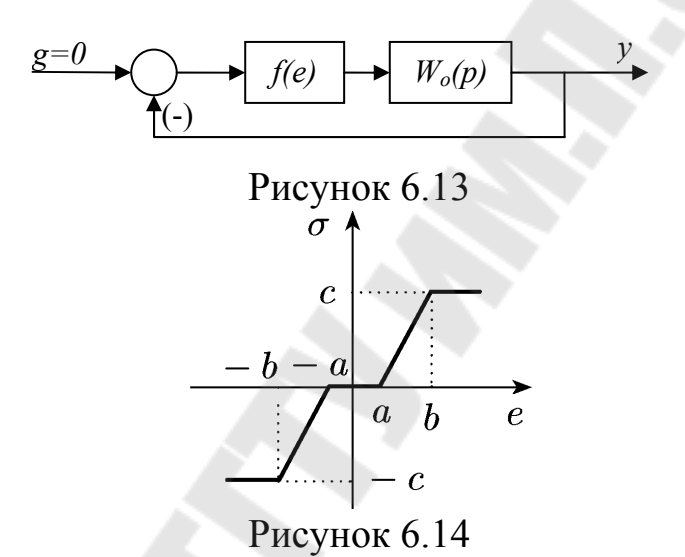

**Задача 6.10** По фазовым траекториям (рисунок 6.14) качественно построить временные характеристики:

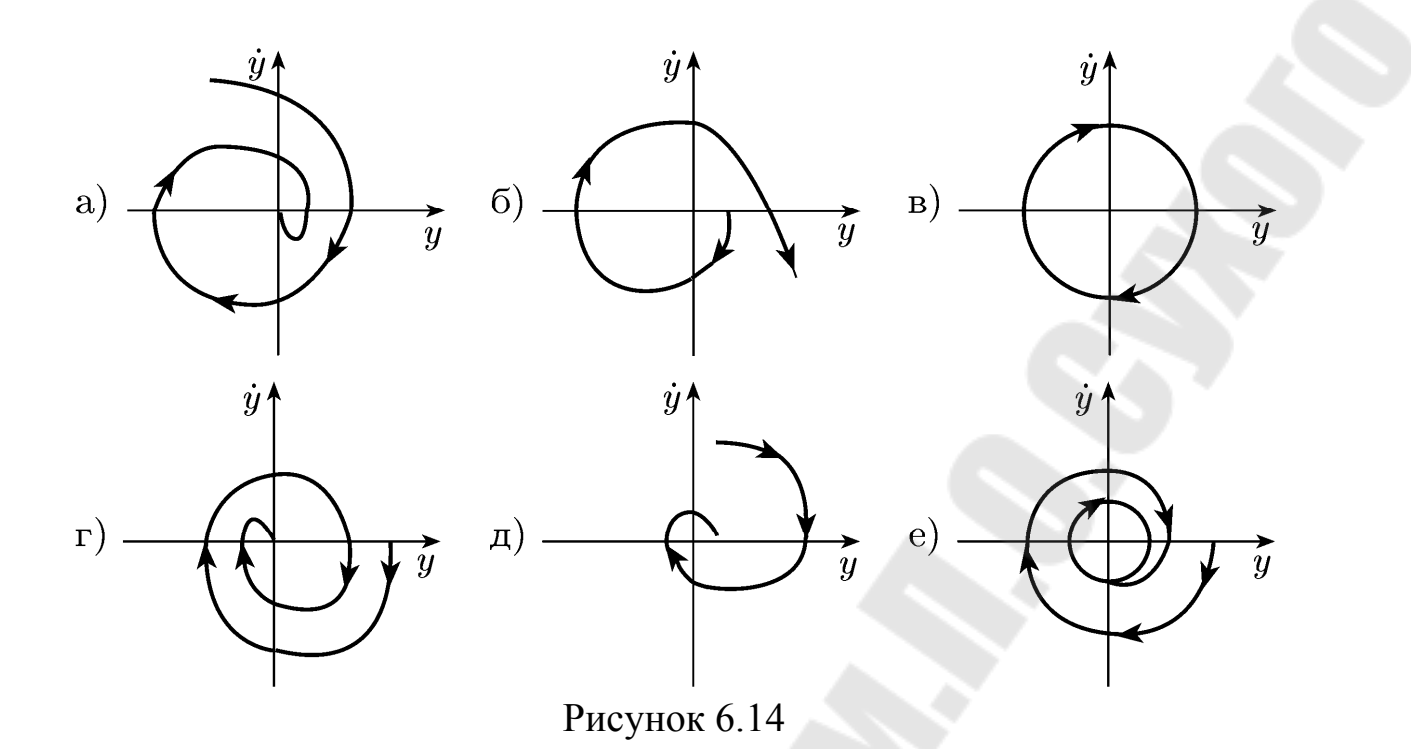

**Задача 6.11** По временным характеристикам (рисунок 6.15) качественно построить фазовые траектории:<br> $y \uparrow y$ 

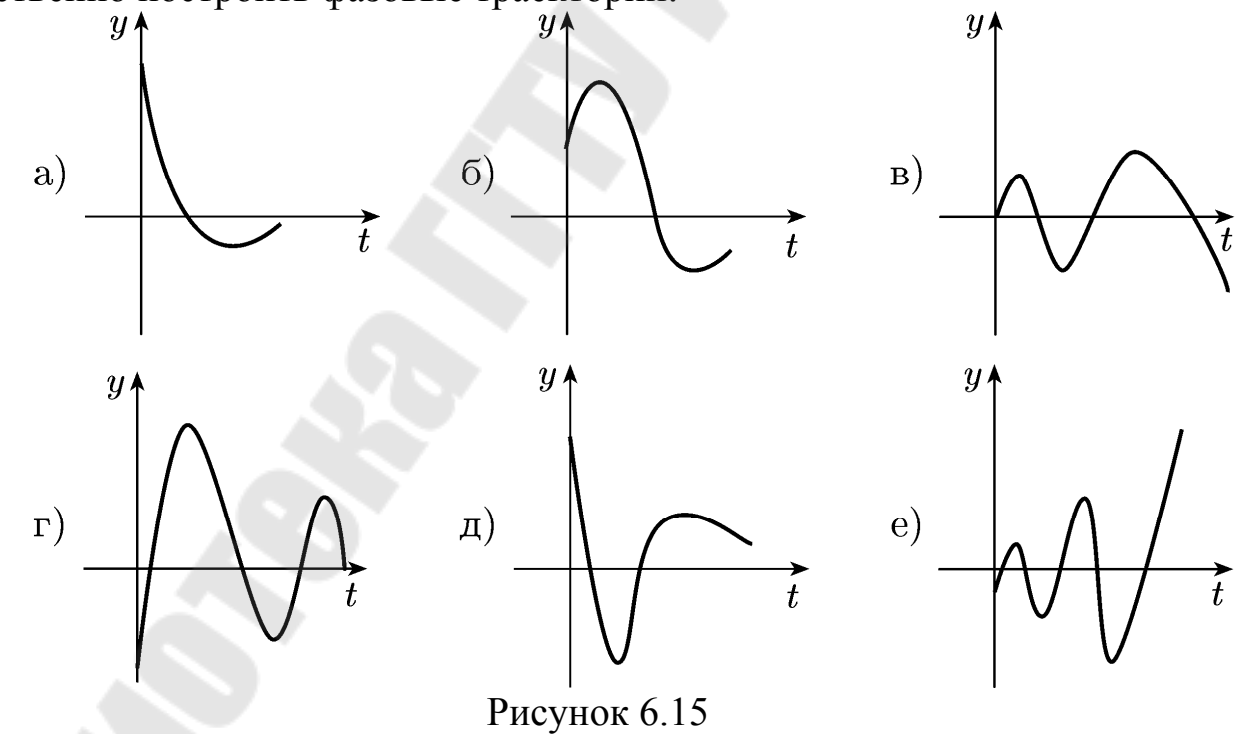

# 7. ПРЕОБРАЗОВАНИЕ СТРУКТУРНЫХ СХЕМ НЕЛИНЕЙНЫХ СИСТЕМ

Нелинейной системой автоматического управления называется такая система, которая содержит хотя бы одно звено, описываемое нелинейным дифференциальным или алгебраическим уравнением.

Статические нелинейные элементы - это такие элементы системы автоматического управления, выходная переменная которых не зависит от скорости изменения входной величины.

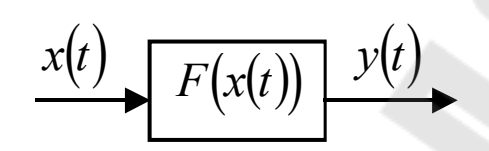

Рисунок 7.1 – Условное обозначение нелинейного звена

Ниже приведены примеры статических нелинейных характеристик звеньев (рис.  $7.2 - 7.7$ ).

а) Характеристика с насыщением (ограничение).

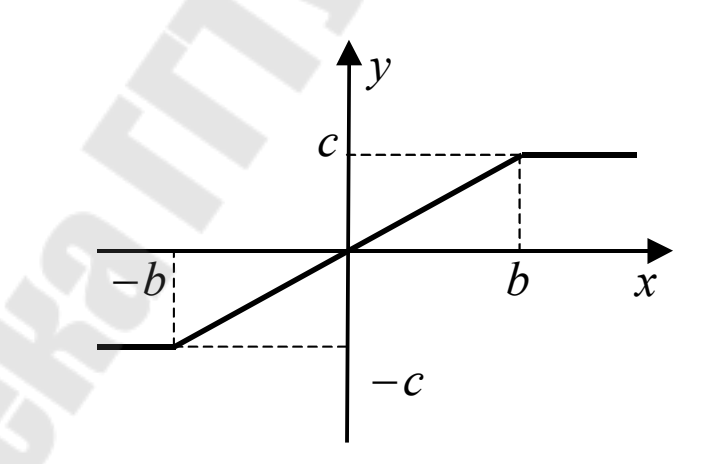

Рисунок 7.2 - Характеристика нелинейного звена типа "Ограничение".

Уравнение нелинейного звена типа "Ограничение"

 $y(x) = \begin{cases} -c & \text{if } x \leq -b \\ \frac{c}{b} \cdot x & \text{if } |x| < b \\ c & \text{if } x \geq b \end{cases}$ 

б) Нелинейное звено типа "Реле с зоной нечувствительности"

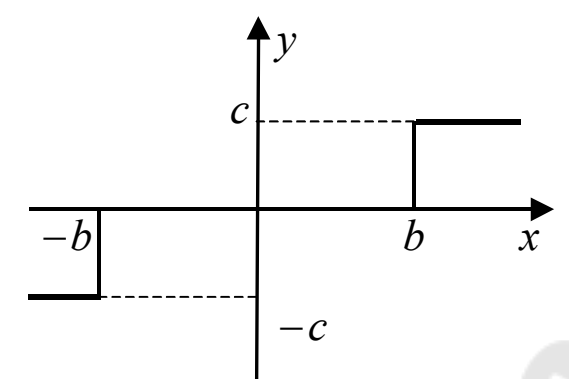

Рисунок 7.3 – Характеристика нелинейного звена типа "Реле с зоной нечувствительности"

При *b* 0 получаем идеальную релейную характеристику

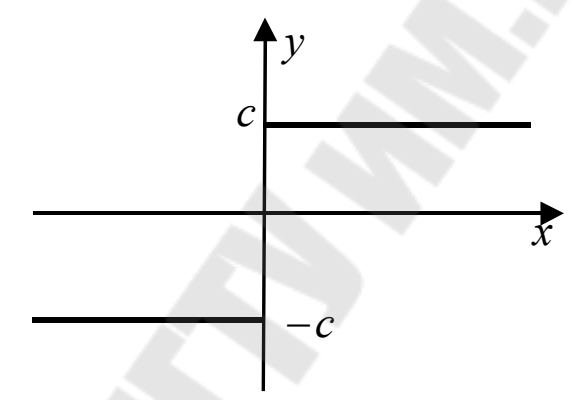

Рисунок 7.4 – Идеальная релейная характеристика

Уравнение релейной характеристики:

 $(x)$  $\overline{\phantom{a}}$  $\overline{\mathcal{L}}$  $\vert$  $\left\{ \right.$  $\int$  $\geq$  $=$  $-c$  при  $x \leq =$ *c* при  $x \ge b$ *x c* при  $x \le -b$ *y x* при 0 при  $x=0$  при .

**Динамические нелинейные элементы** – это такие элементы системы автоматического управления, выходная переменная которых зависит не только от величины входного воздействия, но и от скорости его изменения.

а) Реле с гистерезисом.

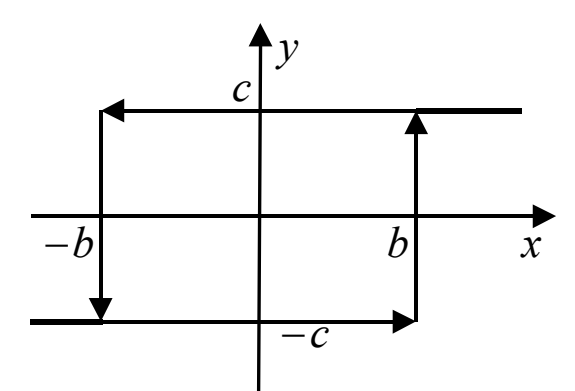

Рисунок 7.5 - Характеристика нелинейного звена типа "Реле с гистерезисом"

Уравнение нелинейного звена типа "Реле с гистерезисом"

 $(x)$  $\vert$  $\left| \right|$  $\overline{\mathcal{L}}$  $\vert$  $\overline{ }$  $\left\{ \right.$  $\int$  $\overline{\mathcal{L}}$  $\left\{ \right.$  $\int$  $-c$  при  $x \leq >$  $\lt$  $\overline{\mathcal{L}}$  $\left\{ \right.$  $\int$  $-c$  при  $x <$  $>$  $>$  $=$ *c* при  $x \le -b$ *c* при  $x$ >-b *x c* при *x*<*b*  $c$  *x*>*b x y x* при при при  $\dot{x}$ <0 при при при  $\dot{x}$ >0  $\dot{x}$  $\dot{x}$ 

б) Нелинейное звено типа "Люфт".

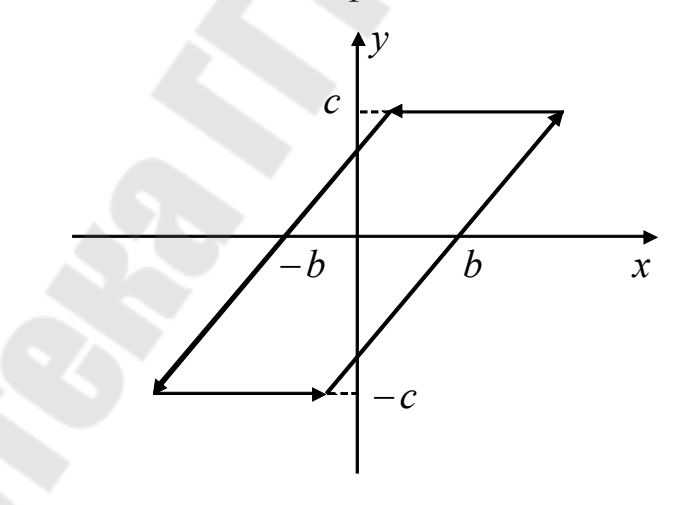

Рисунок 7.6 - Характеристика нелинейного звена типа "Люфт" Уравнение нелинейного звена типа "Люфт"

$$
y(x) = \begin{cases} k \cdot (x+b) & \text{impl } x < 0 \\ k \cdot (x-b) & \text{impl } x > 0 \end{cases}, \quad y(x) = \begin{cases} c & \text{up } x < 0 \text{ if } x < 0 \\ -c & \text{up } x > 0 \text{ if } x > 0 \end{cases}.
$$

в) Нелинейное звено типа "Вязкое трение"

При движении объекта управления в жидкой среде на него действует сила вязкого трения, которая пропорциональна квадрату скорости движения объекта.

Уравнение нелинейного звена типа "Вязкое трение"

$$
F_{B.Tp.} = k \cdot V^2 \cdot signV, \qquad (7.1)
$$

где  $V$  – скорость движения объекта;  $k$  – коэффициент пропорциональности. Направление  $F_{R T n}$  противоположно скорости движения объекта.

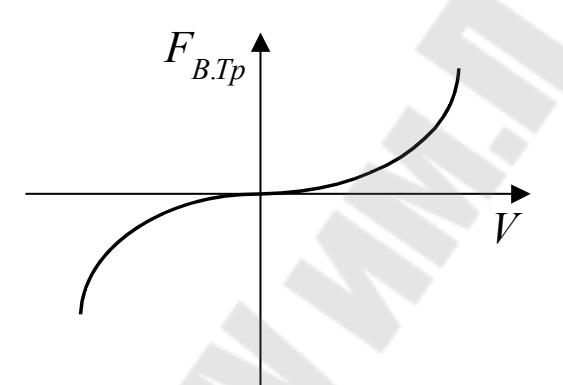

Рисунок 7.7 - Характеристика нелинейного звена типа "Вязкое трение"

г) Нелинейное звено типа "Сухое трение"

Зависимость силы сухого трения от скорости имеет вид, показанный на рисунке 7.8.

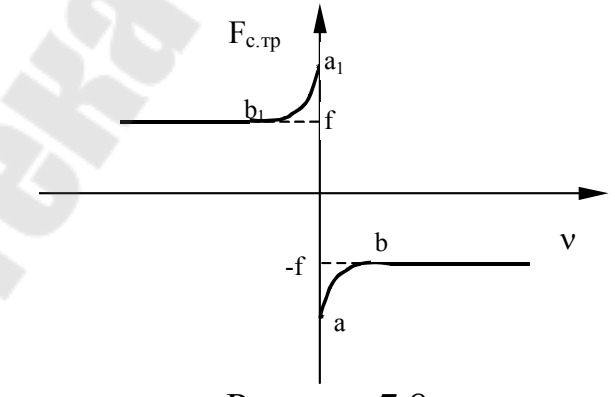

Рисунок 7.8

Иногда спад характеристики (участки  $a = b$  и  $a_1 = b_1$ ) на кривой зависимости силы трения от скорости является причиной неустойчивости системы. Если этот спад характеристики не играет суще-

ственной роли, то целесообразно упростить зависимость силы сухого трения от скорости  $V$ , например так, как показано на рисунке 7.9.

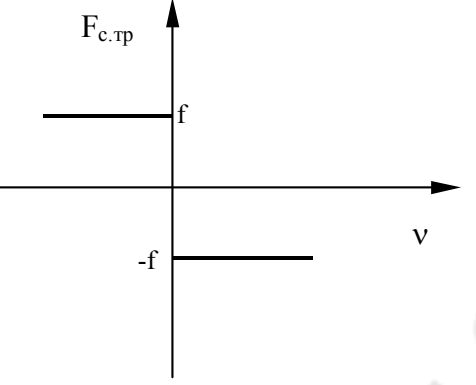

Рисунок 7.9

Математическая модель нелинейной характеристики типа "сухое трение" в этом случае будет иметь вид

$$
F_{\mathbf{C}.\mathbf{T}\mathbf{p}} = -f \cdot sign \mathbf{V}.
$$

Особенностью систем автоматического управления является то, что для них не выполняется принцип суперпозиции для математических моделей нелинейных систем автоматического управления. Правила преобразования структурных схем, аналогичных для линейных систем, в общем случае не существуют. Так как не существуют общие методы решения нелинейных дифференциальных уравнений то, как правило, исследования нелинейных систем носит качественный, приближенный характер.

Мы будем рассматривать класс нелинейных систем, который характеризуется следующими особенностями:

1. В системе автоматического управления можно выделить линейную часть (ЛЧ) - это составная часть системы, которая описывается линейными дифференциальными уравнениями.

2. В системе управления можно выделить единственный нелинейный элемент (Н.Э.).

Структурную схему системы управления можно стремиться представить следующим образом (рисунок 7.10).

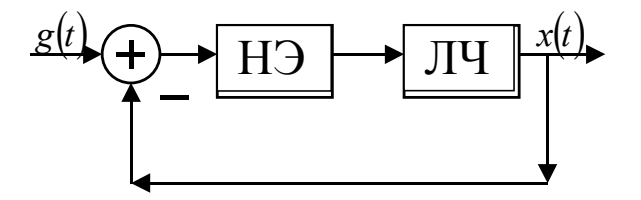

Рисунок 7.10 Структурная схема нелинейной САУ

Рассмотрим примеры решения задач.

Задача 7.1 Построить характеристику последовательного соединения нелинейных элементов:

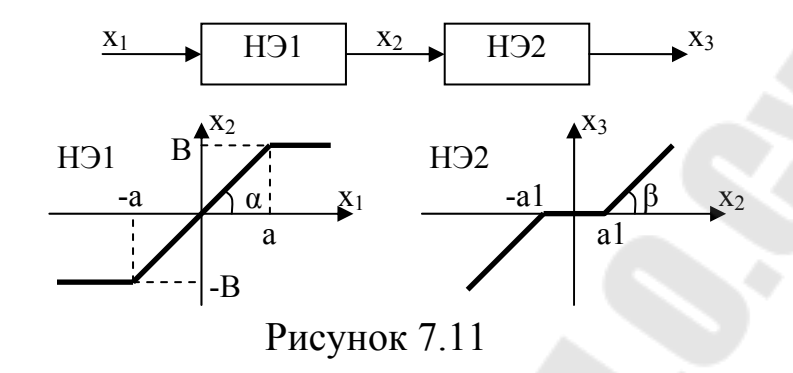

Перерисуем характеристику второго нелинейного элемента, как это показано на рисунке 7.12 в). Для отображения оси х<sub>з</sub> нам понадобится дополнительная проекция 7.12 г). Построение результирующей характеристики  $x_3(x_1)$  будем выполнять на рисунке 7.12 б).

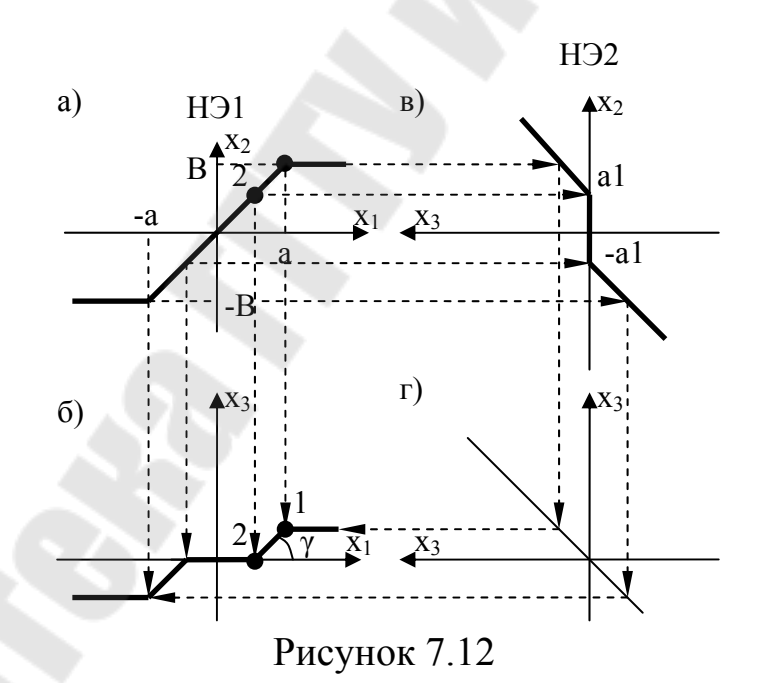

Построение характеристики производим следующим образом: на характеристике НЭ1 (7.12 а) выбираем точку (например, 1) и проецируем её на характеристику НЭ2 (7.12 в). Далее, отображая точку 1 на ось х<sub>з</sub> результирующей характеристики (7.12 б), находим её координату на пересечении проекций точки 1 на ось х<sub>1</sub> и ось х<sub>3</sub>. Производя аналогичные построения с другими точками на характеристике (7.12

а), можно построить результирующую характеристику последовательного соединения двух элементов (рисунок 7.12 б).

Найдём наклон результирующей характеристики, например, на участке 2-1. Для этого найдём координаты точек 2 и 1. Значения координат для точки 2 вычислим из уравнений:

$$
a1 = t g \alpha \cdot x_2 = \frac{B}{a} \cdot x_2 ;
$$

откуда *B*  $x_2 = \frac{a1 \cdot a}{b}$  $=\frac{a1}{a}$  $\frac{u_1 \cdot u}{v}$ .

Координаты точки 2 составят, соответственно  $\left(\frac{a_1 \cdot a}{2}\right)$ *B*  $\frac{a_1 \cdot a}{2}$ ;0).

Координаты точки вычислим аналогичным способом:  $(a; (B - a) \cdot t \cdot g \beta)$ .

Тогда тангенс угла наклона характеристики между точками 2 и 1 составит:

$$
tg\gamma = \frac{(B-a1)\cdot tg\beta}{a-\frac{a1\cdot a}{B}} = \frac{(B-a1)\cdot tg\beta}{a\cdot(1-a1/B)}.
$$

### **Задачи для самостоятельного решения**

**Задача 7.2** Найти сигнал на выходе схемы (рисунок 7.13). Характеристика нелинейного элемента приведена на рисунке 7.14.

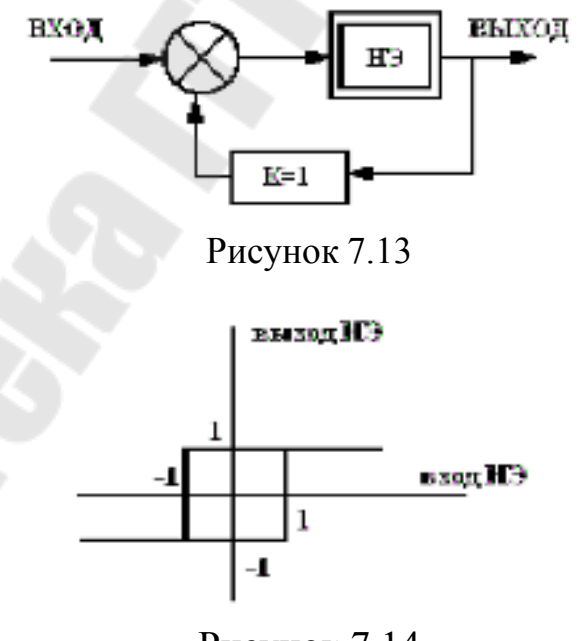

Рисунок 7.14

**Задача 7.3** Найти сигнал на выходе схемы (рисунок 7.15). Характеристика нелинейного элемента приведена на рисунке 7.16.
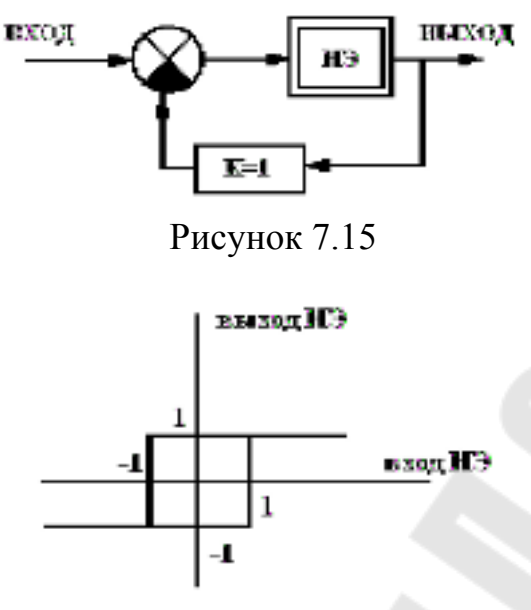

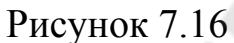

**Задача 7.4** Найдите результирующую характеристику соединения двух нелинейных элементов (рисунок 7.17). Характеристики нелинейных элементов приведены на рисунке 7.18.

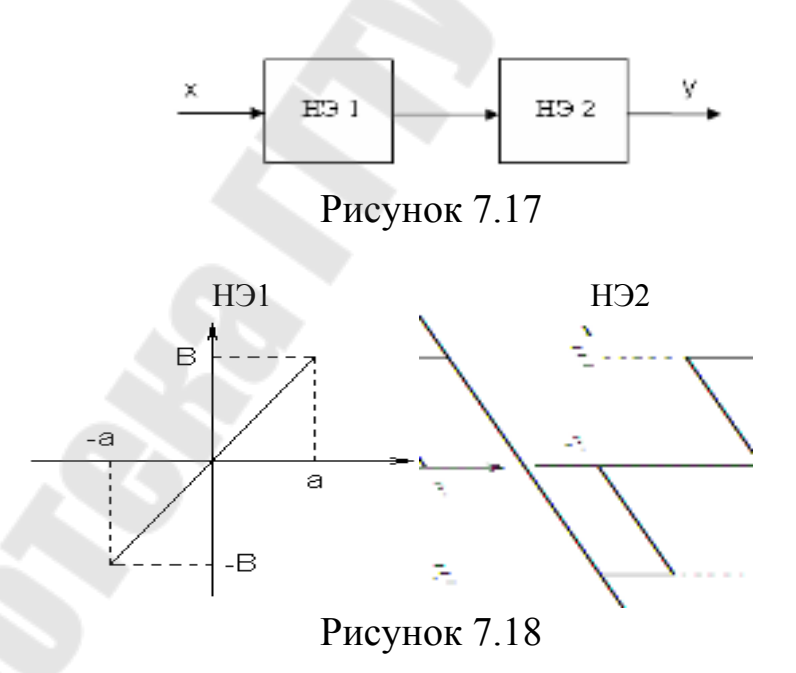

**Задача 7.5** Найдите результирующую характеристику соединения двух нелинейных элементов (рисунок 7.19). Характеристики нелинейных элементов приведены на рисунке 7.18.

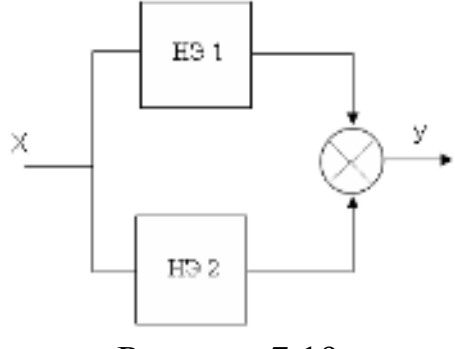

Рисунок 7.19

**Задача 7.6** Найдите характеристику схемы (рисунок 7.20). Характеристика нелинейного элемента приведена на рисунке 7.21.

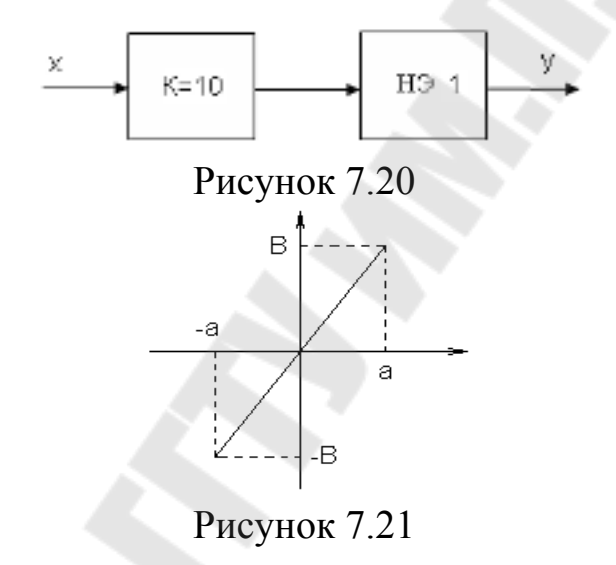

**Задача 7.7** Найдите характеристику схемы (рисунок 7.22). Характеристика нелинейного элемента приведена на рисунке 7.23.

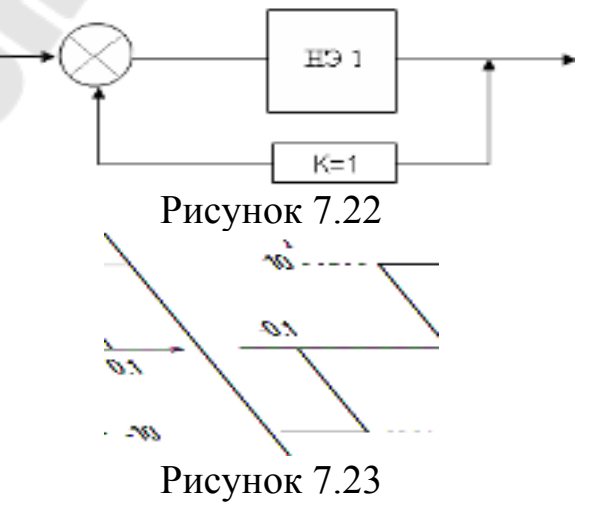

74

Задача 7.8 Найдите характеристику схемы (рисунок 7.24). Характеристика нелинейного элемента приведена на рисунке 7.23.

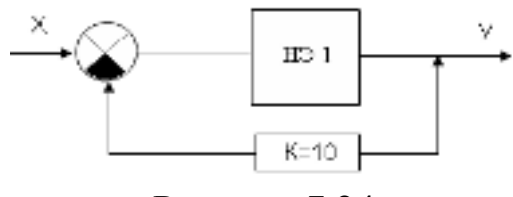

Рисунок 7.24

Задача 7.9 Найдите характеристику схемы (рисунок 7.24). Характеристика нелинейного элемента приведена на рисунке 7.25.

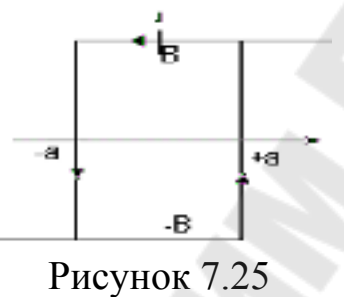

Задача 7.10 Найдите характеристику схемы (рисунок 7.26). Характеристика нелинейного элемента приведена на рисунке 7.27.

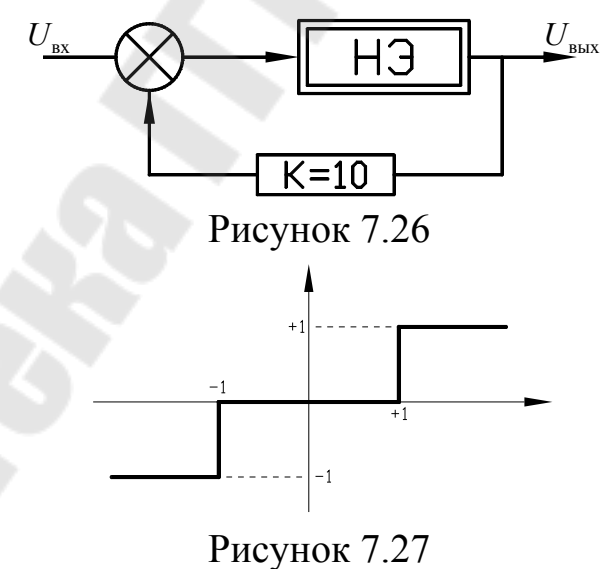

## 8. ОПРЕДЕЛЕНИЕ КОМПЛЕКСНОГО КОЭФФИЦИЕНТА ПЕРЕДАЧИ ДЛЯ НЕЛИНЕЙНЫХ ЗВЕНЬЕВ. ПОСТРОЕНИЕ ГОДОГРАФА

Метод гармонической линеаризации, или метод гармонического баланса, первоначально был разработан для исследования периодического режима. Однако в дальнейшем он стал использоваться также для анализа устойчивости и синтеза нелинейных систем.

Основная идея метода состоит в следующем. Управляемые системы (объекты), как правило, обладают свойством фильтра низких частот: при возникновении периодических режимов они не пропускают или пропускают с большим ослаблением вторые и более высокие гармоники. И суть метода гармонической линеаризации состоит в описании нелинейного звена линейным уравнением, которое получается при пренебрежении (отбрасывании) указанными гармониками в разложении нелинейной функции в ряд Фурье.

Метод гармонической линеаризации является приближенным методом. Однако его достоинством является то, что он применим для систем любого порядка, в отличие от метода фазовой плоскости, который может быть эффективно применен только к системам 2-го порядка.

Структурную схему замкнутой нелинейной системы, состоящей из нелинейного звена (НЗ) и линейной части (ЛЧ) — линейного звена. будем называть типовой структурной схемой нелинейной системы (рисунок 8.1).

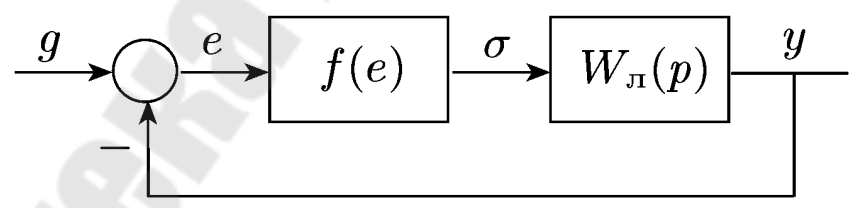

Рисунок 8.1 - Типовая структурная схема нелинейной САУ

Пока примем, что задающее воздействие  $a = 0$  (потом это ограничение снимем). Уравнения системы имеют вид:

$$
y = Wn(p)\sigma, \quad \sigma = f(e), \quad e = -y.
$$
 (8.1)

Допустим, что в системе возникает периодический режим. Тогда нелинейная функция  $\sigma(t) = f[e(t)]$  будет периодической функцией времени, и ее можно будет разложить в ряд Фурье:

$$
\sigma(t) = \frac{1}{2}a_0 + b_1 \sin \omega t + a_1 \cos \omega t + ..., \qquad (8.2)
$$

где  $a_0$ ,  $b_1$ ,  $a_1$  — коэффициенты Фурье;  $\omega = 2\pi/T$ ; Т — период; многоточием обозначены высшие (вторые и более высокие) гармони-КИ.

Коэффициенты Фурье определяются следующим образом:

$$
a_k = \frac{2}{T} \int_0^T f(e(\tau)) \cos k\omega \, d\tau = \frac{2}{T} \int_t^{t+T} f(e(\tau)) \cos k\omega \, d\tau, \quad k = 0, 1, 2, \ldots,
$$
\n
$$
b_k = \frac{2}{T} \int_0^T f(e(\tau)) \sin k\omega \, d\tau = \frac{2}{T} \int_t^{t+T} f(e(\tau)) \sin k\omega \, d\tau, \quad k = 0, 1, 2, \ldots
$$

Здесь  $t^*$  — произвольная константа.

Предположим, что линейная часть обладает свойством фильтра низких частот, т.е. выполняется условие

$$
|W_{n}(j\omega)| \gg |W_{n}(jk\omega)|, \quad \omega = \frac{2\pi}{T}, \quad k = 2, 3, ... \tag{8.3}
$$

Проверить это условие, пока не определена частота периодического процесса, нельзя, и его перед началом исследования принимают как гипотезу. Поэтому это условие называют гипотезой фильтра.

При условии (8.3) высшие гармоники не оказывают существенного влияния на выходную величину у линейной части. Поэтому при определении у высшими гармониками можно пренебречь, и уравнение системы (8.1) представить в виде:

$$
y = Wn(p)\tilde{\sigma}, \quad \tilde{\sigma} = a_0 + b_1 \sin \omega t + a_1 \cos \omega t, \quad e = -y. \tag{8.4}
$$

Если постоянное слагаемое в ряде Фурье  $a_0 = 0$ , то, учитывая тождество

 $b_1 \sin \omega t + a_1 \cos \omega t = A_1 \sin(\omega t + \varphi_1)$ ,

где  $A_1 = \sqrt{a_1^2 + b_1^2}$ ,  $\varphi_1 = \arcsin(a_1/A_1)$ , из уравнений (8.4) при установившемся режиме можно получить

$$
y = A \sin(\omega t + \varphi).
$$
  
3
$$
A = A_1 |W_{\pi}(j\omega)|, \quad \varphi = \varphi_1 + \arg W_{\pi}(j\omega).
$$

Таким образом, если в системе (см. рис. 8.1) возникает периодический режим и линейная часть является фильтром низких частот, т.е. справедлива гипотеза фильтра, то колебания на выходе линейной части и соответственно на входе нелинейного звена являются гармоническими.

Выберем начало отсчета так, чтобы на входе нелинейного звена  $e = A \sin \omega t$ . Тогда имеем

$$
\sin \omega t = \frac{e}{A}, \cos \omega t = \frac{p \sin \omega t}{\omega} = p \frac{e}{\omega A}.
$$

Подставив эти выражения в (8.4), при  $a_0 = 0$  получим

$$
y = W_{\pi}(\mathbf{p})\widetilde{\sigma} \quad \widetilde{\sigma} = \left[q(A) + \frac{q'(A)}{\omega}p\right]e, \quad e = -y,\tag{8.5}
$$

где

$$
q(A) = \frac{b_1}{A} = \frac{1}{\pi A} \int_{0}^{2\pi} f(A \sin \psi) \sin \psi d\psi,
$$
 (8.6a)

$$
q'(A) = \frac{a_1}{A} = \frac{1}{\pi A} \int_{0}^{2\pi} f(A \sin \psi) \cos \psi d\psi
$$
 (8.66)

или, если f(e) - однозначная нечетная функция,

$$
q(A) = \frac{b_1}{A} = \frac{2}{\pi A} \int_0^{2\pi} f(A \sin \psi) d\psi, \ q'(A) = 0.
$$
 (8.6a)

Формулы (8.6) получены из формул для коэффициентов Фурье путем замены переменной  $\psi = \omega t$ .

Система (3.6) при фиксированных амплитуде А и частоте является линейной. Переход от исходной системы (8.1) к линеаризованной системе (8.5) называется гармонической линеаризацией. Коэффициенты  $q(A)$  и  $q'(A)$  называют коэффициентами гармонической линеаризации. Передаточную функцию (см. второе уравнение (8.5))

$$
W_H(A, p) = q(A) + \frac{q'(A)}{\omega} p
$$
 (8.7a)

называют передаточной функцией НЗ (нелинейного звена) и соответственно выражение

$$
W_H(A) = q(A) + jq'(A), \qquad (8.76)
$$

которое получается при подстановке в передаточную функцию нелинейного звена  $p = j\omega$ , называют частотной передаточной функцией *Н*3. В соотношении (8.76) коэффициенты  $q(A)$  и  $q'(A)$  представляют вещественную и мнимую части. Поэтому  $q(A)$  будем называть вещественным, а  $q'(A)$  — мнимым коэффициентами гармонической линеаризации.

Нелинейное звено после гармонической линеаризации представляется в виде линейного звена с передаточной функцией (8.7а).

Гармонически линеаризованные уравнения (8.5) были получены при условии, что постоянное слагаемое в разложении Фурье  $a_0 = 0$  и задающее воздействие  $g = 0$ . При этом, как отмечалось, колебания на входе нелинейного звена имеют вид  $e = A \sin \omega t$ , и они являются симметричными.

Указанные колебания будут симметричными и приведенные выкладки справедливыми, если характеристика нелинейного звена будет симметричной относительно начала координат и установившаяся

ошибка будет равна нулю. Как известно из теории линейных систем, при постоянном задающем воздействии установившая ошибка будет равна нулю, если система является астатической, т. е. линейная часть содержит интегрирующее звено. Иначе говоря, при симметричной относительно начала координат нелинейной характеристике условие симметричности колебаний совпадает с условием равенства нулю установившейся ошибки в системе без нелинейного звена.

**Задача 8.1** Определить  $W_H(A)$  и построить годограф релейной характеристики с зоной нечувствительности и гистерезисом (рисунок 8.2).

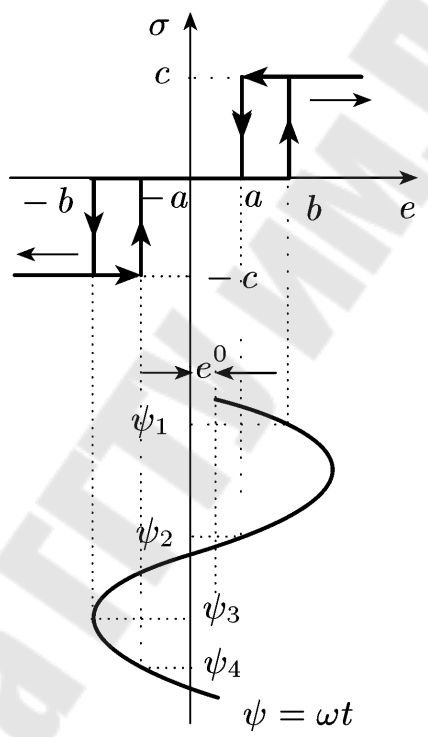

Рисунок 8.2 – Релейная характеристика с зоной нечувствительности и гистерезисом.

На рисунке 8.2 представлены кривые входного и выходного сигналов нелинейного звена. Из рис. 8.3 следует, что выходной сигнал нелинейного звена на интервалах  $[0, \psi_1]$ ,  $[\psi_2, \psi_3]$  и  $[\psi_4, \pi]$  равен нулю, а на интервалах [*ψ*1,*ψ*2] и [*ψ*3,*ψ*4] принимает постоянные значения *с* и *- с* соответственно. Поэтому формулы для коэффициентов гармонической линеаризации принимают вид

$$
\sigma^0 = \frac{1}{2\pi} \left( \int_{\psi_1}^{\psi_2} c d\psi - \int_{\psi_3}^{\psi_4} c d\psi \right),
$$

$$
q = \frac{1}{\pi A} \left( \int_{\psi_1}^{\psi_2} c \sin \psi d\psi - \int_{\psi_3}^{\psi_4} c \sin \psi d\psi \right).
$$
  
\n
$$
q' = \frac{1}{\pi A} \left( \int_{\psi_1}^{\psi_2} c \cos \psi d\psi - \int_{\psi_3}^{\psi_4} c \cos \psi d\psi \right).
$$
  
\n
$$
c \qquad \qquad \sigma = f(e^0 + \sin \psi)
$$
  
\n
$$
\psi_1 \qquad \psi_2 \qquad \qquad \psi_3 \qquad \psi_4
$$
  
\n
$$
-c \qquad \qquad \text{Pucynok 8.3}
$$

Для пределов интегрирования (рисунок 8.2) имеем:

$$
\psi_1 = \arcsin \frac{b - e^0}{A}, \quad \psi_2 = \pi - \arcsin \frac{a = e^0}{A},
$$

$$
\psi_3 = \pi + \arcsin \frac{b + e^0}{A}, \quad \psi_4 = \pi + \arcsin \frac{b + e^0}{A}
$$

Проинтегрировав полученные выше выражения для коэффициентов гармонической линеаризации, с учетом последних выражений получим:

$$
\sigma_0 = \frac{c}{2\pi} \left( \arcsin \frac{a + e^0}{A} + \arcsin \frac{b + e^0}{A} - \arcsin \frac{a - e^0}{A} - \arcsin \frac{a - e^0}{A} - \arcsin \frac{b - e^0}{A} \right),
$$
  

$$
q = \frac{c}{\pi A} \left[ \sqrt{1 - \left(\frac{b + e^0}{A}\right)^2} + \sqrt{1 - \left(\frac{b - e^0}{A}\right)^2} + \sqrt{1 - \left(\frac{a - e^0}{A}\right)^2} \right],
$$
  

$$
q' = -\frac{2(b - a)c}{\pi A^2}, \quad A \ge b + |e^0|.
$$

По результатам расчётов построим годограф (рисунок 8.4), где по оси +1 будем откладывать значение  $q(A)$ , а по оси +j будем откладывать значение  $q'(A)$ , в соответствии с (8.7 б). Исходные данные для построения (см. рис. 8.2):  $a = 1$ ,  $b = 2$ ,  $c = 1$ ,  $e^{0} = 0$ .

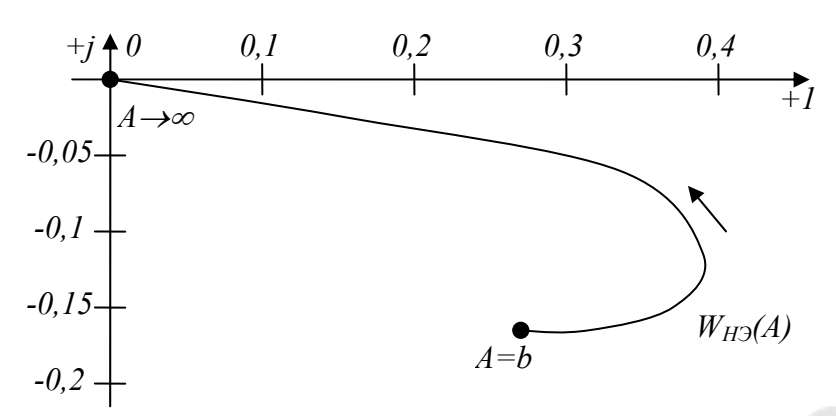

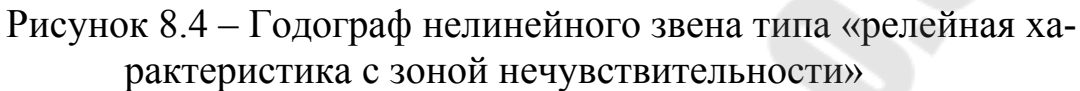

**Задача 8.2** Определить *WН(A)* и построить годограф 2-х позиционного реле с гистерезисом (рисунок 8.5).

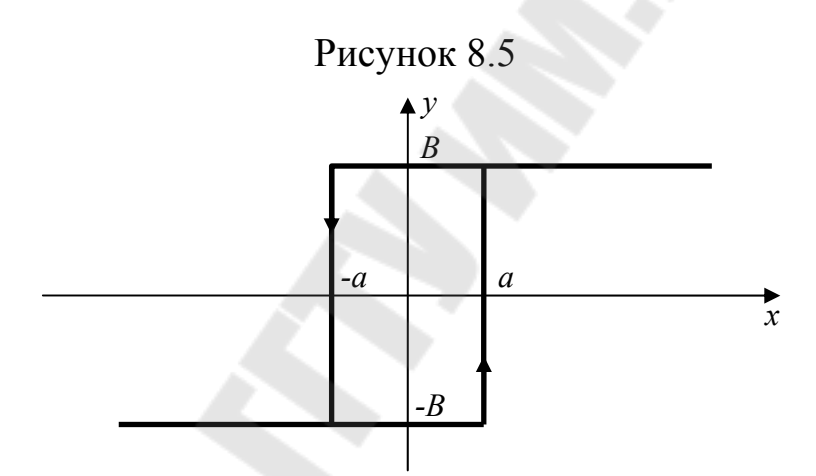

**Задача 8.3** Определить *WН(A)* и построить годограф 3-х позиционного реле (рисунок 8.6).

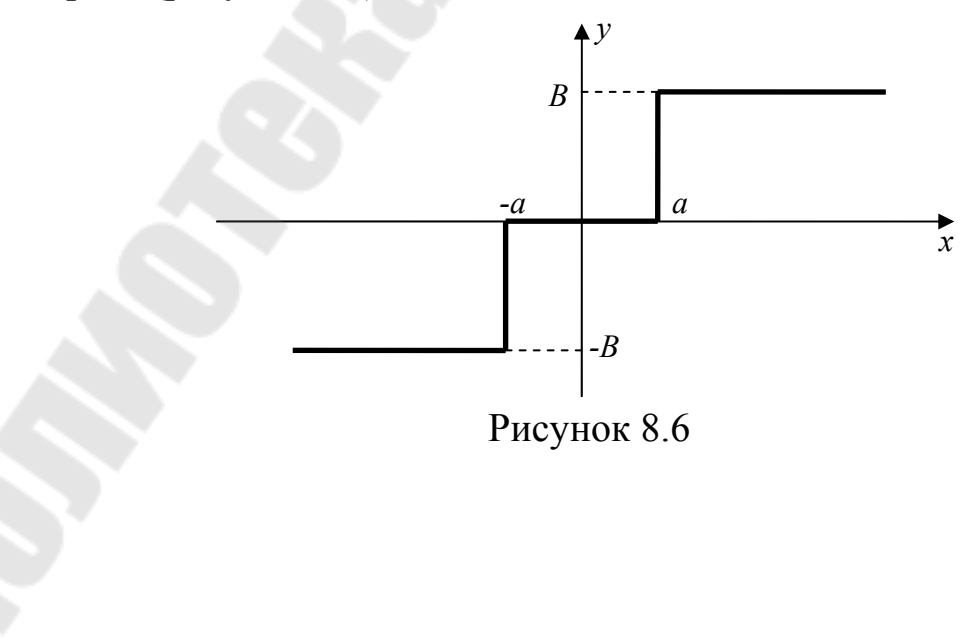

Задача 8.4 Определить  $W_H(A)$  и построить годограф 2-х позиционного реле (рисунок 8.7).

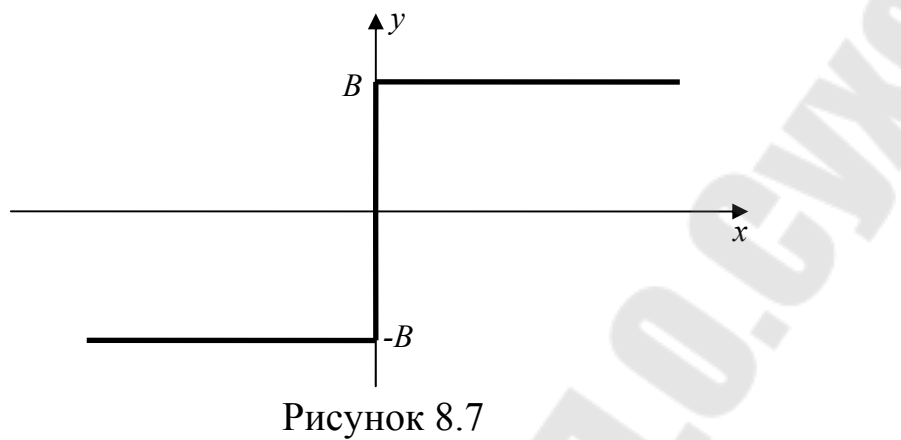

Задача 8.5 Определить  $W_H(A)$  и построить годограф усилителя с насыщением (рисунок 8.8).

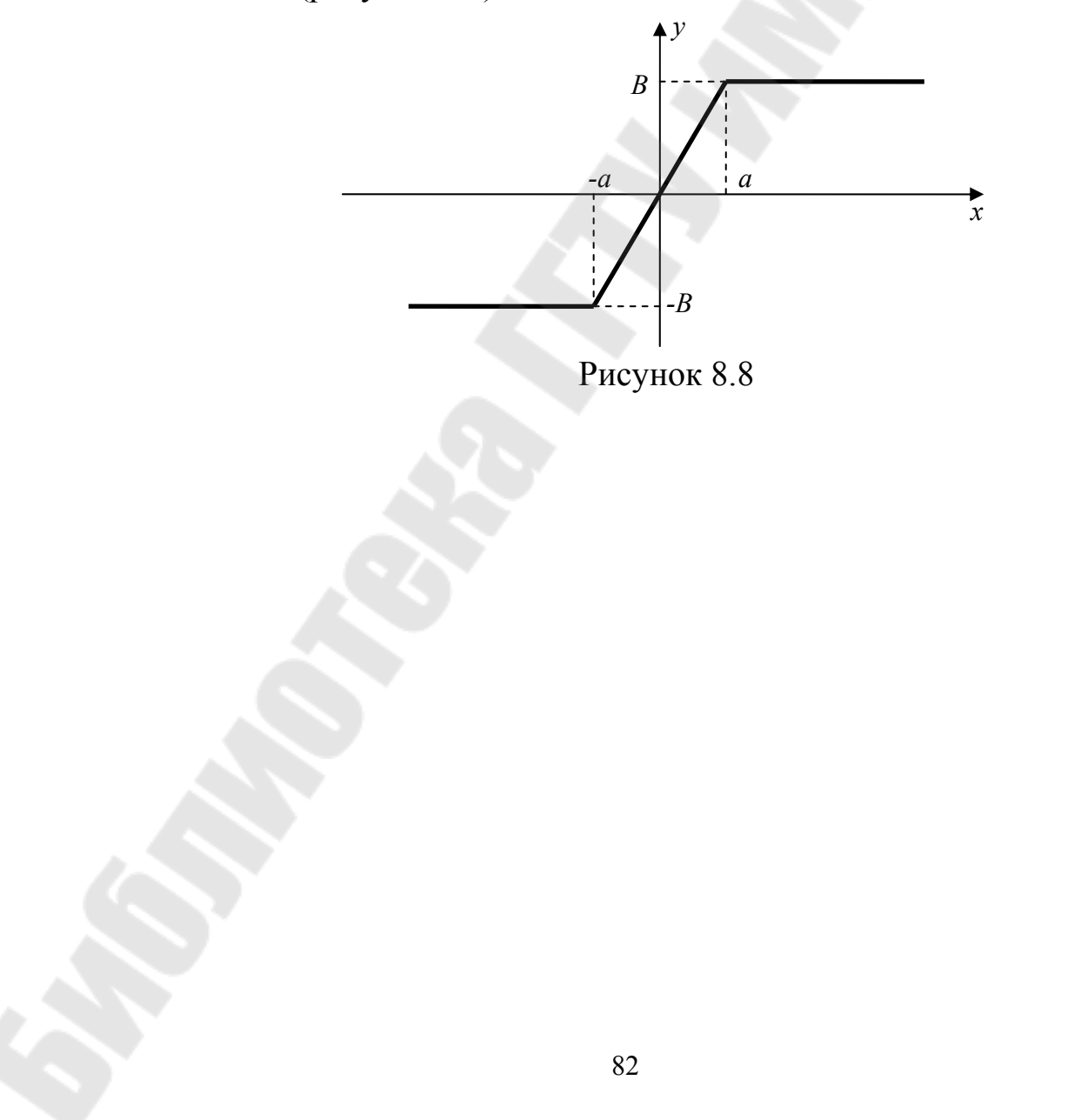

## **СПИСОК ИСПОЛЬЗОВАННЫХ ИСТОЧНИКОВ**

- 1. Анго А. Математика для электро- и радиоинженеров. Перевод с французского под общей редакцией К.С. Шифрина. Издательство «Наука», главная редакция физикоматематической литературы, М., 1965 г;
- 2. Бесекерский В.А., Попов Е.Н. Теория автоматического управления. – Изд. 4-е, перераб и доп. – СПб, Изд-во «Профессия», 2003. – 752 с;
- 3. Ким Д. П. Теория автоматического управления. Т. 1. Линейные системы. – М.: ФИЗМАТЛИТ, 2003. – 288 с;
- 4. Ким Д. П. Теория автоматического управления. Т. 2. Многомерные, нелинейные, оптимальные и адаптивные системы: Учеб. пособие. – М.: ФИЗМАТЛИТ, 2004 – 464с;
- 5. Корнеев Н.В. Теория автоматического управления с практикумом: учеб. пособие для студ. высш. учеб. заведений / Н.В.Корнеев, Ю.С.Кустарёв, Ю.Я.Морговский. — М. : Издательский центр «Академия», 2008. — 224 с;
- 6. Лазарева Т. Я., Мартемьянов Ю. Ф. Основы теории автоматического управления: Учебное пособие. 2-е изд., перераб. и доп. Тамбов: Изд-во Тамб. гос. техн. ун-та, 2004. 352 с.
- 7. Попов И.А., Грунтович Н.В. Сборник заданий для самостоятельной работы по основам теории автоматического регулирования. Севастополь, ВМФ, 1982;
- 8. Сборник задач по теории автоматического регулирования и управления, под редакцией В.А. Бесекерского, издание четвёртое, стереотипное, издательство «Наука», Главная редакция физико-математической литературы, М., 1972;
- 9. Французова Г.А., Шпилевская О.Я., Юркевич В.Д. Сборник задач по теории автоматического управления. Ч. 2: Учебное пособие. – Новосибирск: Изд-во НГТУ, 2001. – 51с.

**Котова** Юлия Евгеньевна **Гарбуз** Вячеслав Николаевич

## **ТЕОРИЯ АВТОМАТИЧЕСКОГО УПРАВЛЕНИЯ**

**Практикум**

**по одноименной дисциплине для студентов специальности 1-36 04 02 «Промышленная электроника» дневной и заочной форм обучения**

Подписано к размещению в электронную библиотеку ГГТУ им. П. О. Сухого в качестве электронного учебно-методического документа 08.10.15.

> Рег. № 141Е. http://www.gstu.by